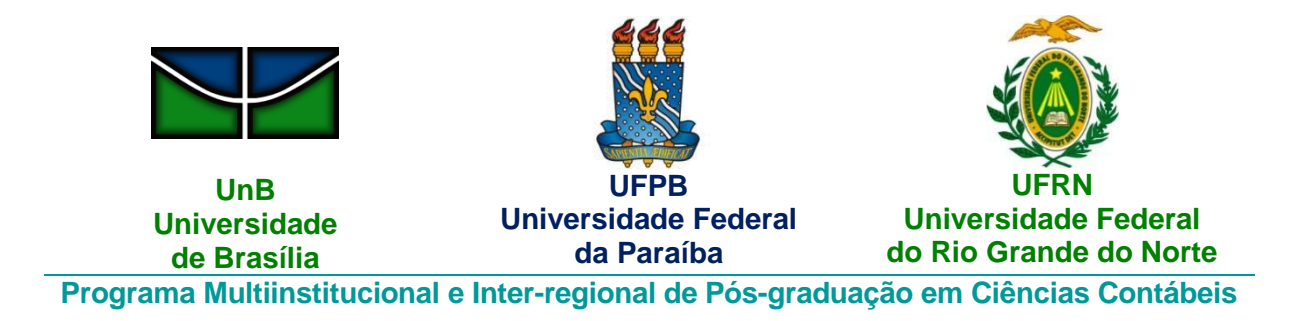

# **MARCOS ANDRÉ DA SILVA**

**CONTABILIDADE DE CUSTOS E RESULTADO ECONÔMICO: Uma abordagem da geração de valor para a sociedade à luz dos indicadores de gestão do IFRN**

> **Natal – RN 2014**

# **MARCOS ANDRÉ DA SILVA**

**CONTABILIDADE DE CUSTOS E RESULTADO ECONÔMICO: Uma abordagem da geração de valor para a sociedade à luz dos indicadores de gestão do IFRN**

> Dissertação apresentada ao Curso de Mestrado do Programa Multiinstitucional e Inter-regional de Pós-graduação em Ciências Contábeis da Universidade de Brasília, Universidade Federal da Paraíba e Universidade federal do Rio Grande do Norte, como requisito parcial à obtenção do grau de Mestre em Ciências Contábeis.

> Orientador: Prof. Dr. Adilson de Lima Tavares.

S586c Silva, Marcos André da. Contabilidade de custos e resultado econômico: uma abordagem da geração de valor para a sociedade à luz dos indicadores de gestão do IFRN. / Marcos André da Silva. – Natal, 2014. 108f. il. Orientador: Prof. Dr. Adilson de Lima Tavares. Dissertação (Mestrado) – UnB/UFPB/UFRN. 1. Indicadores de gestão. 2. Resultado econômico. 3. Gestão pública. 4. Receita econômica. UFRN/BC CDU: 657(043)

# **MARCOS ANDRÉ DA SILVA**

## **CONTABILIDADE DE CUSTOS E RESULTADO ECONÔMICO: Uma abordagem da geração de valor para a sociedade à luz dos indicadores de gestão do IFRN.**

Dissertação apresentada ao Curso de Mestrado do Programa Multiinstitucional e Inter-regional de Pós-graduação em Ciências Contábeis da Universidade de Brasília, Universidade Federal da Paraíba e Universidade federal do Rio Grande do Norte, como requisito parcial à obtenção do grau de Mestre em Ciências Contábeis.

Aprovada em 10 de março de 2014

BANCA EXAMINADORA:

\_\_\_\_\_\_\_\_\_\_\_\_\_\_\_\_\_\_\_\_\_\_\_\_\_\_\_\_\_\_\_\_\_\_\_\_\_\_\_\_\_ Prof. Dr. Adilson de Lima Tavares Universidade Federal do Rio Grande do Norte **Orientador** 

\_\_\_\_\_\_\_\_\_\_\_\_\_\_\_\_\_\_\_\_\_\_\_\_\_\_\_\_\_\_\_\_\_\_\_\_\_\_\_\_\_ Profa. Dra. Aneide Oliveira Araújo Universidade Federal do Rio Grande do Norte Examinadora interna

Prof. Dr. José Ribamar Marques de Carvalho Universidade Federal de Campina Grande Examinador externo

\_\_\_\_\_\_\_\_\_\_\_\_\_\_\_\_\_\_\_\_\_\_\_\_\_\_\_\_\_\_\_\_\_\_\_\_\_\_\_\_\_

Dedico este trabalho a toda minha família: minha mãe Marlí, pelos seus ensinamentos, simples mas de grande valor, pelo seu amor e por sempre acreditar em mim.

Aos meus filhos Matheus e Rafinha, por serem essas bênçãos para o papai.

À minha esposa Ediluce, por sua dedicação, força e amor em todos os momentos.

## **AGRADECIMENTOS**

A Deus, por todas as bênçãos que me concedeu em toda minha vida até aqui e, especialmente, por ter permitido que eu conseguisse concluir esta etapa da minha vida, sempre me confirmando que eu estava no caminho certo.

Ao Programa Multiinstitucional, pela oportunidade de realizar o sonho de concluir um mestrado de alta qualidade sem precisar sair da minha região.

Aos professores do programa, pela dedicação, zelo e seriedade na forma de conduzirem esse processo de ensino-aprendizagem, sempre procurando tirar o melhor de cada aluno.

Ao Prof. Dr. Adilson de Lima Tavares, a quem tive a sorte e honra de ter como orientador, o qual contribuiu de forma relevante com o que tem de bom neste trabalho, como, também, para minha permanência e conclusão nesta jornada.

À minha família: meus filhos Matheus André e Rafael André, que, com seu amor e inocência, sempre foram fonte de motivação para este pai; e um agradecimento especial à minha linda esposa Ediluce, talvez a pessoa que mais sofreu os efeitos colaterais deste mestrado, mas que se manteve firme, sempre me apoiando, fato que foi decisivo para que eu pudesse ter tranquilidade para concluir este projeto de vida. A você, meu amor, um muito obrigado!

Aos meus amigos de turma, sem exceção, que, com companheirismo e apoio nos momentos difíceis, tornaram as coisas menos dolorosas.

Aos meus amigos de longas datas: Erivan, Paulo de Tarso e Clayton, que sempre me incentivaram a ingressar no mestrado, como, também, deram suas contribuições para melhorar este trabalho.

Ao Prof. Dr. Anderson Mol, que sempre se disponibilizou a me ajudar na pesquisa e contribuiu de forma decisiva na escolha do método estatístico a ser utilizado no tratamento dos dados desta pesquisa.

Ao meu amigo de mestrado e, agora, de vida, Marke Geisy, que muito me ajudou no tratamento dos dados desta pesquisa, contribuindo de forma relevante para a realização dessa etapa do trabalho.

À minha grande amiga Lis, pelos empréstimos realizados de materiais bibliográficos, que contribuíram para o meu crescimento acadêmico, como, também, a sua valiosa amizade.

Ao meu amigo Ridalvo Medeiros, por suas contribuições esclarecedoras e relevantes ao trabalho.

À minha grande amiga Sylvana, pelas correções da normatização do trabalho, que tornou o mesmo mais adequado para apresentação.

Aos colegas do IFRN, pelas colaborações na etapa de coleta dos dados, especialmente a Solange, Cláudio César e Zeneide.

À Profa. Dra. Aneide Oliveira, pelo seu apoio, que foi decisivo para que eu e meu amigo Alan pudéssemos publicar artigo em congresso internacional de custos.

E, por último, mas não menos importante, à UFRN, por ter me acolhido em três etapas da minha vida acadêmica: graduação, especialização e mestrado. Sou muito grato a essa instituição, pela formação que me proporcionou até o momento.

#### **RESUMO**

A necessidade de uma administração pública de excelência, focada na geração de resultados positivos para a sociedade, faz com que os administradores utilizem informações, como os indicadores de gestão, com o objetivo de atingir esses resultados. Ao relacionar o resultado econômico e os indicadores de gestão do IFRN, esta pesquisa verificou quais indicadores de gestão têm influência significativa no resultado econômico dessa instituição. Para responder à questão de pesquisa, foram utilizados os indicadores de gestão e os resultados econômicos de 15 *campi* do IFRN referentes ao período de 2011 e 2012. Após a coleta dos dados, o passo seguinte foi submetê-los a tratamento estatístico, por meio da técnica de regressão múltipla com dados em painel, tratados por meio do método Mínimos Quadrados Ordinários. Baseado no procedimento estatístico, verificou-se que, dos 10 (dez) indicadores de gestão utilizados na pesquisa, 5 (cinco) deles demonstraram ser influentes no resultado econômico de forma significativa a 1% e 5%, quais sejam: Relação de Concluintes por Alunos Matriculados (**RC/A**), Relação Alunos por Docente em Tempo Integral **(RA/DTI)**, Percentual de Gastos com Pessoal **(PGP)**, Percentual de Gastos com Outros Custeios **(PGOC)** e Índice de Titulação do Corpo Docente **(ITCD)**. Com exceção do **RA/DTI,** que demonstrou uma relação direta com o resultado econômico, todos os outros se relacionam de forma inversa com a variável dependente. Nesse caso, sempre que ocorre uma alteração para mais nesses indicadores, o resultado econômico diminui. A pesquisa também gerou informações sobre o resultado econômico dos *campi*, os quais, à exceção do *campus* Educação a Distância (EaD), tiveram resultado econômico negativo. Essa situação tem como causa provável o fato de o IFRN estar em processo de expansão e parte dos *campi* terem pouco tempo de atividade. A pesquisa procurou demonstrar a importância do tema estudado como apoio à gestão pública de excelência, sempre disponibilizando informações que, em muitos casos, já existem nas instituições e outras que precisam ser desenvolvidas, como é o caso do Sistema de Informação de Custos no Setor Público (SICSP).

**Palavras-chave**: Indicadores de gestão. Resultado econômico. Gestão pública. Receita econômica.

## **ABSTRACT**

The need for excellence in public management, focused on generating positive results for society, causes administrators to use information such as management indicators with the objective of attaining those results. This research relates economic results with management indicators of IFRN (Federal Institute of Education, Science, and Technology in Rio Grande do Norte) in order to verify which management indicators have significant influence on the economic result of the Institution. To answer the research question, both management indicators and economic results of 15 IFRN campuses during the period of 2011 to 2012 were used. After data collection, the next step was to submit them to statistical treatment through multiple regression analysis with panel data, and process them by using Ordinary Least Squares Method. Based on the statistical procedure, out of the 10 management indicators used in the research, 05 of them: Ratio of Graduates to Registered Students (RG/S), Ratio of Students to Full-time Lecturers (RS/FTL), Percentage of Personnel Expenses (PPE), Percentage of Expenses with Other Costs (PEOC), and Faculty Qualification Index (FQI) demonstrated significant influence over the economic result from 1% to 5%. Except for the RS/FTL indicator, which attested a direct relationship to the Economic Result, all the others are inversely correlated with the dependent variable. In this case, whenever there is an upward change in these indicators, the economic result decreases. The research has also shown that, except for the Distance Education *campus*, all the other campuses Economic Results were negative. The probable reason for this situation is the fact that IFRN is in the process of expansion, and part of the new campuses have started their activities recently. The investigation sought to demonstrate the importance of the topic studied as a support to public management excellence, providing information which, in many cases, already exists in institutions or need to be developed like the Costs Information System in the Public Sector (CISPS).

Keywords: management indicators. Economic result. Public management. Economic revenue.

# **LISTA DE FIGURAS**

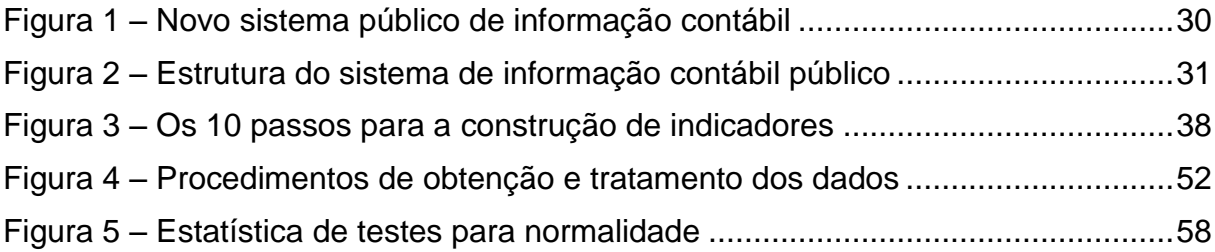

# **LISTA DE QUADROS**

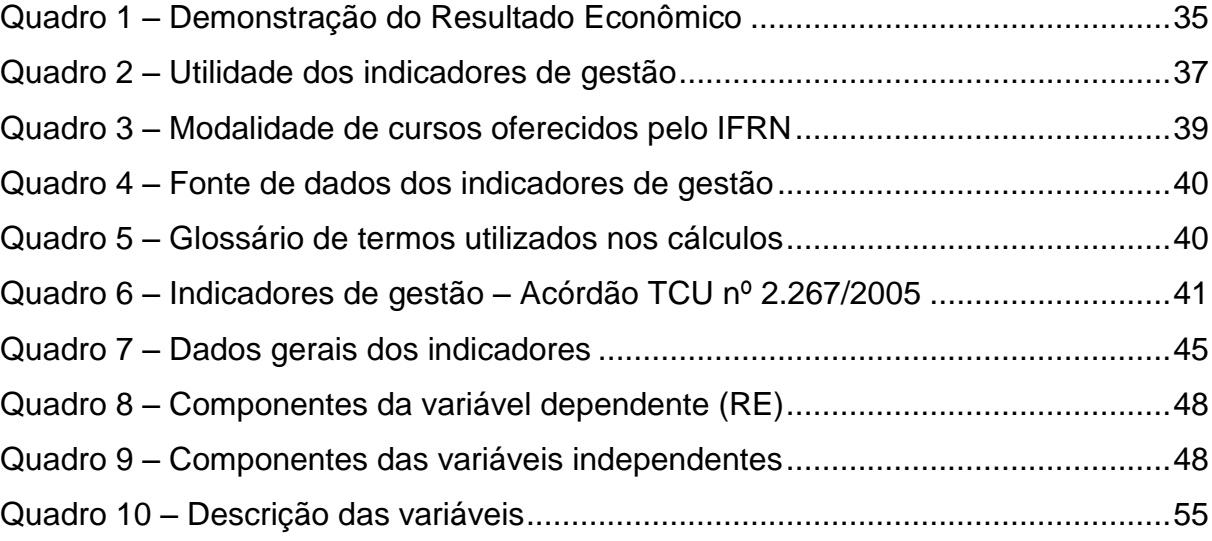

# **LISTA DE TABELAS**

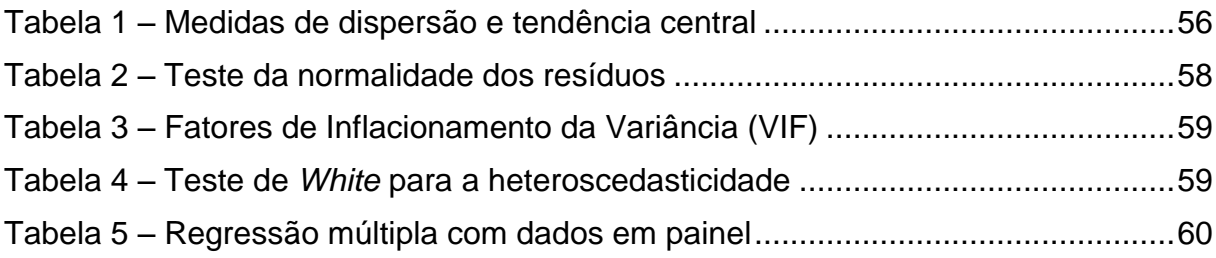

## **LISTA DE SIGLAS**

- A/RP Número de Alunos Matriculados por Renda *per Capita*
- ABC Custeio Baseado em Atividade
- ASINDI Assessoria de Informações e Dados Institucionais
- CAD Coordenação de Acesso Discente
- CE Custo de Execução
- CF Constituição Federal
- CFC Conselho Federal de Contabilidade
- CGU Controladoria Geral da União
- CO Custo de Oportunidade
- DRE Demonstração do Resultado do Exercício
- EaD Educação a Distância
- EFICAM Indicadores de Eficácia em Matemática
- EFICAP Indicadores de Eficácia em Português
- EFICIE Indicadores de Eficiência
- EP Educação Profissional
- EPCT Educação Profissional, Científica e Tecnológica
- GCA Gastos Correntes por Alunos
- GOC Gastos com Outros Custeios
- GRMD Guia Referencial para Medição de Desempenho
- IDEB Índice de Desenvolvimento da Educação Básica
- IEA Índice de Eficiência Acadêmica
- IFRN Instituto Federal de Educação, Ciência e Tecnologia do Rio Grande do Norte
- IGC Índice Geral de Cursos
- INEP Instituto Nacional de Estudos e Pesquisas Educacionais
- IRFE Índice de Retenção do Fluxo Escolar
- ITCD Índice de Titulação do Corpo Docente
- LRF Lei de Responsabilidade Fiscal
- MCASP Manual de Contabilidade Aplicado ao Setor Público
- MEC Ministério da Educação e Cultura
- MEGP Modelo de Eficiência na Gestão Pública
- N Serviços Prestados
- NBC T Norma Brasileira de Contabilidade Técnica

NBCASP – Normas Brasileiras de Contabilidade Aplicadas ao Setor Público

- PGI Percentual de Gastos com Investimentos
- PGOC Percentual de Gastos com Outros Custeios
- PGP Percentual de Gastos com Pessoal
- PIB Produto Interno Bruto
- PNE Plano Nacional de Educação
- PROCON Instituto Municipal de Proteção e Defesa do Consumidor
- RA/DTI Relação de Alunos por Docentes em Tempo Integral
- RC/A Relação Concluintes por Alunos Matriculados
- RC/V Relação Candidato por Vaga
- RE Receita Econômica
- RE Resultado Econômico
- REA Resultado Econômico Apurado
- RI/A Relação Ingressos por Aluno Matriculado
- SCI Sistema de Controle Interno
- SETEC Secretaria de Educação Profissional e Tecnológica
- SFC Secretaria de Finanças e Controle
- SIAFI Sistema Integrado de Administração Financeira
- SIC Sistema de Informação de Custos
- SICSP Sistema de Informação de Custos no Setor Público
- SPI Secretaria de Planejamento, Investimento Estratégico
- STN Secretaria do Tesouro Nacional
- SUAP Sistema Unificado de Administração Pública
- TCU Tribunal de Contas da União
- VIF Fatores de Inflacionamento da Variância

# **SUMÁRIO**

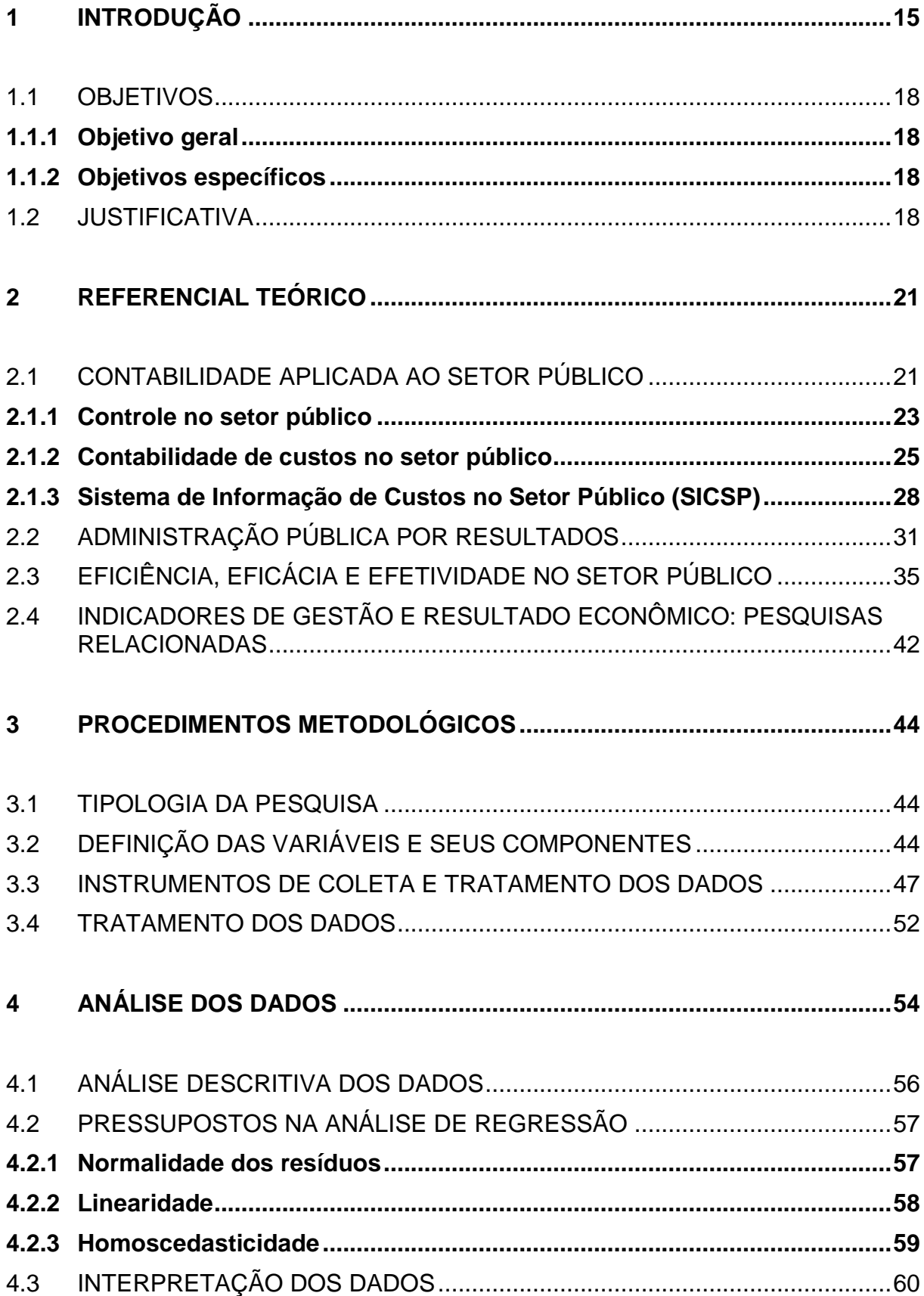

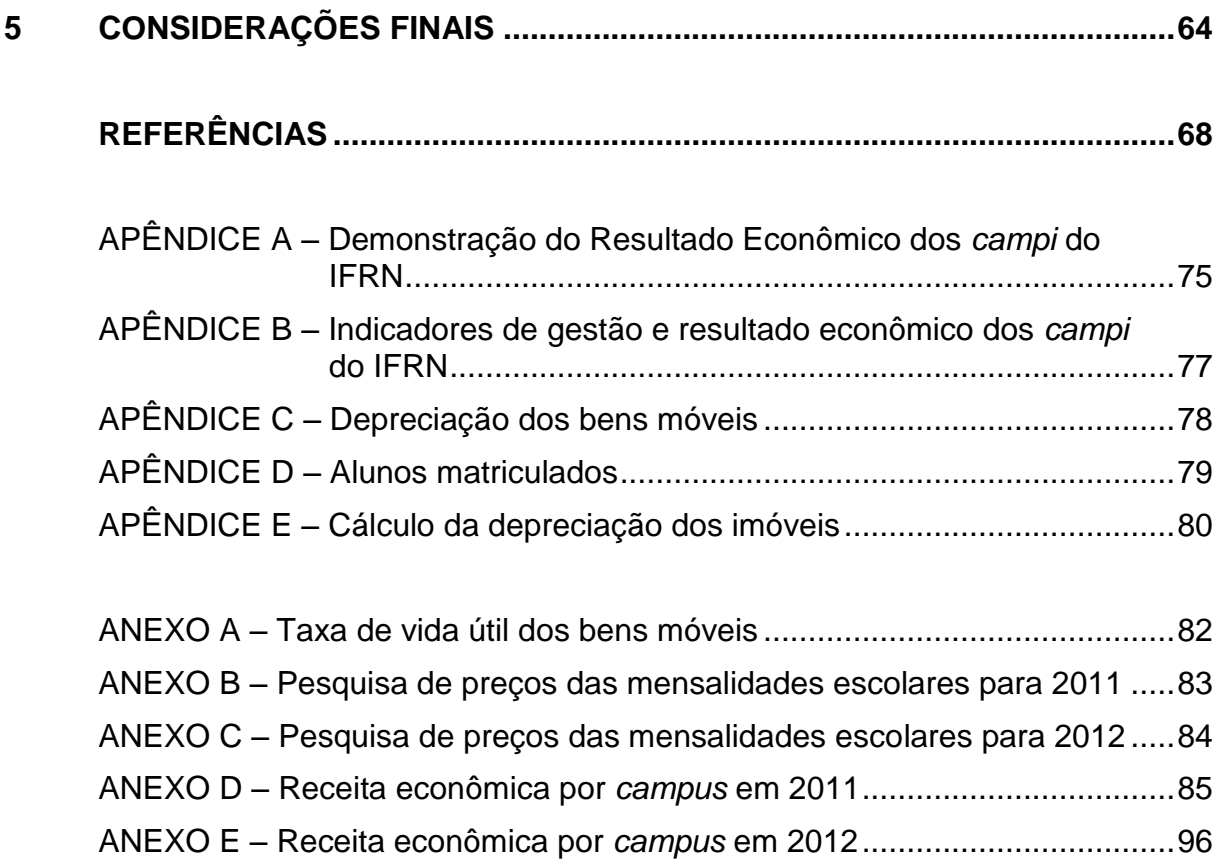

## **1 INTRODUÇÃO**

A administração pública vem passando por constantes mudanças no tocante à eficiência, eficácia e transparência dos gastos públicos. Os gestores são cada vez mais cobrados, pela sociedade e instituições fiscalizadoras, a darem satisfação de seus atos e de como estão gerenciando os recursos públicos.

No Brasil, o controle nos gastos públicos teve um grande avanço a partir de 1986, com a criação da Secretaria do Tesouro Nacional (STN) (FERREIRA, 2006). Segundo declaração da Presidência da República do Brasil, em 2011, a Secretaria do Tesouro Nacional levou o Brasil a um novo patamar na gestão das finanças públicas, contribuindo de forma decisiva no combate ao descontrole inflacionário e na viabilização do processo de crescimento sustentado (BRASIL, 2011a).

Com a implantação e desenvolvimento do Sistema Integrado de Administração Financeira (SIAFI) pela Secretaria do Tesouro Nacional em 1986, ocorreu um avanço significativo no controle das finanças públicas no Brasil, ao ponto de o país se tornar referência internacional no controle informatizado dos gastos públicos no início da década de 1990 (FERREIRA, 2006). Mas o SIAFI foi criado para controlar a execução das despesas públicas, esse sistema e outros utilizados pelo governo não informam detalhadamente em que medida cada despesa contribui para os resultados obtidos na gestão (SOUZA *et al.,* 2011).

A Emenda Constitucional nº 19, promulgada em 4 de julho de 1998, que trata dos princípios e das normas de administração pública, visa impor o controle das finanças públicas direcionando as administrações no caminho da eficiência gerencial e de uma gestão fiscal responsável (MAUSS; SOUZA, 2008). Esse processo de mudança, que busca o controle e eficiência nos gastos públicos, ganhou um considerável reforço com a Lei Complementar nº 101/2000 (Lei de Responsabilidade Fiscal – LRF). Esta lei trouxe elementos inovadores e relevantes à contabilidade governamental, principalmente em relação aos aspectos de controle, transparência e eficiência dos gastos públicos.

Para que a administração pública possa atender às exigências legais a respeito da eficiência com que os gastos públicos devem ser geridos, se faz necessária a implantação de sistemas de informações que subsidiem os gestores nas etapas do processo orçamentário.

A partir das transformações sofridas pela administração pública, principalmente com o advento da nova gestão pública, as exigências sobre a gestão dos gastos públicos evoluíram para muito além do controle orçamentário: é preciso que o gestor gerencie a instituição pública, objetivando sempre o melhor resultado possível em cada ação desenvolvida.

Para atender às exigências desse novo cenário, a gestão pública precisa da contabilidade de custos, que poderá fornecer informações e parâmetros que servirão de base para o planejamento e a medição do resultado nas instituições (HONDA, 2011).

O conhecimento dos custos no setor público é fundamental para atingir uma alocação eficiente de recursos e, consequentemente, gerar valor para a sociedade por meio de suas atividades. Com a informação detalhada dos custos por setor, produtos e serviços, poderá ser possível identificar os gastos e responsabilizar pessoas, em decorrência de suas ações e decisões, pelo resultado obtido na gestão dos recursos públicos.

Conforme Maus e Souza (2008), a gestão pública por resultados é o caminho que pode levar o gestor a atingir seus objetivos de forma eficiente e eficaz. Essa é a mesma preocupação do Programa Nacional de Gestão Pública e Desburocratização (BRASIL, 2005), instituído pelo Governo Federal por meio do Decreto nº 5.378/2005, que tem como objetivo a promoção da gestão pública de excelência (BRASIL, 2005). Na visão de Catelli (2001), o modelo de gestão econômica constitui-se em uma administração por resultados, possuindo como principal meta a otimização dos resultados econômicos por meio da eficiência operacional.

Na administração com base em resultados, é necessário conhecer o valor econômico agregado. Para Catelli e Santos (2001), uma instituição gera valor no momento em que os serviços prestados aos cidadãos superam os recursos consumidos na sua produção, contribuindo positivamente para o desempenho do governo. Slomski *et al.* (2010) explica que o valor adicionado nas organizações públicas consiste na diferença entre a receita de oportunidade econômica, produzida com a prestação do serviço entregue, e o custo de produção para realização do serviço.

Nesse contexto, os indicadores de gestão podem exercer uma função importante a partir do momento que possibilitam ao gestor evidenciar os elementos que influenciaram nos resultados da gestão, e verificar se esses resultados estão em sintonia com o planejamento elaborado para determinado período.

De posse de informações estratégicas, como os indicadores de gestão e o resultado econômico, a administração pública poderá ter melhores condições para acompanhar e avaliar o desempenho da gestão. Nas fases de planejamento e execução, a administração pública pode identificar e até prever situações negativas que possam vir a comprometer os resultados esperados, com o objetivo de corrigilas e, até mesmo, evitar a sua ocorrência.

A educação pública, por exemplo, é uma área que tem grandes desafios para serem superados, dentre eles está a falta de recursos para poder atender às demandas da sociedade. Mesmo com o Plano Nacional de Educação (PNE), prevendo investimentos da ordem de 10% do Produto Interno Bruto (PIB) na educação, não se tem garantia que ela terá esses recursos à sua disposição. Mesmo que essa meta seja alcançada, além de estar prevista para um longo período à frente – dez anos –, é necessário que todo recurso seja investido de forma racional e satisfatória, sempre objetivando o bem estar de toda a sociedade, pois só assim os resultados esperados pela sociedade serão alcançados.

Para D'Amoré (2006), o sistema escolar é um sistema aberto que precisa de recursos para sua sobrevivência. Esses recursos são processados para a geração de resultados como: melhoria do nível cultural da população e aperfeiçoamento dos indivíduos, tudo isso ao menor custo possível.

Não diferentemente, as entidades educacionais públicas, como universidades e institutos federais, por serem autarquias, devem obedecer aos princípios da gestão pública, assim como preocupar-se com o alcance dos objetivos citados anteriormente.

Particularmente, no caso dos institutos federais de ensino, essa preocupação se mostra latente devido à maior proximidade com a sociedade, já que essas entidades se propõem a formar mão de obra técnica e acadêmica, envolvendo parcelas e faixas sociais de diferentes níveis. A questão que se coloca em relação a essas instituições é em que medida elas conseguem gerar esses resultados enquanto sistema aberto.

Para melhor esclarecer essas sistemáticas é que este trabalho se propôs a evidenciar, por meio de uma investigação que envolveu todos os *campi* do Instituto Federal de Educação, Ciência e Tecnologia do Rio Grande do Norte (IFRN) no período de 2011 e 2012, se existe significância estatística entre os custos, as receitas econômicas e os indicadores de gestão dos *campi* do IFRN. Para isso, buscou-se resposta à seguinte pergunta: **quais indicadores de gestão do IFRN exercem influência significativa na formação do seu resultado econômico?**

## <span id="page-19-0"></span>1.1 OBJETIVOS

Os objetivos são colocados em duas classes: objetivo geral e objetivos específicos.

#### <span id="page-19-1"></span>**1.1.1 Objetivo geral**

Esta pesquisa objetiva identificar os indicadores de gestão do IFRN que exercem influência significativa na formação do seu resultado econômico.

#### <span id="page-19-2"></span>**1.1.2 Objetivos específicos**

Os objetivos específicos são:

- a) Elaborar as Demonstrações do Resultado Econômico, referente aos períodos de 2011 e 2012, de cada *campus* do IFRN envolvido na pesquisa.
- b) Calcular os indicadores de gestão, referentes aos períodos de 2011 e 2012, de cada *campus* do IFRN envolvido na pesquisa.
- c) Analisar, por meio de procedimentos estatísticos, se existe influência significativa entre os indicadores de gestão do IFRN e o seu resultado econômico.

#### <span id="page-19-3"></span>1.2 JUSTIFICATIVA

A utilização do sistema de informação de custos (SIC), para a mensuração das atividades desenvolvidas no setor público, proporciona o detalhamento dos custos no planejamento e execução do orçamento, buscando sempre resultados positivos por meio da eficiência, eficácia, efetividade e economicidade na gestão dos recursos públicos, e se configura em argumento válido para a realização da pesquisa.

Para Martins (2010), além de sua função legal, a contabilidade de custos possui outras duas funções básicas de considerável relevância e perfeitamente aplicáveis à gestão pública, são elas: auxílio ao controle e auxílio à tomada de decisão.

De acordo com Barcelos, Sobral e Lustosa (2005), a nova gestão pública está buscando, cada vez mais, implantar formas de gestão praticadas pelas empresas privadas. Com base nessa afirmação, entende-se que o resultado gerado por instituições públicas torna-se um tema de grande importância a ser estudado, objetivando atender às exigências da Lei nº 4.320/1964, que, em seu artigo 85, determina:

> Os serviços de contabilidade serão organizados de forma a permitirem o acompanhamento da execução orçamentária, o conhecimento da composição patrimonial, a determinação dos custos dos serviços industriais, o levantamento dos balanços gerais, a análise e a interpretação dos resultados econômicos e financeiros (BRASIL, 1964).

Aliada ao exposto no parágrafo anterior, a utilização dos indicadores de gestão, para entender de forma mais precisa como melhorar o resultado econômico do IFRN, pode ser uma ferramenta para se atingir a eficiência, a eficácia e a efetividade, tão almejadas pela gestão pública e exigidas pelos órgãos de controle e a sociedade civil.

No processo de gestão, poderá ocorrer falta de tempo e de recursos, impedindo que o administrador solucione todos os problemas do ente público. Admitindo-se que essas limitações sejam inerentes ao processo de gestão, pode-se entender que a possibilidade de uso dos indicadores relacionados a esse processo, que, ao terem seus valores alterados por meio de decisões, indicam a ocorrência de mudanças positivas ou negativas no resultado econômico e possibilitam ao administrador público utilizar essas informações para alcançar um resultado econômico desejável.

Sabendo quais são os elementos e como eles compõem os indicadores que influenciam no resultado, e qual o conjunto desses elementos são mais significativos ou influentes nessas ações, os gestores têm a possibilidade de otimizar tempo e recursos públicos, pois essas informações podem permitir a eles chegarem à solução dos problemas de forma mais objetiva, o que não é possível quando se desconhece esse arsenal de informações gerenciais. Sem elas, o gestor é obrigado a percorrer um caminho mais longo na solução de problemas, o que dificulta o gerenciamento de forma eficiente. Cenário este que, muitas vezes, não leva ao resultado esperado.

Observar se os indicadores de gestão exercem influência significativa na formação do resultado econômico dos *campi* do IFRN e quais deles exercem esse tipo de influência, poderá fazer com que os gestores dessa instituição possam entender, de forma mais objetiva, quais indicadores eles podem utilizar para que essas decisões reflitam positivamente no resultado econômico. Com isso, os indicadores de gestão que influenciam significativamente no resultado poderão se tornar ferramentas de uso comum na solução de problemas relacionados à geração de valor econômico.

Do ponto de vista acadêmico, a pesquisa também procura mostrar a importância do tema contabilidade de custos como ferramenta utilizada para solucionar problemas no processo de gestão e aperfeiçoar a forma de gerir recursos públicos, buscando sempre produzir informações de ordem financeira e econômica com o objetivo de auxiliar na busca do melhor aproveitamento e alocação dos recursos, para se alcançar os resultados esperados pela sociedade.

#### <span id="page-22-0"></span>**2 REFERENCIAL TEÓRICO**

Neste capítulo está exposta a revisão teórica que fundamenta as inquietações inerentes à temática do estudo, e que foram essenciais à execução da pesquisa.

## <span id="page-22-1"></span>2.1 CONTABILIDADE APLICADA AO SETOR PÚBLICO

A contabilidade governamental no Brasil é normatizada pela Lei nº 4.320/1964, que "estatui as normas gerais do Direito Financeiro para elaboração e controle orçamentários e dos balanços da União, Estados, dos Municípios e do Distrito Federal" (HOLANDA; MACHADO, 2010).

Com o advento da Lei de Responsabilidade Fiscal (LRF), Lei Complementar nº 101/2000, que incorporou elementos inovadores e relevantes à contabilidade governamental, mais especificamente relacionados à transparência e ao controle das contas do setor público, e das Normas Brasileiras de Contabilidade Aplicadas ao Setor Público (NBCASP), a partir de 2008, os gestores estão sendo cada vez mais cobrados a administrarem os recursos públicos de forma eficiente, sob pena de sofrerem severas punições (SILVA, 2012).

> A Contabilidade Aplicada ao Setor Público é o ramo da ciência contábil que aplica no processo gerador de informações, os Princípios de Contabilidade e as normas contábeis direcionadas ao controle patrimonial das entidades do setor público (CFC, 2008a).

A Norma Brasileira de Contabilidade Técnica (NBC T) 16.1 define entidade do setor público como sendo órgãos, fundos ou pessoas jurídicas de direito público ou mesmo que sejam de direito privado, que recebam, guardem, movimentem, gerenciem ou apliquem recursos públicos, na realização de suas atividades. Segundo a mesma norma, equiparam-se a essas entidades, para efeito contábil, as pessoas físicas que recebam subvenções, benefícios ou incentivo, fiscal ou creditício, de órgão público (CFC, 2008a).

Ainda de acordo com o Manual de Contabilidade Aplicada ao Setor Público (MCASP) Parte IV (BRASIL, 2011a), a contabilidade pública tem por objetivo informar os usuários a respeito dos resultados alcançados, como também sobre aspectos de natureza orçamentária, financeira, econômica e física do patrimônio das

entidades públicas, procurando apoiá-los no processo de tomada de decisão, na adequada prestação de contas e na instrumentalização do controle social.

A contabilidade pública integra o orçamento público com o objetivo de gerar informações gerenciais para fundamentar as decisões estratégicas do gestor. Segundo Silva (2012), a contabilidade pública atual não está focada na elaboração de informações gerenciais, está mais preocupada com os registros dos fatos financeiros ocorridos e em informar a demonstração orçamentária com a distribuição da despesa por órgãos e unidades orçamentárias. Ela não alcança o detalhamento dos gastos tão necessários para que o administrador, munido de informações estratégicas que lhe auxilie a atingir resultados positivos, possa gerir a instituição. Silva (2012) explica que, enquanto a contabilidade empresarial se esforça na busca da apuração do resultado, a contabilidade pública procura estudar as atividades financeiras do Estado.

Os contadores podem colaborar com a tarefa de prestar contas aos órgãos fiscalizadores e à sociedade, no que diz respeito às contas públicas. Essa prestação de contas, que tem pelo menos duas faces: a fiscal e a gerencial, deve ser disponibilizada para o cidadão de forma simples e clara, para que ele possa ver na contabilidade pública um instrumento capaz de auxiliar na tarefa de cobrança junto aos administradores públicos e, com isso, recorra a essa ferramenta com uma maior frequência (MAUSS; SOUZA, 2008).

A edição pelo Conselho Federal de Contabilidade (CFC, 2008b) da Norma Brasileira de Contabilidade Aplicada ao Setor Público NBC T 16.2, que versa sobre Patrimônio e Sistemas Contábeis, estabelece que o sistema contábil público brasileiro é estruturado nos seguintes subsistemas:

- a) Orçamentário registra, processa e evidencia os atos e os fatos relacionados ao planejamento e à execução orçamentária.
- b) Patrimonial registra, processa e evidencia os fatos financeiros e não financeiros relacionados com as variações qualitativas e quantitativas do patrimônio público.
- c) Custos registra, processa e evidencia os custos dos bens e serviços, produzidos e ofertados à sociedade pela entidade pública.

d) Compensação – registra, processa e evidencia os atos de gestão cujos efeitos possam produzir modificações no patrimônio da entidade do setor público, bem como aqueles atos com funções específicas de controle.

De acordo com a NBC T 16.2 (CFC, 2008b), os subsistemas contábeis devem ser integrados entre si e a outros subsistemas de informações de modo a subsidiar a administração pública sobre:

- a) Desempenho da unidade contábil no cumprimento da sua missão.
- b) Avaliação dos resultados obtidos na execução dos programas de trabalho com relação à economicidade, à eficiência, à eficácia e à efetividade.
- c) Avaliação das metas estabelecidas pelo planejamento.
- d) Avaliação dos riscos e das contingências.

Nesta pesquisa serão utilizadas informações contábeis dos *campi* do IFRN para elaborar as Demonstrações do Resultado Econômico (DRE), como, também, para o cálculo dos indicadores de gestão.

## <span id="page-24-0"></span>**2.1.1 Controle no setor público**

Os controles internos, externos e sociais são ferramentas de *Accountability* que auxiliam o cidadão a entender, por meio das informações disponibilizadas, como estão sendo administrados os recursos públicos. O processo de *Accountability* no setor público contribui de forma decisiva com a geração de valor a partir do momento que evidencia para a sociedade se a gestão está sendo realizada de forma a atender conceitos de legalidade, eficiência e efetividade.

O artigo 71 da Constituição Federal (CF) dispõe que a fiscalização contábil, financeira, orçamentária, operacional e patrimonial da União e das entidades da administração direta e indireta, quanto à legalidade, legitimidade, economicidade, aplicação das subvenções e renúncia de receitas, será exercida pelo Congresso Nacional mediante controle externo, e pelo sistema de controle interno de cada poder (BRASIL, 1988).

O controle externo é exercido, no âmbito federal, pelo Congresso Nacional, com o auxílio do Tribunal de Contas da União, que tem por objetivo apreciar as contas do governo, desempenhar as funções de auditoria financeira e orçamentária e julgar as contas dos administradores e demais responsáveis por bens e valores públicos (SILVA, 2012).

O artigo 74 da CF estabelece que os Poderes Legislativo, Executivo e Judiciário manterão, de forma integrada, sistema de controle interno com a finalidade de:

> I - avaliar o cumprimento das metas previstas no plano plurianual, a execução dos programas de governo e dos orçamentos da União; II - comprovar a legalidade e avaliar os resultados, quanto à eficácia e eficiência, da gestão orçamentária, financeira e patrimonial nos órgãos e entidades da administração federal, (BRASIL, 1988).

As normas constantes na Constituição Federal, juntamente com as da Instrução Normativa nº 01/2001, da Secretaria de Finanças e Controle (SFC), que versam sobre controle interno, procuram atribuir ao sistema de controle interno funções que venham a contribuir com a avaliação dos resultados gerados pelos entes públicos.

Segundo a Instrução Normativa SFC nº 01/2001, as atividades (finalidades) específicas do controle interno são:

> Assessorar os gestores da entidade no acompanhamento da execução dos programas de governo, visando comprovar o nível de execução das metas, o alcance dos objetivos e a adequação do gerenciamento;

> Verificar o desempenho da gestão da entidade, visando comprovar a legalidade e a legitimidade dos atos e examinar os resultados quanto à economicidade, à eficácia, eficiência da gestão orçamentária, financeira, patrimonial, de pessoal e demais sistemas administrativos operacionais (BRASIL, 2001).

A contabilidade pública – por meio de seus subsistemas de informação, dentre eles a contabilidade de custos – deve subsidiar os controles internos e externos na realização de seus objetivos.

O controle interno faz parte do funcionamento da entidade. Sem ele, ou quando o controle é insuficiente, a entidade fica vulnerável às fraudes, aos descaminhos e aos desvios de recursos. Os controles internos se constituem a base de confiança do controle externo e social.

Esses pressupostos, que podem servir de base para a construção de indicadores investigáveis, são tomados como referência pelos preparadores dos relatórios de gestão dos institutos federais, partindo do princípio que os indicadores de gestão, elaborados anualmente pelo IFRN, estão de acordo com parâmetros estabelecidos pela Controladoria Geral da União (CGU), órgão que tem como função a defesa do patrimônio público, o incremento da transparência da gestão e a supervisão técnica dos órgãos que compõem o Sistema de Controle Interno (SCI).

Para Ribeiro Filho *et al.* (2008), a ideia de controle social pressupõe o exercício, pela população, de exigir dos governantes, de forma democrática, práticas administrativas que tenham como objetivos atingir a eficiência e a efetividade. Brasil (2011b) afirma que, no controle social, ocorre uma mudança da ênfase do controle formal para uma maior concentração no controle de resultados, com uma maior participação da sociedade na fiscalização da atuação dos administradores públicos. O controle social dos gastos públicos depende de variáveis culturais e comportamentais que estão relacionadas a fatores econômicos, educacionais e sociais.

O controle social pode ser exercido mediante instrumentos hoje disponíveis para o cidadão, como a *Internet* e as instituições do terceiro setor voltadas à fiscalização dos gastos públicos, que inibem ações de caráter irregular. O controle social, sendo realizado de forma preventiva por pessoas bem informadas sobre seus direitos e deveres, pode estimular a existência de controles internos e externos efetivos com condições de cumprirem, em sua plenitude, os objetivos para os quais foram criados e, dessa forma, contribuírem para uma gestão pública eficiente, eficaz, efetiva e ética (RIBEIRO FILHO *et al.*, 2008).

Esta pesquisa utilizou as informações sobre controle, como forma de demonstrar que o mesmo poderá ser utilizado para auxiliar na medição do desempenho dos institutos federais, diminuindo a assimetria de informações entre a gestão e a sociedade. Os controles podem tornar transparentes os custos das atividades realizadas pelo Instituto Federal de Educação, Ciência e Tecnologia do Rio Grande do Norte (IFRN).

#### <span id="page-26-0"></span>**2.1.2 Contabilidade de custos no setor público**

Dutra (2010) ressalta que a contabilidade de custos é o ramo da contabilidade que se dedica a produzir informações para os vários níveis gerenciais de uma entidade, como apoio às funções de determinação de desempenho, de planejamento e controle das operações e de tomadas de decisões.

Segundo Horngren, Foster e Datar (2004), custo é "[...] recurso sacrificado ou de que se abre mão para um determinado fim". Para Hansen e Mowen (2009), as informações de custo são utilizadas para tomada de decisão interna e externa, mensuração e monitoramento de desempenho em todos os níveis da empresa, medindo e analisando a lucratividade por meio da alocação de custos às atividades e produtos utilizados no processo organizacional.

Para Martins (2010), custeio significa a apropriação dos custos aos produtos e serviços. Segundo afirmação do mesmo autor, essa apropriação é realizada por meio de métodos que são implantados nas organizações, levando em conta suas particularidades e o custo-benefício gerado pelo sistema. De acordo com Gitman (2010), para a escolha de um adequado método de custeio, "é necessário conhecer os existentes, analisar o posicionamento estratégico da empresa e sua área de atuação, além de sua estrutura interna".

A literatura cita alguns sistemas de custos utilizados pelas diversas instituições, dentre eles estão: (a) Custeio por Absorção, que, para Martins (2010), realiza a apropriação de todos os custos de produção, diretos e indiretos, fixos e variáveis, aos produtos e serviços; (b) Custeio Direto, por meio do qual, de acordo com Santos (2011), somente os custos claramente identificados com os produtos ou serviços vendidos devem ser apropriados; (c) Custeio Baseado em Atividade (ABC), para Silva e Carmo (2011), é um método de custeio que primeiro aloca os custos às atividades e depois essas atividades repassam esses custos para os produtos que a consome.

No âmbito do serviço público, as classificações de custos e despesas são semelhantes, diferenciando-se apenas em algumas particularidades impostas pelas normas. Para Bezerra Filho (2008), despesas públicas constituem o conjunto de gastos públicos autorizados por intermédio do orçamento ou de créditos adicionais, devendo evidenciar a política econômico-financeira e o programa de governo destinado a satisfazer às necessidades da comunidade. Ainda na opinião do mesmo autor, os gastos públicos são cobertos pelas receitas públicas que correspondem aos ingressos de caráter não devolutivo, auferidos pelo poder público.

A contabilidade de custos do setor público, no Brasil, já é exigida por algumas normas, como a Lei nº 4.320/1964 e a LRF (2000). Mas, mesmo com a obrigação legal, o Sistema de Informações de Custos no Setor Público (SICSP) é pouco utilizado na gestão dos recursos. A contabilidade de custos serve de base para mensurar a eficiência da gestão pública (SOUZA *et al*., 2011).

A eficiência está diretamente relacionada com a economicidade, que consta no artigo 70 da CF, e impõe a adoção da solução mais conveniente e eficiente sob o ponto de vista da gestão dos recursos públicos, considerando a administração pública sob o prisma da economia.

A economicidade está intimamente ligada às informações geradas pela contabilidade de custos, pois o detalhamento dos custos dos serviços ou produtos pode indicar quais bens ou serviços não estão gerando o resultado positivo esperado pela gestão, podendo, também, orientar a decisão mais adequada para evitar prejuízos.

Para Honda (2011), a contabilidade de custos deve gerar informações para diferentes níveis gerenciais de uma instituição e auxiliar no processo de planejamento, orçamento, execução, avaliação e controle das operações públicas. Com acesso a tais informações, a população e os órgãos de controle podem monitorar e mensurar a eficiência e economicidade da atividade pública.

Para Holanda e Machado (2010), a mensuração e o controle dos custos permitem ao gestor saber quanto custa produzir cada um dos bens ou serviços públicos, o que dará a ele fundamentos para decidir pela alternativa mais vantajosa para a sociedade.

A contabilidade de custos, em sua missão de apoiar o gestor na tomada de decisão, atende a três funções primordiais:

- a) Embasar as tomadas de decisões diárias que se seguem em todo o processo de gestão, desde o planejamento estratégico até o operacional, estabelecendo padrões para avaliação do desempenho e posterior controle das atividades.
- b) Oferecer um *feedback* dos resultados aos gestores, para um novo planejamento.
- c) Informar os resultados das atividades públicas para os órgãos fiscalizadores e para a sociedade (transparência) (MAUSS; SOUZA, 2008).

Leone (2009) lembra que a contabilidade de custos gera informações gerenciais para capacitar os vários níveis hierárquicos da administração a planejar, controlar e decidir com maior grau de eficiência e eficácia.

#### <span id="page-29-0"></span>**2.1.3 Sistema de Informação de Custos no Setor Público (SICSP)**

O Sistema de Administração Federal Integrada (SIAFI) foi criado em 1986 para agilizar o processo de dados contábeis, oferecendo maior transparência e segurança das informações (SOUZA *et al.,* 2011).

O SIAFI não objetiva o controle dos gastos públicos. Com ele, o governo não tem como saber quanto cada despesa pode contribuir para os resultados obtidos e também quais atividades agregam valor ao resultado final das ações do governo (SILVA; CARMO, 2011). De acordo com os mesmos autores, saber o gasto por aluno, turmas, o valor de cada atividade desempenhada e as contribuições desses resultados para a sociedade, só será possível mediante um sistema específico para o gerenciamento dos gastos públicos.

Para Fernandes (2011), é necessário o desenvolvimento de um sistema de informações capaz de criar um ambiente onde as informações gerenciais induzam e facilitem as ações dos gestores, objetivando a otimização dos resultados.

Segundo Horngren, Sundem e Stratton (2004), Sistema de Gestão de Custos representa um conjunto de ferramentas e técnicas que identifica a forma como as decisões gerenciais afetam os custos. Alves Filho (2003) ressalta que um sistema de custos, sob orientação gerencial, deve ser constituído de forma a preencher as diferentes necessidades internas no processo de gerenciamento.

O Sistema de Informação de Custos no Setor Público (SICSP) de bens e serviços e outros objetos de custos públicos tem por objetivo:

- a) Mensurar, registrar e evidenciar os custos dos produtos, serviços, programas, projetos, atividades, ações, órgãos e outros objetos de custos da entidade.
- b) Apoiar a avaliação de resultados e desempenhos, permitindo a comparação entre os custos da entidade com os custos de outras entidades públicas, estimulando a melhoria do desempenho dessas entidades.
- c) Apoiar a tomada de decisão em processos, tais como comprar ou alugar, produzir internamente ou terceirizar determinado bem ou serviço.
- d) Apoiar as funções de planejamento e orçamento, fornecendo informações que permitam projeções mais aderentes à realidade com base em custos incorridos e projetados.
- e) Apoiar programas de redução de custos e de melhoria da qualidade do gasto (CFC, 2011).

De acordo com a NBC T 16.11 (CFC, 2011), os serviços prestados pelos órgãos públicos devem ser identificados, medidos e divulgados em um sistema elaborado para gerenciamento dos custos desses serviços.

"Na geração de informação de custo, é obrigatória a adoção dos princípios de contabilidade, em especial o da competência, devendo ser realizados os ajustes necessários quando algum registro for efetuado de forma diferente" (CFC, 2011).

Mesmo com a Lei nº 4.320/1964 determinando que os serviços públicos mantenham contabilidade especial para a determinação dos custos, e outras normas, como o Decreto-lei nº 200/1967, a Constituição de 1988, a Emenda Constitucional nº 19/1998 e a Lei Complementar nº 101/2000 (LRF), também tratarem da determinação do sistema de informação de custos no setor público, a administração pública federal não sabe quanto custa cada atividade desempenhada em suas unidades gestoras (SOUZA *et al*., 2011). Essa situação pode ter origem na falta de informações detalhadas sobre os gastos, devido à incapacidade dos sistemas atuais de gerarem esse tipo de informação.

Para atender às necessidades da administração pública, relacionadas às informações de custos, o setor público precisa elaborar e implantar um sistema que permita a verificação dos resultados obtidos na gestão dos recursos, sejam eles financeiros, humanos, materiais e institucionais empregados, bem como os custos dos produtos e serviços oferecidos à população (RIBEIRO FILHO, 2008).

Os sistemas contábeis e orçamentários não dão conta e são inadequados para atender à atual realidade da gestão pública (HONDA, 2011). Diante dessa realidade, é preciso dedicar mais atenção e importância à gestão de custos, mas existe grande dificuldade para se estruturar um sistema de custos que atenda às necessidades da administração pública de forma eficaz. Esse problema pode ser solucionado com a criação de um subsistema de custos governamental integrado e relacionado de forma paralela como um quinto sistema, aos subsistemas orçamentário, financeiro, patrimonial e compensado (MAUSS; SOUZA, 2008).

A elaboração de um sistema de custos deve levar em consideração fatores como: estrutura do órgão, qualificação do pessoal e quais informações os gestores precisam para poder tomar decisões mais acertadas (MARTINS, 2010).

Holanda e Machado (2010) explica que os custos de cada órgão dependem da natureza dos serviços prestados e da forma pela qual são executados, Nesse caso, o sistema deve ser desenhado de acordo com as necessidades gerenciais de cada instituição pública.

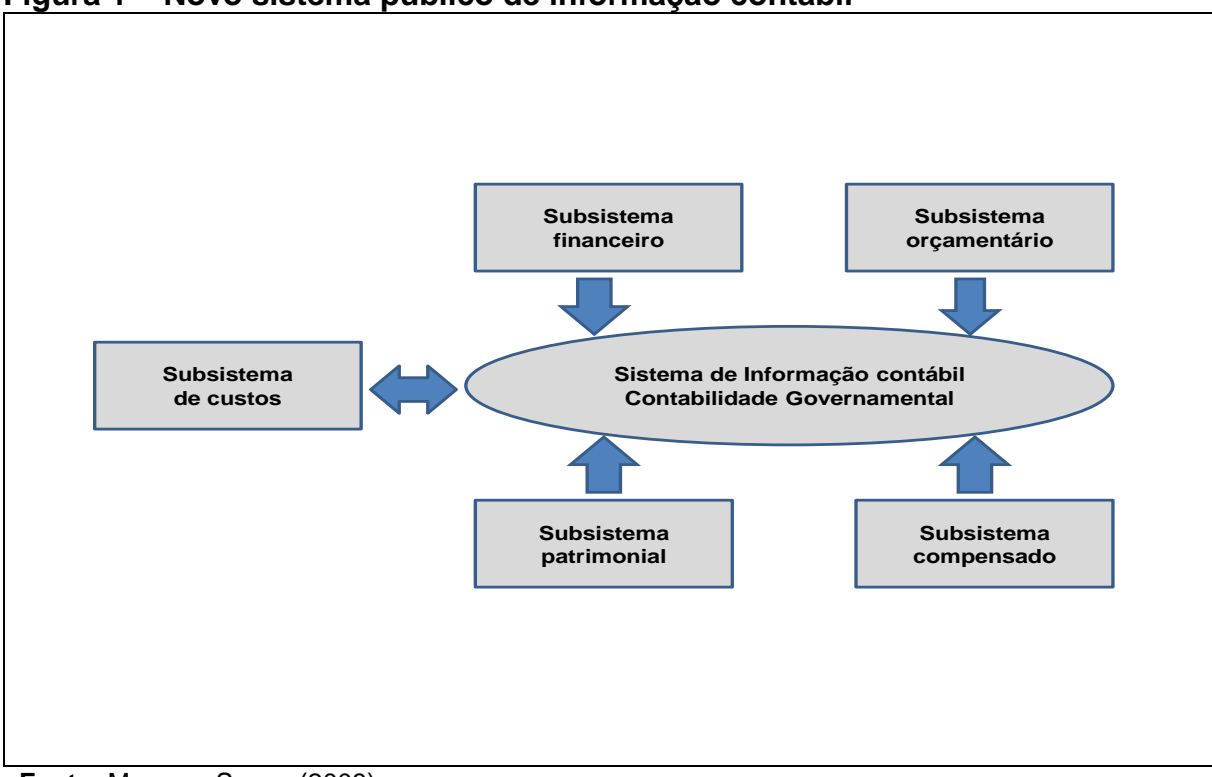

**Figura 1 – Novo sistema público de informação contábil**

**Fonte:** Mauss e Souza (2008).

Mauss e Souza (2008) falam sobre a necessidade de se elaborar um plano de contas de custos com o objetivo de buscar informações de forma integrada no subsistema orçamentário, na fase de liquidação do empenho, para classificar as contas de custos. Nesse caso, a contabilidade de custos será desenvolvida fora do subsistema orçamentário utilizado pela contabilidade.

Em sintonia com o exposto acima, Machado (2002) afirma que a evidenciação da qualidade dos gastos públicos necessita da integração entre a contabilidade pública e a contabilidade gerencial.

A Figura 2 representa um sistema de custos no setor público integrado à contabilidade governamental. Para Holanda e Machado (2010), o SIC deve ser estruturado mediante duas dimensões, sendo uma macro, sistêmica, generalizante, e outra micro, específica, que leva em consideração a particularidade física operacional de cada órgão.

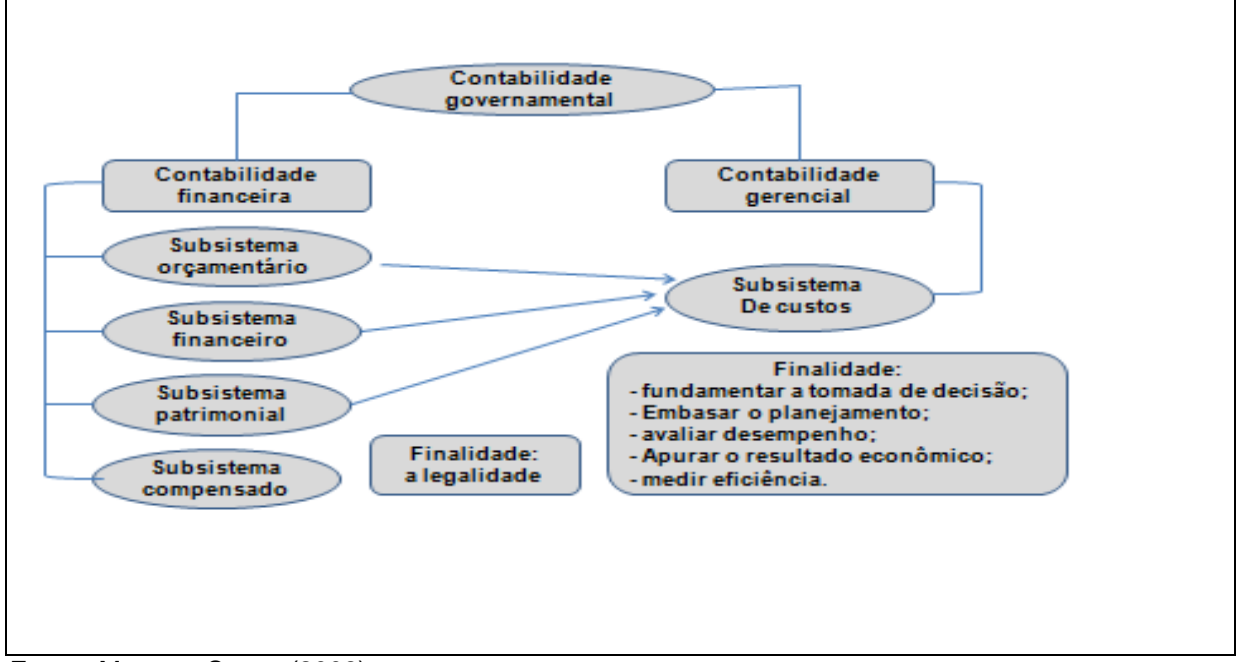

**Figura 2 – Estrutura do sistema de informação contábil público**

De acordo com essa abordagem, o SIAFI representa o sistema geral, macro, que disponibilizará informações sintetizadas de ordem financeira, enquanto as informações analíticas, com um grau de detalhamento necessário em relação aos custos, serão disponibilizadas por um sistema elaborado por cada órgão e de acordo com suas especificidades. No caso do IFRN, o Sistema Unificado de Administração Pública (SUAP) poderia ser utilizado como sistema interno para gerar informações mais detalhadas sobre custos.

## <span id="page-32-0"></span>2.2 ADMINISTRAÇÃO PÚBLICA POR RESULTADOS

A gestão pública, no Brasil, vem passando por mudanças significativas, tanto no aspecto de controles dos gastos públicos, onde é exigida do gestor uma postura responsável no que se refere à despesa e à receita pública, como, também, na

**Fonte:** Mauss e Souza (2008).

cobrança de um perfil empreendedor e gerencial desse gestor, no que diz respeito à eficiência e eficácia na administração dos gastos públicos.

Diniz, Dieng e Moraes (2008, p. 4) consideram que "a administração pública gerencial surgiu como mais uma alternativa ao processo evolutivo da organização do Estado, na busca da eficiência e eficácia na aplicação regular dos recursos públicos".

Gestão pública é um termo que indica utilização de práticas novas na administração das instituições públicas, algumas importadas do setor privado, outras desenvolvidas nas últimas décadas. Seguindo essa nova tendência de administrar os gastos públicos é que surge a administração pública por resultados.

O Gespública, programa instituído pelo governo federal e que tem como objetivo a promoção e o desenvolvimento da gestão pública de excelência, está voltado para uma administração pública de resultados (BRASIL, 2012). Por meio do Modelo de Excelência na Gestão Pública (MEGP), o governo pretende aprimorar os processos na administração pública de tal forma que eles permitam que a administração chegue a resultados desejados e adequados para toda sociedade.

São vários os conceitos a serem implantados pelo MEGP e utilizados na administração pública, dentre eles, podem-se citar os dois mais sintonizados com esta pesquisa: a orientação por processos de informações, que objetiva orientar a tomada de decisões e execução das ações, sempre com base na medição e análise do desempenho, de acordo com as informações disponíveis; e a geração de valor, que procura alcançar resultados consistentes, assegurando o aumento de valor para todos os interessados (BRASIL, 2005).

Na administração pública por resultados, o centro do modelo da gestão é o planejamento estratégico, que fixa as diretrizes estratégicas e cria condições para a avaliação de desempenho e o controle eficiente das atividades e resultados planejados pelo gestor público (MAUSS; SOUZA, 2008). De acordo com Gomes (2009), o modelo de gestão econômica diz respeito a uma administração por resultados, com o objetivo principal de melhorar resultados econômicos por meio da eficiência operacional.

Partindo-se do princípio que o processo operacional na gestão pública por resultados está voltado para a eficiência, eficácia, efetividade e economicidade, entende-se que os gestores são responsáveis por gerar valor econômico por meio de sua forma de administrar, contribuindo para o alcance das metas e objetivos traçados no planejamento.

A administração por resultados está estreitamente relacionada com a qualidade nos gastos públicos e seus serviços oferecidos à sociedade. Para Barcelos, Sobral e Lustosa (2005), diante da escassez dos recursos públicos, é preciso harmonizar as necessidades sociais, fontes de financiamentos e nível de qualidade dos bens e serviços que o Estado produz.

Catelli (2001) explica que a medida de valor é dada pelo mercado, e que o governo agrega valor por meio de suas ações quando o valor de seus benefícios são superiores aos recursos consumidos. De acordo com Slomski (2009) o resultado econômico é a diferença entre a receita econômica, relacionada ao programa para benefício da sociedade, e o custo de execução do programa. O mesmo autor assevera que um resultado negativo representa um indicador da ineficiência do administrador no processo de gestão. Nesse caso, estará ocorrendo a destruição de valor.

Barcelos, Sobral e Lustosa (2005) destacam que a criação de valor pelos órgãos governamentais pode variar, dependendo de quem percebe a geração do benefício. Para os autores, o conceito de benefício econômico não é gerado apenas na fase de planejamento ou elaboração dos programas de governo, mas ocorre de forma contínua em todas as etapas do ciclo de gestão até a execução. Esta pesquisa considera o resultado econômico do Instituto Federal do Rio Grande do Norte como uma medida que indica se a gestão gerou valor econômico para a sociedade, quando ocorre superávit, ou se destruiu valor, no caso do resultado expressar déficit.

Como forma de medição do valor econômico gerado pelo IFRN, a pesquisa se utilizou da Demonstração do Resultado Econômico (DRE). De acordo com a Resolução CFC nº 1.133/2008 (CFC, 2008c), o objetivo da Demonstração do Resultado Econômico é evidenciar o resultado econômico das ações do setor público, considerando sua interligação com o subsistema de custos. De acordo com a NBC T.16.6 (CFC, 2008c), a Demonstração do Resultado Econômico, que é elaborada de forma facultativa, tem como premissas os seguintes conceitos:

- Custo de Oportunidade (CO) valor que seria desembolsado na alternativa desprezada de menor valor entre aquelas consideradas possíveis para a execução da ação pública.
- Receita Econômica (RE) valor apurado a partir de benefícios gerados à sociedade pela ação pública, obtido por meio da multiplicação da quantidade de Serviços Prestados (N), bens ou produtos fornecidos, pelo Custo de Oportunidade (CO), daí: RE = N x CO.
- Custo de Execução (CE) valor econômico despendido pela entidade na ação objeto da apuração do resultado econômico. É dividido em custos diretos e indiretos.

O resultado econômico apurado (REA) pode ser considerado o incremento líquido de benefícios para a sociedade a partir de decisões e atitudes eficientes e eficazes do gestor público, calculado a partir da diferença entre a Receita Econômica (RE) e o Custo de Execução (CE) da ação, de acordo com a Equação 1 a seguir:

$$
REA = RE - CE
$$
  
ou  

$$
REA = (N \times CO) - CE
$$
 (1)

Pode-se observar pela Equação 1 e pela estrutura demonstrada a seguir, que a Demonstração do Resultado Econômico assemelha-se bastante, inclusive quanto ao seu objetivo, à Demonstração do Resultado do Exercício, constante na Lei nº 6.404/1976 e utilizada pelas empresas privadas.

A DRE deve ser elaborada considerando sua interligação com o subsistema de custos e apresentar, na forma dedutiva, pelo menos, a seguinte estrutura:

- a) Receita econômica dos serviços prestados, dos bens e dos produtos fornecidos.
- b) Custos e despesas identificados com a execução da ação pública.
- c) Resultado econômico apurado.

No Quadro 1, segue exemplo da Demonstração do Resultado Econômico de acordo com as Normas de Contabilidade Aplicadas ao Setor Público.
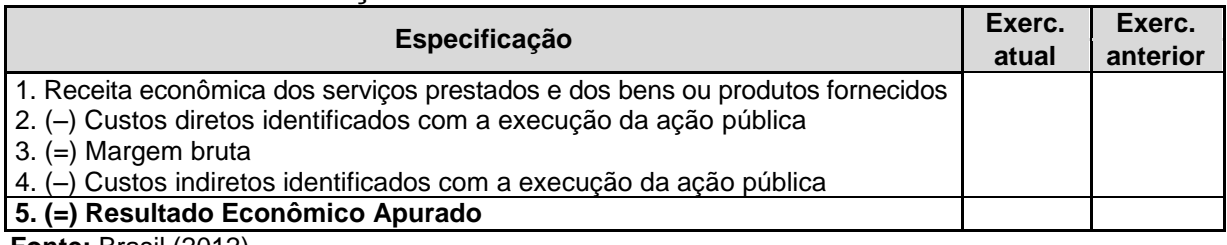

#### **Quadro 1 – Demonstração do Resultado Econômico**

**Fonte:** Brasil (2012).

A Demonstração do Resultado Econômico está intimamente relacionada ao sistema de informação de custos (SIC). A Resolução CFC nº 1.129/2008 aprovou a NBC T 16.2 (CFC, 2008b), que trata de patrimônio e sistemas contábeis, estabelece que o subsistema de custos tem como objetivo registrar, processar e evidenciar os custos dos bens e serviços produzidos e ofertados à sociedade pela entidade pública. Ao atingir seu objetivo, o subsistema de custos gera informações necessárias à elaboração da DRE.

Avaliar os custos das atividades realizadas pelo governo no desempenho de suas finalidades possibilita o atendimento ao princípio da eficiência e, consequentemente, a boa alocação dos recursos públicos. As informações produzidas pelo sistema de custeio, dentre elas o resultado econômico, contribuem para auxiliar o gestor a tomar decisões sobre alocação de recursos e ampliam os mecanismos de controle da sociedade sobre a gestão governamental.

## 2.3 EFICIÊNCIA, EFICÁCIA E EFETIVIDADE NO SETOR PÚBLICO

Com informações detalhadas e direcionadas a atender às necessidades de cada órgão ou setor, o gestor público terá uma melhor condição de gerenciamento, objetivando atingir a eficiência, a eficácia e a efetividade.

A eficiência, a eficácia e a efetividade são parâmetros que servem para medir o desempenho e, consequentemente, o resultado de uma gestão.

A eficiência está relacionada aos rendimentos dos insumos aplicados na prestação de serviços ou por meio dos bens disponibilizados. Ela pode ser medida pela relação dos recursos empregados e os resultados obtidos (GNISCI, 2010). Moraes (2007) explica que eficiência na administração é fazer as coisas da forma correta, utilizando os recursos a sua disposição da melhor maneira possível.

Para Chiavenato (2008), eficácia corresponde a uma medida normativa do alcance dos resultados, já a eficiência normativa diz respeito à utilização dos recursos nesse processo. Na opinião do mesmo autor, a eficiência corresponde a uma relação entre os custos e os benefícios. Ela está relacionada aos meios de como se atingem os resultados, enquanto a eficácia está preocupada com os fins, ou seja, se as metas foram alcançadas.

Segundo Bio (2008), uma empresa eficiente é aquela que consegue o seu volume de produção com o menor dispêndio possível de recursos, o que se traduzirá em um menor custo por unidade produzida. Já a eficácia significa produtos que são resultados de uma determinada atividade. A eficiência e eficácia estão absolutamente presentes na administração por resultados, na medida em que essa forma de administrar visa atingir um objetivo e, sendo ela eficiente e eficaz, gera efetividade que beneficia toda sociedade.

De acordo com Brasil (2009), a efetividade está relacionada ao alcance dos objetivos finais, isto é, refere-se ao alcance dos efeitos esperados sobre a sociedade. A efetividade pode ser entendida como o alcance de eficiência e eficácia ao mesmo tempo. De acordo com Gomes (2009), a efetividade é considerada como a produção de impactos esperados. Ela está relacionada a uma alteração no ambiente, é um conceito mais amplo que o de eficácia. Para Cury (2005), efetividade é o termo adotado para traduzir o comportamento gerencial. Quando seus insumos (eficiência) são manipulados de forma adequada, o executivo atinge seus produtos (eficácia) com valor social, isto é, tendo tais produtos ampla aceitação do mercado.

Segundo Gomes (2009), a efetividade demonstra o êxito do programa e objetiva focar em seus resultados. Para Souza (2008), a existência da efetividade é compreendida segundo a avaliação das mudanças ocorridas a partir das ações implementadas.

Esta pesquisa utiliza os conceitos de eficiência, eficácia e efetividade na medida em que levanta informações sobre os custos realizados no IFRN por suas atividades, os resultados econômicos dos *campi* e os indicadores de gestão.

Os indicadores são ferramentas de gestão essenciais nas atividades de monitoramento e avaliação das organizações, assim como os projetos, programas e políticas. Esses indicadores permitem o monitoramento e a verificação do alcance das metas estabelecidas.

De acordo com o Guia Referencial para Medição de Desempenho (GRMD) e Manual para Construção de Indicadores (BRASIL, 2009), os indicadores possuem, pelo menos, duas funções básicas, que consistem em: descrever, por meio da geração de informações, o estado real dos acontecimentos e o seu comportamento; e analisar as informações presentes com base nas anteriores de forma a realizar proposições valorativas. Os indicadores não refletem apenas números, mas também atribuições de valor que medem o desempenho da gestão por meio de aplicação de critérios de avaliação, como eficiência, eficácia e efetividade.

De acordo com Bittencourt (2006, p. 15), os indicadores de desempenho são "aproximações à realidade multidimensional da gestão" e fornecem "uma boa visão acerca do resultado que se deseja medir".

A utilização de indicadores de desempenho para aferição do resultado na gestão pública pode proporcionar benefícios ao processo de decisão. É preciso entender o que se pretende com a utilização de indicadores no processo de gestão, para não correr o risco de se querer medir tudo e acabar não medindo nem o mínimo necessário. De acordo com o Guia de Referencial para Medição de Desempenho (BRASIL, 2009), as utilidades dos indicadores são as relacionadas no Quadro 2.

| Sequência                                                                          | Descrição das utilidades                                                    |  |  |  |
|------------------------------------------------------------------------------------|-----------------------------------------------------------------------------|--|--|--|
|                                                                                    | Mensurar os resultados e gerir o desempenho                                 |  |  |  |
| 2                                                                                  | Embasar a análise crítica dos resultados obtidos e do processo de tomada de |  |  |  |
|                                                                                    | decisão                                                                     |  |  |  |
| 3                                                                                  | Contribuir para a melhoria contínua dos processos organizacionais           |  |  |  |
|                                                                                    | Facilitar o planejamento e o controle do desempenho                         |  |  |  |
| Viabilizar a análise comparativa do desempenho da organização e do desempenho<br>5 |                                                                             |  |  |  |
|                                                                                    | de diversas organizações atuantes em áreas ou ambientes semelhantes         |  |  |  |

**Quadro 2 – Utilidade dos indicadores de gestão**

**Fonte:** Brasil (2009).

O mesmo guia referencial orienta que o processo para criação de indicadores não segue um método único, mas que o procedimento adotado deve assegurar a coerência da formulação e implementação do conjunto de indicadores que se pretende construir. Segundo o Guia Metodológico de Indicadores de Programas, da Secretaria de Planejamento Investimentos Estratégicos (SPI), "O gestor público deve ter em mente o que se pretende com a utilização de indicadores de desempenho. Não se objetiva produzir números, mas aferir resultados" (BRASIL, 2010, p. 50).

A Figura 3 apresenta os desdobramentos das etapas no processo de criação dos indicadores de gestão.

Brotti e Lapa (2007) estabeleceram indicadores de desempenho para escolas da rede pública e privada que consistem em: EFICIE – indicador de eficiência obtido pela razão entre o número de alunos concluintes e o número de professores na escola, indicando a capacidade da administração da escola de transformar em resultados os cursos disponíveis; EFICAP – indicador de eficácia em Português, calculado pela razão entre a média de Português na escola e a maior nota média em Português observada, indicando a capacidade da escola de ensinar aos alunos os conteúdos da disciplina de Português; EFICAM – indicador de eficácia em Matemática, calculado pela divisão entre a nota média da escola em Matemática e a maior nota média em Matemática encontrada, indicando a capacidade da escola em ensinar para os alunos os conteúdos exigidos nessa disciplina.

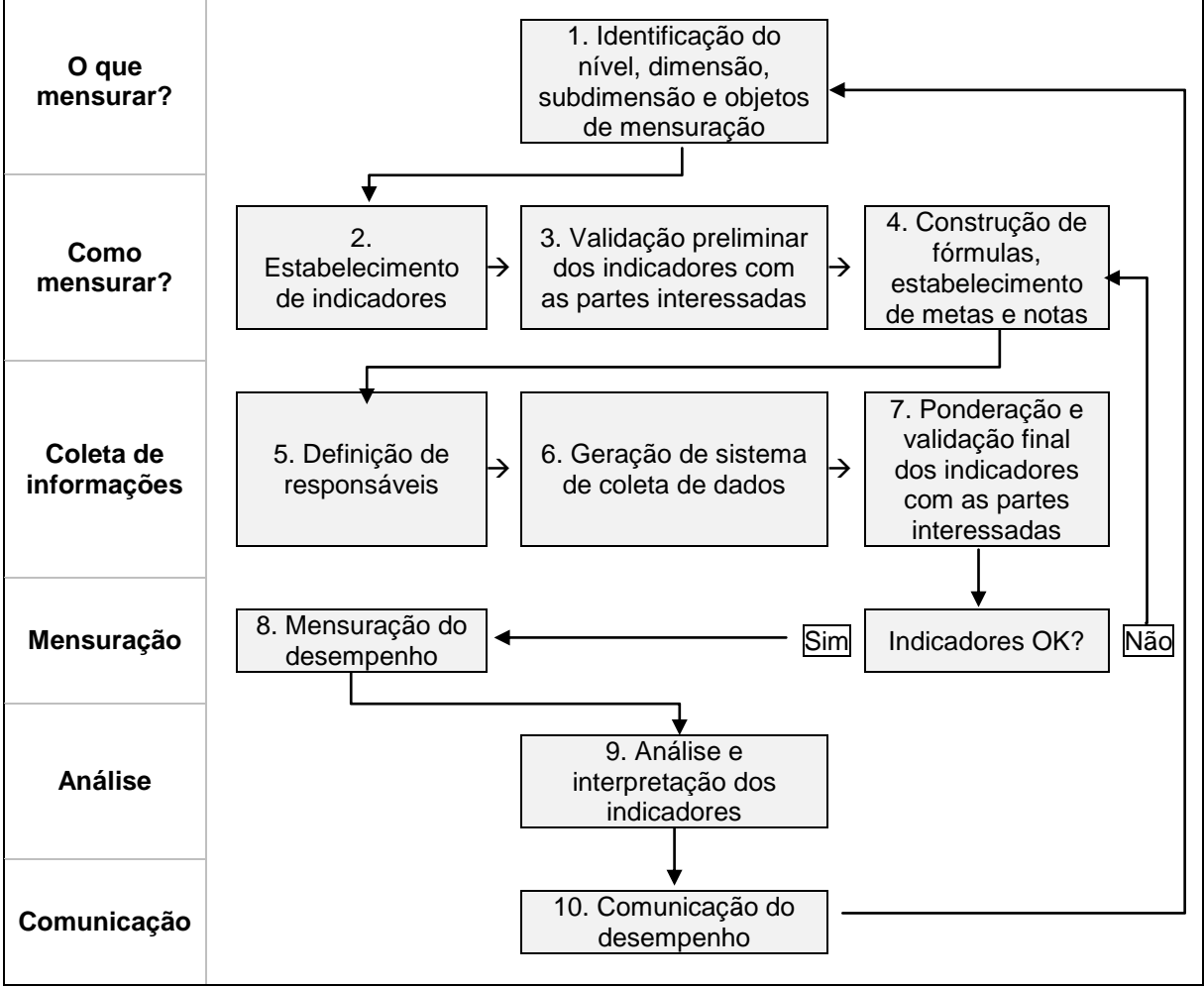

**Figura 3 – Os 10 passos para a construção de indicadores**

**Fonte:** Brasil (2009).

A Lei nº 11.892/2008 instituiu a Rede Federal de Educação Profissional, Científica e Tecnológica e, sendo assim, a responsabilidade pela supervisão das unidades de forma a apoiar e monitorar suas ações ficou a cargo da Secretaria de Educação Profissional e Tecnológica (SETEC).

De 2002 a 2010, a Rede Federal de Educação Profissional e Tecnológica passou de 140 para 354 unidades, devido aos planos de expansão. Com eles, no período de 2011 a 2014, pretende-se atingir o número de 562 unidades na rede, conforme Manual para Produção e Análise dos Indicadores da Rede Federal (2012).

A história do Instituto Federal de Educação, Ciência e Tecnologia do Rio Grande do Norte (IFRN) se inicia em 1909, ainda como Escola de Aprendizes Artífices. Desde então, passou pelas fases de Escola Industrial de Natal, ETFRN, CEFET, até chegar a Instituto Federal de Educação, Ciência e Tecnologia (BRASIL, 2008).

Hoje, o IFRN possui dezesseis *campi*: Apodi; Caicó; Currais Novos; Educação a Distância; Ipanguaçu; João Câmara; Macau; Mossoró; Natal-Central; Natal-Cidade Alta; Natal-Zona Norte; Nova Cruz; Pau dos Ferros; Santa Cruz; Parnamirim e São Gonçalo do Amarante, e, até no segundo semestre de 2013, inaugurou mais três unidades: Canguaretama, Ceará Mirim e São Paulo do Potengi. Esses *campi* fazem parte do processo de expansão, que teve início em 1994, com a inauguração do *campus* Mossoró, e que hoje se encontra em sua quarta fase. Nesses *campi*, o IFRN oferece diversas modalidades de cursos de nível médio, superior, pós-graduação, técnico e de aperfeiçoamento (BRASIL, 2008).

| <b>CURSO</b>                   | <b>MODALIDADE</b>          |
|--------------------------------|----------------------------|
|                                | Pronatec                   |
| Qualificação Profissional      | <b>Mulheres Mil</b>        |
|                                | <b>FICs</b>                |
|                                | Técnico Integrado          |
| Cursos Técnicos de Nível Médio | Técnico Integrado EJA      |
|                                | <b>Técnico Subsequente</b> |
| Cursos de Graduação            | Tecnologia                 |
|                                | Licenciatura               |
|                                | Lato Senso                 |
| Cursos de Pós-graduação        | Stricto sensu              |

**Quadro 3 – Modalidade de cursos oferecidos pelo IFRN**

**Fonte:** Elaboração própria.

Com a expansão da Rede Federal de Educação, alcançando as diversas regiões do país, faz-se necessária a construção e ampliação de medidas de desempenho com objetivo de acompanhar em que condições essa ampliação de ofertas de vagas está sendo efetivada, com vistas a identificar o impacto na qualidade dos serviços oferecidos pelas instituições de ensino. Objetivando suprir à necessidade de avaliação, foram estabelecidos, no Acórdão TCU nº 2.267/2005, 12 indicadores para avaliar a eficiência e eficácia dos Institutos Federais de Ensino.

Em relação à fonte de dados para geração dos indicadores, a SETEC procurou contribuir para que a geração dos indicadores pudesse partir de fontes de dados padronizados e, desta forma, os indicadores foram organizados em função de fontes de dados confiáveis (BRASIL, 2012).

**Quadro 4 – Fonte de dados dos indicadores de gestão**

| <b>FONTE</b>                                                  | <b>SIGLA</b>  |
|---------------------------------------------------------------|---------------|
| Sistema de Informações da Educação Profissional e Tecnológica | <b>SISTEC</b> |
| Sistema Integrado de Administração de Recursos Humanos        | <b>SIAPE</b>  |
| Sistema Integrado de Administração Financeira                 | <b>SIAFI</b>  |
| <b>Fonte:</b> Elaboração própria                              |               |

**onte:** Elaboração propria.

O Manual para Produção e Análise de Indicadores da Rede Federal (BRASIL, 2012), apresenta um conjunto de termos que serão utilizados na análise dos indicadores estabelecidos pelo Acórdão TCU nº 2.267/2005 – Plenário, e demais planos estratégicos de supervisão e monitoramento da Rede Federal de Educação Profissional Científica e Tecnológica (EPCT).

| <b>TERMO</b>               | <b>DESCRICAO</b>                                                      |
|----------------------------|-----------------------------------------------------------------------|
|                            |                                                                       |
| Inscricões                 | Número de inscrições para as vagas ofertadas                          |
|                            | Número de vagas ofertadas, por curso e campus, em Editais de oferta   |
| Vagas Ofertadas (Vagas)    | de vagas                                                              |
|                            | Refere-se ao total de ingressos por meio de vestibular, processos     |
| Número de Ingressos        | seletivos ou outras formas de ingresso                                |
| Alunos matriculados        | Corresponde ao número total de matrículas na Instituição              |
| Número de concluintes      | Concluinte é o aluno que integralizou os créditos e está apto a colar |
|                            | grau                                                                  |
| Número de alunos retidos   | Alunos reprovados ou que trancaram matrícula                          |
| Número de docentes         | São considerados todos os docentes da Instituição                     |
| Total de gastos correntes  | Consideraram-se todos os gastos, exceto investimento, capital,        |
|                            | precatórios, inativos e pensionistas                                  |
| Total de gastos com        | Gastos com servidores (ativos, inativos, pensionistas, sentenças      |
| Pessoal                    | judiciais e precatórios)                                              |
| Gastos totais              | Gastos totais de todas as fontes e todos os grupos de despesa         |
| Gastos com outros custeios | Gastos totais de OCC menos (-) benefícios e Pasep, investimentos e    |
|                            | inversões financeiras                                                 |
| Investimentos              | Despesas destinadas ao planejamento e execução de obras               |
| Inversões financeiras      | Despesa com aquisição de imóveis ou bens de capital já em utilização  |
|                            | e também a aquisição de títulos representativos do capital de         |

**Quadro 5 – Glossário de termos utilizados nos cálculos**

**Fonte:** Brasil (2012).

O IFRN anualmente elabora e publica em seu sítio o relatório de gestão, que é apresentado aos órgãos de controle interno e externo como prestação de contas dessa instituição. O relatório de gestão tem como objetivo principal apresentar o desempenho da gestão do IFRN. A elaboração desse documento é orientada por instruções normativas e portarias emitidas pelo Tribunal de Contas da União (TCU).

O relatório de gestão utiliza-se dos indicadores de gestão, aprovados no Acórdão TCU nº 2.267/2005, para divulgar a avaliação do desempenho da instituição em algumas áreas, como indicado no Quadro 6.

| Quadi o o – iliulcadores de gestao – Acordao TCO III. 2.20172000 |                                                                |                                                                                                    |  |  |
|------------------------------------------------------------------|----------------------------------------------------------------|----------------------------------------------------------------------------------------------------|--|--|
|                                                                  | <b>Indicadores</b>                                             | Fórmula de Cálculo                                                                                  |  |  |
|                                                                  | Relação Candidato/Vaga                                         | $RC/V = \frac{Número de Inscrições}{}$<br>Vagas ofertadas                                           |  |  |
|                                                                  | Relação Ingressos/Aluno                                        | Número de Ingressos<br>$RI/A = -$<br>$\frac{G}{\Delta lunos Maticulados/EP}$ $x100$                 |  |  |
| Acadêmicos                                                       | Relação Concluintes/Aluno                                      | $RC/A =$ Número de Concluintes x100<br>Alunos Matriculados/EP                                       |  |  |
|                                                                  | Índice de Eficiência Acadêmica -<br>Concluintes                | IEAC= $(\sum$ Concluintes/ $\Sigma$ Ingressos<br>correspondentes)x100                               |  |  |
|                                                                  | Indice de Retenção do Fluxo Escolar                            | Retenção<br>Alunos Matriculados/EP x100<br>$RFE =$ —                                                |  |  |
|                                                                  | Relação de Alunos/Docente em Tempo<br>Integral                 | Alunos Matriculados/EP<br>$RA/DTI = -$<br>Docentes em tempointegral                                 |  |  |
|                                                                  | Gastos Correntes por Aluno                                     | <b>Total de Gastos Correntes</b><br>$GCA = -$<br>Alunos matriculados/EP                             |  |  |
| Administrativos                                                  | Percentual de Gastos com Pessoal                               | $PGP = \frac{Totalde Gastoscom Pessoal}{\times 100}$<br>Gastos Totais                               |  |  |
|                                                                  | Percentual de Gastos com outros<br>Custeios                    | $PGOC = \frac{Outros Custeios}{x} \times 100$<br>Gastos Totais                                      |  |  |
|                                                                  | Percentual de Gastos com<br>Investimentos                      | PGI=(Total de Gastos com Investimentos e<br>Inversões financeiras/Gastos Totais)x100                |  |  |
| Socioeconômico                                                   | Número de Alunos Matriculados por<br>Renda per Capita Familiar | $PSEC = Alunos Matriculados/EP por classe$<br>de renda familiar per capita                          |  |  |
| Gestão de<br>Pessoas                                             | Indice de Titulação do Corpo Docente                           | $G \times 1 + A \times 2 + E \times 3 + M \times 4 + D \times 5$<br>$ITCD =$<br>$G + A + E + M + D$ |  |  |

**Quadro 6 – Indicadores de gestão – Acórdão TCU nº 2.267/2005**

**Fonte:** IFRN (2012).

Os indicadores descritos no Quadro 6 são elaborados anualmente por cada *campus* do IFRN e uma versão consolidada, de todo instituto, é publicada no relatório de gestão. Esses indicadores foram utilizados nesta pesquisa, que, por sua vez, verificou quais deles influencia o resultado econômico do IFRN de forma significativa.

# 2.4 INDICADORES DE GESTÃO E RESULTADO ECONÔMICO: PESQUISAS RELACIONADAS

Diversos estudos têm sido realizados nessas áreas, como exemplos podemos citar o trabalho de Silva e Crozatti (2013), que teve como objetivo procurar avaliar, na visão dos auditores internos da Secretaria de Finanças da Prefeitura de São Paulo, a relevância e a utilidade da Demonstração do Resultado Econômico. A pesquisa se desenvolveu por meio de questões abertas, aplicadas aos servidores, selecionados por critérios técnicos. De acordo com os resultados, a Prefeitura de São Paulo precisa acelerar o processo de adequação para que a DRE atinja os objetivos definidos pela regulamentação, pelas autoridades e literaturas da área. Ainda de acordo com os resultados, capacitação, estrutura técnica e sensibilidade dos servidores estão entre as razões mais apontadas na pesquisa.

Corrêa *et al.* (2012) procuraram avaliar o resultado econômico do Instituto Federal do Pará – *campus* Abaetuba. O trabalho foi realizado por meio de uma pesquisa de campo, onde se fez o levantamento das variáveis: receita econômica, custos diretos e indiretos com pessoal, material de consumo, serviços de terceiros e encargos; e a depreciação de bens móveis e imóveis. Como resultado, foi observado que o *campus* Abaetuba apresentou lucro econômico de R\$ 707.766,96, indicando que desenvolve de forma eficiente suas atividades.

Bonacim e Araujo (2009) objetivaram demonstrar como pode ser calculado o valor econômico por hospitais universitários públicos. Para a consecução desse propósito, foi desenvolvido um estudo de caso que resultou na constatação que o valor econômico agregado à sociedade no longo prazo é positivo.

Costa (2012), estudou a relação entre os indicadores de gestão definidos pelo TCU e o Índice Geral de Cursos (IGC), calculado pelo Instituto Nacional de Estudos e Pesquisas Educacionais (INEP). A pesquisa se utilizou de regressão linear simples e múltipla com o objetivo de realizar uma comparação do desempenho entre as instituições e a relação entre as variáveis. Os resultados indicaram que a maior parte das Instituições Federais de Ensino Superior evoluiu em seus indicadores do TCU, assim como nas Notas IGC, estes, porém, em menor proporção.

Brotti e Lapa (2007) estudaram a avaliação do desempenho da administração da escola como organização sob os critérios de eficiência, eficácia, efetividade e relevância. Na pesquisa, foi utilizado o modelo especial de Quinn e Rohrbaugh e no paradigma multidimensional de Sander. O modelo proposto calculou escores e metas de desempenho administrativo ótimo para as escolas, e identificou as escolas de referência e a correspondente fronteira empírica de desempenho administrativo da rede escolar estudada.

Palomo (2011) estudou a existência de uma relação entre o desempenho obtido pelos alunos de escolas do setor público e privado dos ensinos fundamental e médio com variáveis do meio socioeconômico, familiar e aprendizagem. A pesquisa se desenvolveu entre algumas instituições de ensino do município de Ribeirão Preto no período de 2010. Para análise dos resultados, foi utilizado o modelo conceitual de mensuração do resultado econômico em entidades públicas proposto por Slomski e o Índice de Desenvolvimento da Educação Básica (IDEB). Os resultados encontrados sugerem uma relação entre a análise estatística e descritiva dessas variáveis, sendo perceptível a influência desses aspectos no rendimento obtido pelos alunos.

#### **3 PROCEDIMENTOS METODOLÓGICOS**

Nesta seção são abordados os procedimentos metodológicos do trabalho, explicando a forma como a pesquisa foi executada, a descrição dos dados coletados, o universo em que a pesquisa se realizou, a amostra utilizada, como também os métodos utilizados para coleta e tratamentos dos dados.

#### 3.1 TIPOLOGIA DA PESQUISA

Esta pesquisa se caracteriza como sendo um estudo de caso, que, segundo Gil (2010), é o estudo aprofundado e exaustivo de um ou de poucos objetos, de maneira a permitir conhecimentos amplos e detalhados dos mesmos. O estudo de caso possibilita a aplicabilidade dos conhecimentos obtidos na teoria. Esta pesquisa foi realizada nos *campi* do IFRN e teve, dentre os objetivos específicos, o de efetuar o levantamento de informações necessárias para a elaboração da Demonstração do Resultado Econômico e calcular os indicadores de gestão de cada *campus* do IFRN. Como objetivo geral, a pesquisa buscou verificar quais indicadores de gestão do IFRN influenciam de forma significativa no seu valor econômico.

Quanto à abordagem do problema, a pesquisa é do tipo quantitativo-descritivo, pelo fato de objetivar, por meio de procedimentos estatísticos, a evidenciação e descrição da relação entre os indicadores de gestão e o valor econômico dos *campi* do IFRN. De acordo com Gil (2010), a pesquisa descritiva tem como objetivo principal a descrição das características de determinada população ou fenômeno ou o estabelecimento de relações entre variáveis. A pesquisa também é quantitativa, a partir do momento em que efetuou o levantamento dos custos existentes nos *campi*, incluindo, também, o custo de oportunidade para cálculo da receita econômica e, logo após, calculou-se o valor agregado.

## 3.2 DEFINIÇÃO DAS VARIÁVEIS E SEUS COMPONENTES

A escolha dos indicadores de gestão, para fazerem parte da pesquisa, está relacionada ao fato de esses indicadores serem utilizados como parâmetros de avaliação pela administração do IFRN. Os indicadores de gestão são elaborados anualmente de forma consolidada e, mediante os números apresentados por eles, é

realizada uma avaliação das áreas acadêmica, administrativa, pessoal e social de todo o IFRN. A partir de 2011, deu-se início à elaboração desses indicadores por todos os *campi,* com o objetivo de utilizá-los para avaliar a gestão de cada um desses *campi* nas áreas acima citadas*.* Levando em conta a importância dada pela gestão do IFRN aos indicadores, surgiu a ideia de verificar a influência dos mesmos no resultado econômico da instituição.

As informações nos quadros abaixo visam esclarecer as características relacionadas aos indicadores de gestão e o resultado econômico do IFRN, tais como: objetivo do indicador, tipo, área responsável por gerar seus componentes, fórmula do indicador, componentes da fórmula e fonte dos dados.

| Nome do Indicador      | Resultado Econômico = Índice de Eficiência (RE)                         |  |  |  |  |  |
|------------------------|-------------------------------------------------------------------------|--|--|--|--|--|
| Objetivo do indicador  | Apurar se a instituição agregou ou destruiu valor por meio de suas      |  |  |  |  |  |
|                        | atividades                                                              |  |  |  |  |  |
| Tipo                   | Indicador Contábil                                                      |  |  |  |  |  |
| Area responsável       | Autor                                                                   |  |  |  |  |  |
| Fórmula de cálculo     | RE = Receita Econômica Total - custos e despesas com as operações       |  |  |  |  |  |
| Método de medição      | Receita Econômica: valor da mensalidade de cursos semelhantes do        |  |  |  |  |  |
|                        | IFRN oferecidos no mercado.                                             |  |  |  |  |  |
| <b>Fonte dos dados</b> | Contabilidade da Reitoria, Pró-reitoria de Ensino, MEC, SETEC e Google  |  |  |  |  |  |
| Nome do indicador      | Relação Candidato/Vaga = Índice de Efetividade (RC/V)                   |  |  |  |  |  |
| Objetivo do indicador  | Identificar o nível de interesse da clientela escolar da região         |  |  |  |  |  |
| Tipo                   | Indicador TCU                                                           |  |  |  |  |  |
| Area responsável       | Pró-reitoria de Ensino                                                  |  |  |  |  |  |
| Fórmula de cálculo     | RC/V = Número de Inscrições/Vagas Ofertadas                             |  |  |  |  |  |
|                        | Número de Inscrições: número de candidatos inscritos nos processos      |  |  |  |  |  |
|                        | seletivos referentes aos editais de acesso discente publicados Vagas    |  |  |  |  |  |
| Método de medição      | ofertadas: número de vagas constantes em editais de acesso discente     |  |  |  |  |  |
|                        | publicados                                                              |  |  |  |  |  |
| Fonte dos dados        | Pró-reitoria de Ensino, Sistema de Processos Seletivos do IFRN e        |  |  |  |  |  |
|                        | módulo Acesso Discente do SUAP/IFRN                                     |  |  |  |  |  |
| Nome do indicador      | Relação de Ingressos/Alunos (RI/A)                                      |  |  |  |  |  |
| Objetivo do indicador  | Quantificar a taxa de ingressantes em relação ao total de alunos        |  |  |  |  |  |
| <b>Tipo</b>            | Indicador TCU                                                           |  |  |  |  |  |
| Area responsável       | Pró-reitoria de Ensino                                                  |  |  |  |  |  |
| Fórmula de cálculo     | $RI/A = (No$ de Ingressos/Alunos Matriculados Ensino Profission.) x 100 |  |  |  |  |  |
|                        |                                                                         |  |  |  |  |  |
|                        | Número de Ingressos: número de estudantes ingressantes em cursos        |  |  |  |  |  |
|                        | ofertados pelo IFRN; é igual ao número de vagas ofertadas, somando-se   |  |  |  |  |  |
|                        | o número de estudantes ingressos por transferência intercampi e         |  |  |  |  |  |
| Método de medição      | compulsória (ex officio). Alunos Matriculados/EP: número de estudantes  |  |  |  |  |  |
|                        | matriculados em cursos ofertados pelo IFRN, registrados no sistema      |  |  |  |  |  |
|                        | acadêmico institucional                                                 |  |  |  |  |  |

**Quadro 7 – Dados gerais dos indicadores (continua)**

**Quadro 7 – Dados gerais dos indicadores (continuação)**

| Nome do indicador                                                                                                    | Relação Concluintes/Alunos (RC/A)                                                                                                    |  |  |  |
|----------------------------------------------------------------------------------------------------|----------------------------------------------------------------------------------------------------|--|--|--|
| Objetivo do indicador                                                                                                    | Quantificar a taxa de concluintes em relação ao total de alunos                                                                                                    |  |  |  |
| <b>Tipo</b>                                                                                                    | Indicador TCU e Acordo de Metas SETEC/MEC                                                                                                    |  |  |  |
| Área responsável                                                                                                    | Pró-reitoria de Ensino                                                                                                    |  |  |  |
| Fórmula de cálculo                                                                                                    | $RC/A = (No$ de Concluintes/Alunos Matriculados Ens. Profission.) x 100                                                                                                    |  |  |  |
| Método de medição                                                                                                    | Número de concluintes: número de estudantes que concluíram os<br>cursos/integralizaram os créditos e estão aptos a colar grau. Alunos<br>Matriculados/EP: número de estudantes matriculados em cursos                                                                                                    |  |  |  |
|                                                                                                    | ofertados pelo IFRN, registrados no sistema acadêmico institucional.                                                                                                    |  |  |  |
| <b>Fonte dos dados</b>                                                                                                    | Sistema Q-Acadêmico/IFRN e módulo Acadêmico do SUAP/IFRN                                                                                                    |  |  |  |
| Nome do indicador                                                                                                    | Índice de Retenção do Fluxo Escolar (RFE)                                                                                                    |  |  |  |
| Objetivo do indicador                                                                                                    | Identificar o percentual de retenção dos alunos                                                                                                    |  |  |  |
| <b>Tipo</b>                                                                                                    | Indicador TCU, parâmetro SINAES e Acordo de Metas SETEC/MEC                                                                                                    |  |  |  |
| Area responsável                                                                                                    | Pró-reitoria de Ensino                                                                                                    |  |  |  |
| Fórmula de cálculo                                                                                                    | RFE = (Retenção/Alunos Matriculados Ensino Profissionalizante) x 100                                                                                                    |  |  |  |
|                                                                                                    |                                                                                                    |  |  |  |
| Método de medição                                                                                                    | Retenção: número de estudantes reprovados (por nota e por falta) ou com<br>matrícula Alunos Matriculados/EP: número de estudantes matriculados em<br>cursos ofertados pelo IFRN, registrados no sistema acadêmico institucional                                                                                                    |  |  |  |
| Fonte dos dados                                                                                                    | Sistema Q-Acadêmico/IFRN e módulo Acadêmico do SUAP/IFRN                                                                                                    |  |  |  |
| Nome do indicador                                                                                                    | Relação Alunos/Docente em Tempo Integral (RA/DTI)                                                                                                    |  |  |  |
| Objetivo do indicador                                                                                                    | Quantificar o número de alunos por docente em tempo integral                                                                                                    |  |  |  |
| Tipo                                                                                                    | Indicador TCU                                                                                                    |  |  |  |
| Área responsável                                                                                                    | Pró-reitoria de Ensino e Diretoria de Gestão de Pessoas                                                                                                    |  |  |  |
| Fórmula de cálculo                                                                                                    | RA/DTI = Alunos Matriculados Ensino Profissionalizante/Docentes em                                                                                                    |  |  |  |
|                                                                                                    | tempo integral                                                                                                    |  |  |  |
| Método de medição                                                                                                    | Alunos Matriculados/EP: número de estudantes matriculados em cursos<br>ofertados pelo IFRN, registrados no sistema acadêmico institucional.<br>Docentes em tempo integral: exclusivamente em sala de aula referente a<br>jornada de trabalho de 40 horas semanais; número de docentes<br>(efetivos, substitutos e temporários) professores com regime de 20 horas<br>são contabilizados como 0,5; Dedicação Exclusiva e 40 horas são<br>contabilizados como 1; professores em cargo de direção e função |  |  |  |
| gratificada contam como FG=0,5, CD4=0,25, CD3=CD2=CD1=0.<br>Sistemas Q-Acadêmico/IFRN e SIAPE e módulos Acadêmico e Gestão<br><b>Fonte dos dados</b><br>de Pessoas do SUAP/IFRN |                                                                                                    |  |  |  |
| Nome do indicador                                                                                                    | Indice de Titulação do Corpo Docente (ITCD)                                                                                                    |  |  |  |
| Objetivo do indicador                                                                                                    | Quantificar a titulação do corpo de professores                                                                                                    |  |  |  |
| <b>Tipo</b>                                                                                                    | Indicador TCU e parâmetro SINAES                                                                                                    |  |  |  |
| Area responsável                                                                                                    | Diretoria de Gestão de Pessoas                                                                                                    |  |  |  |
| Fórmula de cálculo                                                                                                    | $ITCD = (Gx1)+(Ax2)+(Ex3)+(Mx4)+(Dx5)/G+A+E+M+D$                                                                                                    |  |  |  |
| Método de medição                                                                                                    | Número de professores, em função da titulação acadêmica máxima G =<br>Graduado; A = Aperfeiçoado; E = Especialista; M = Mestre; e D = Doutor                                                                                                    |  |  |  |
| <b>Fonte dos dados</b>                                                                                                    | Sistema SIAPE e módulo Gestão de Pessoas do SUAP/IFRN                                                                                                    |  |  |  |
| Nome do indicador<br>Objetivo do indicador                                                                                                    | <b>Gastos Correntes por Aluno (GCA)</b><br>Quantificar todos os gastos da Instituição (exceto investimento, capital,<br>precatórios, inativos e pensionistas), por aluno atendido                                                                                                    |  |  |  |
| Tipo                                                                                                    | Indicador TCU                                                                                                    |  |  |  |
| Área responsável                                                                                                    | Pró-reitoria de Ensino e Pró-reitoria de Administração                                                                                                    |  |  |  |
| Fórmula de cálculo                                                                                                    | GCA = Total de Gastos Correntes/Alunos<br>Matriculados<br>Ensino<br>Profissionalizante                                                                                                    |  |  |  |
| Método de medição                                                                                                    | Total de Gastos Correntes = Outros custeios + Benefícios + Pessoal<br>ativo. Consideraram-se todos os gastos, exceto investimento, capital,<br>precatórios, inativos e pensionistas Alunos Matriculados/EP: número de<br>estudantes matriculados em cursos ofertados pelo IFRN, registrados no<br>sistema acadêmico institucional<br>Sistema SIMEC e módulos Orçamento/Financeiro e Acadêmico do                                                                                                    |  |  |  |
| Fonte dos dados                                                                                                    | SUAP/IFRN                                                                                                    |  |  |  |

**Quadro 7 – Dados gerais dos indicadores (conclusão)**

| Nome do indicador     | Percentual de Gastos com Investimentos (PGI)                                                                                                    |  |  |  |  |  |  |
|-----------------------|----------------------------------------------------------------------------------------------------|--|--|--|--|--|--|
| Objetivo do indicador | Relacionar os gastos com investimentos (execução de obras e aquisição                                                                               |  |  |  |  |  |  |
|                       | de imóveis), em função dos gastos totais                                                                                                    |  |  |  |  |  |  |
| <b>Tipo</b>           | Indicador TCU e parâmetro SINAES                                                                                                    |  |  |  |  |  |  |
| Área responsável      | Pró-reitoria de Planejamento e Desenvolvimento Institucional e Pró-                                                                                 |  |  |  |  |  |  |
|                       | reitoria de Administração                                                                                                    |  |  |  |  |  |  |
| Fórmula de cálculo    | PGI = (Total de Gastos com Investimento e Inversões Financeiras/Gastos                                                                              |  |  |  |  |  |  |
|                       | Totais) x 100                                                                                                    |  |  |  |  |  |  |
|                       | Total de Gastos com Investimentos e Inversões Financeiras: despesa                                                                                  |  |  |  |  |  |  |
|                       | com aquisição de imóveis ou bens de capital já em utilização e também a<br>aquisição de títulos representativos do capital de empresas ou entidades |  |  |  |  |  |  |
|                       |                                                                                                    |  |  |  |  |  |  |
|                       | de qualquer espécie, já constituídas, quando a operação não importe                                                                                 |  |  |  |  |  |  |
| Método de medição     | aumento do capital e com a constituição ou aumento do capital de                                                                                    |  |  |  |  |  |  |
|                       | entidades ou empresas que visem a objetivos comerciais ou financeiros,                                                                              |  |  |  |  |  |  |
|                       | inclusive operações bancárias ou de seguros.                                                                                                    |  |  |  |  |  |  |
|                       | Gastos Totais = Outros custeios + Benefícios + Capital + Total de Gastos                                                                            |  |  |  |  |  |  |
|                       | com Pessoal. Define-se como gastos totais de todas as fontes e todos os                                                                             |  |  |  |  |  |  |
|                       | grupos de despesa.                                                                                                    |  |  |  |  |  |  |
| Fonte dos dados       | Sistemas SIMEC, SIAFI e módulo Orçamento/Financeiro do SUAP/IFRN                                                                                    |  |  |  |  |  |  |
| Nome do indicador     | Percentual de Gastos com Outros Custeios (PGOC)                                                                                                    |  |  |  |  |  |  |
|                       | Relacionar os gastos totais de outros custeios (exceto benefícios,                                                                                  |  |  |  |  |  |  |
| Objetivo do indicador | PASEP, investimentos e inversões financeiras), em função dos gastos                                                                                 |  |  |  |  |  |  |
|                       | totais                                                                                                    |  |  |  |  |  |  |
| <b>Tipo</b>           | <b>Indicador TCU</b>                                                                                                    |  |  |  |  |  |  |
| Área responsável      | Pró-reitoria de Administração                                                                                                    |  |  |  |  |  |  |
| Fórmula de cálculo    | PGOC = (Outros Custeios/Gastos Totais) x 100                                                                                                    |  |  |  |  |  |  |
|                       | Outros Custeios: (gastos totais de OCC) menos (-) (benefícios,                                                                                      |  |  |  |  |  |  |
|                       | investimentos e inversões financeiras). Define-se como gastos para                                                                                  |  |  |  |  |  |  |
| Método de medição     | manutenção. Gastos Totais = Outros custeios + Benefícios + Capital +                                                                                |  |  |  |  |  |  |
|                       | Total de Gastos com Pessoal. Define-se como gastos totais de todas as                                                                               |  |  |  |  |  |  |
|                       | fontes e todos os grupos de despesa.                                                                                                    |  |  |  |  |  |  |
| Fonte dos dados       | Sistemas SIMEC, SIAFI e módulo Orçamento/Financeiro do SUAP/IFRN                                                                                    |  |  |  |  |  |  |
| Nome do indicador     | Percentual de Gastos com Pessoal (PGP)                                                                                                    |  |  |  |  |  |  |
| Objetivo do indicador | Relacionar os gastos de pessoal (ativos, inativos, pensionistas,                                                                                    |  |  |  |  |  |  |
|                       | sentenças judiciais e precatórios), em função dos gastos totais                                                                                     |  |  |  |  |  |  |
| <b>Tipo</b>           | <b>Indicador TCU</b>                                                                                                    |  |  |  |  |  |  |
| Área responsável      | Diretoria de Gestão de Pessoas e Pró-reitoria de Administração                                                                                      |  |  |  |  |  |  |
| Fórmula de cálculo    | PGP = (Total de Gastos com Pessoal/Gastos Totais) x 100                                                                                             |  |  |  |  |  |  |
|                       | Total de Gastos com Pessoal: Gastos com servidores ativos, inativos,                                                                                |  |  |  |  |  |  |
|                       | pensionistas, sentenças judiciais e precatórios Gastos Totais = Outros                                                                              |  |  |  |  |  |  |
| Método de medição     | custeios + Benefícios + Capital + Total de Gastos com Pessoal. Define-                                                                              |  |  |  |  |  |  |
|                       | se como gastos totais de todas as fontes e todos os grupos de despesa                                                                               |  |  |  |  |  |  |
| Fonte dos dados       | Sistema SIAFI e módulo Orçamento/Financeiro do SUAP/IFRN                                                                                            |  |  |  |  |  |  |
|                       |                                                                                                    |  |  |  |  |  |  |

**Fonte:** IFRN (2012).

## 3.3 INSTRUMENTOS DE COLETA E TRATAMENTO DOS DADOS

Como forma de planejar o momento do levantamento dos dados, inicialmente foi elaborada uma planilha com a relação de todos os dados que seriam coletados para utilização na pesquisa. Também foi preparada uma planilha com os contatos de cada *campus*, telefone e e-mail dos respectivos setores responsáveis por gerarem os dados utilizados na pesquisa, objetivando facilitar a comunicação e o retorno rápido da coleta.

| Dados a serem coletados durante a pesquisa                                                                  | Período |      | <b>Campus</b> |
|----------------------------------------------------------------------------------------------------|---------|------|---------------|
| Alunos matriculados por curso e por campus                                                                  | 2011    | 2012 | Todos         |
| Valor das mensalidades de cada curso do IFRN em escolas da rede<br>privada de ensino no Rio Grande do Norte | 2011    | 2012 | Todos         |
| Despesas correntes liquidadas                                                                               | 2011    | 2012 | Todos         |
| Despesas com material de consumo liquidadas                                                                 | 2011    | 2012 | Todos         |
| Despesas com pessoal liquidadas                                                                             | 2011    | 2012 | Todos         |
| Relatório de saídas de material de consumo do almoxarifado                                                  | 2011    | 2012 | Todos         |
| Valor contábil dos Imóveis de cada campus                                                                   | 2011    | 2012 | Todos         |
| Valor contábil dos móveis por campus                                                                        | 2011    | 2012 | Todos         |
| Vida útil dos bens móveis e imóveis                                                                         | 2011    | 2012 | Todos         |

**Quadro 8 – Componentes da variável dependente (RE)**

**Fonte:** Elaboração própria.

A seguir, o Quadro 9, que trata dos elementos das variáveis preditivas.

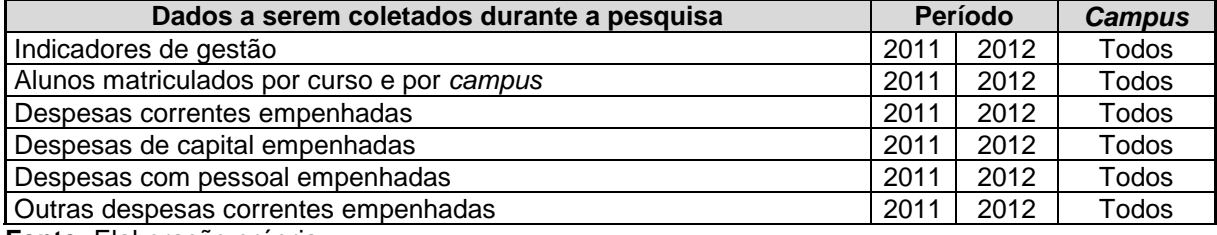

#### **Quadro 9 – Componentes das variáveis independentes**

**Fonte:** Elaboração própria.

Como se pode observar nos Quadros 8 e 9, a coleta de dados da pesquisa tomou como referência os dados gerados no período de 2011 a 2012. O principal motivo que restringiu a quantidade de períodos pesquisados foi a impossibilidade de se obterem dados dos períodos anteriores. Os *campi* de Nova Cruz, São Gonçalo do Amarante e Parnamirim, iniciaram suas atividades no ano de 2011, logo, até 2010, o IFRN só contava com 13 *campi* em funcionamento. Somada a essa situação, tem o fato de que, só a partir do ano de 2011, os indicadores de gestão começaram a ser elaborados por todos os *campi*. Antes desse período, poucos *campi* elaboravam seus próprios indicadores de gestão. Diante desses impedimentos é que a pesquisa foi concentrada nos anos de 2011 e 2012.

A coleta dos dados foi dividida em duas etapas: uma interna e outra externa. A primeira se desenvolveu nos dezesseis *campi* do IFRN e na reitoria. Nesses ambientes, foram coletados os dados referentes aos indicadores de gestão de cada

*campus*, informações sobre os gastos realizados por cada um dos *campi*, os valores dos móveis e imóveis e a quantidade de alunos por cursos. A segunda fase teve como objetivo verificar quais entidades de ensino no estado do Rio Grande do Norte oferecem cursos iguais ou semelhantes aos do IFRN.

As principais fontes de pesquisa da segunda fase foram: o sítio do Ministério da Educação e Cultura (MEC), mais precisamente da Secretaria de Educação Profissional e Tecnológica (SETEC), e sítios de instituições de ensino superior, ensino médio e técnico no estado do Rio Grande do Norte, além do Instituto Municipal de Proteção e Defesa do Consumidor (PROCON/Natal).

O processo de levantamento dos dados para a pesquisa foi efetuado mediante solicitações enviadas aos *campi* por meio de mensagem eletrônica (*email*), sendo que, anteriormente ao envio da solicitação, foi realizado um contato por telefone com os responsáveis pelos setores que forneceriam as informações. Além do envio de solicitações por *e-mail*, também foram realizadas visitas *in loco* em alguns *campi* e na reitoria do IFRN, localizada na cidade de Natal. As visitas aos *campi* ocorreram devido à dificuldade de obtenção de algumas informações e esclarecimentos mais detalhados sobre os dados a serem obtidos, o que, por telefone ou *e-mail*, mostrou-se impossível de se realizar.

Os contatos pessoais ocorridos na reitoria tiveram como motivação a obtenção de informações no setor de contabilidade, onde foram solicitadas informações sobre as diversas modalidades de despesas de cada *campus*. Esses dados puderam ser obtidos no setor de contabilidade da reitoria pelo Sistema de Administração Financeira (SIAFI) e também pelo Sistema Unificado de Administração Pública (SUAP).

Na Assessoria de Informações e Dados Institucionais (ASINDI), setor da reitoria responsável pela consolidação dos indicadores de gestão dos diversos *campi* do IFRN, foi obtida boa parte dos indicadores de gestão, visto que, em alguns *campi*, ocorreram muitas dificuldades e até mesmo a impossibilidade de obtenção de todos os indicadores. A Coordenação de Acesso Discente (CAD) forneceu uma planilha, em *Excel*, com a relação de todos os alunos matriculados nos anos de 2011 e 2012, separados por *campus* e por cursos.

Com o objetivo de obter o custo de oportunidade dos cursos oferecidos pelo IFRN para o cálculo da receita econômica e, tomando como base a planilha de alunos matriculados por cursos, foi realizado, primeiramente, um levantamento das

instituições privadas de ensino e os respectivos valores das mensalidades. Essas Instituições estão instaladas no estado do Rio Grande do Norte e, algumas delas, oferecem cursos semelhantes ou pelo menos com características que possam servir de base para comparação com os cursos ofertados pelos *campi* do IFRN. Esse levantamento foi executado mediante uma investigação no sítio do Ministério da Educação, onde foi acessado o *link* da Secretaria de Educação Profissional e Tecnológica, com o intuito de se obter a lista das instituições de ensino técnico e tecnológico que são autorizadas pelo MEC.

A pesquisa também se utilizou da *Internet*, por meio da ferramenta *Google*, para encontrar outras instituições privadas, não relacionadas no sítio do MEC, que oferecem os mesmos cursos ou cursos semelhantes aos do IFRN. Na pesquisa dos valores das mensalidades dos cursos a distância, foram consultadas instituições com sedes em outros estados da Federação que ofertavam seus cursos para o Rio Grande do Norte.

Ao identificar os cursos oferecidos no setor privado que possam ser comparados aos cursos do IFRN, foi efetuado um levantamento, por meio de informações contidas no *sítio* da instituição ou por contato telefônico, do valor das mensalidades cobradas por essas escolas para cada curso. Logo depois, se procedeu à alocação desses valores na planilha de alunos matriculados por cursos, que foi elaborada anteriormente com dados fornecidos pela coordenação de acesso discente do IFRN.

As informações sobre preços de mensalidades escolares levaram em consideração duas situações distintas. A primeira refere-se às mensalidades dos cursos técnicos integrados. Elas foram obtidas pela média das mensalidades escolares cobradas pelas instituições privadas nos anos de 2011 e 2012 e adquiridas pelo acesso ao sítio do PROCON-Natal (2013), onde se realizou uma consulta em planilhas com as mensalidades das principais escolas privadas de nível médio do Rio Grande do Norte.

O principal motivo de se recorrer às planilhas do PROCON foi a impossibilidade de se encontrar alguma instituição de ensino no setor privado que oferecesse cursos na modalidade técnico integrado que pudessem ser comparados aos cursos do IFRN.

A segunda situação supracitada está relacionada aos cursos de graduação tecnológica, técnicos subsequentes, especializações e técnicos de curta duração. As mensalidades desses cursos tiveram como base cursos oferecidos por instituições privadas no Rio Grande do Norte e constam em planilhas de cursos que estão nos anexos deste trabalho. Exceto os cursos técnicos integrados, que não tiveram correspondentes na iniciativa privada, todos os outros cursos citados anteriormente atenderam aos critérios de semelhança em relação aos cursos oferecidos pelo mercado.

Para facilitar a comparação dos cursos do IFRN com os cursos das instituições particulares, foi realizada uma divisão dos cursos por diretoria acadêmica. No IFRN, os cursos de uma determinada diretoria guardam semelhanças entre si. Por exemplo, na diretoria de indústria existem cursos de técnico em eletromecânica, técnico em eletrotécnica, técnico em mecânica, dentre outros. Por meio dessa divisão, foi possível relacionar cursos que, mesmo não atendendo a todos os critérios de semelhança com os do IFRN, tinham alguma semelhança e poderiam se encaixar em determinada diretoria. Nesses casos, o preço foi atribuído calculando-se uma média dos preços de alguns cursos de determinada diretoria, que já estavam com seu valor, e logo depois foi realizada a atribuição desse valor ao curso correspondente conforme a necessidade de comparação entre eles, entendendo-se que a escolha desse critério diminuiria muito as distorções de outras formas de comparação.

Ainda em relação aos preços cobrados pelas escolas particulares, constatouse que, de acordo com a Lei nº 9.870/1999 (BRASIL, 1999), não há um índice de reajuste das mensalidades a ser seguido pelas escolas, ficando o aumento a critério de cada uma delas, e devendo as escolas justificarem os aumentos por meio de planilhas de custos.

À medida que a pesquisa foi se desenvolvendo, foram sendo elaboradas planilhas em *Excel* e relatórios no *Word,* visando os registros e organização dos dados obtidos. Como resultado dessa etapa da pesquisa, foram criadas as planilhas no *Excel*, onde todos os indicadores de gestão de cada *campus* foram organizados por períodos para, posteriormente, serem tratados por métodos estatísticos. Por meio desses procedimentos, também foram organizadas as planilhas com os gastos empenhados e liquidados de cada *campus* e ainda o consumo de materiais.

Também foram elaboradas planilhas com os valores dos móveis e imóveis de cada unidade para posterior cálculo da depreciação. Esses procedimentos objetivaram organizar os próximos passos da pesquisa que consistem na análise dos dados e que tiveram como base as respectivas planilhas com todas as informações necessárias para executar os procedimentos estatísticos.

A Figura 4 é um esquema do caminho percorrido desde o início da coleta dos dados até o momento de se dar um tratamento estatístico a esses dados.

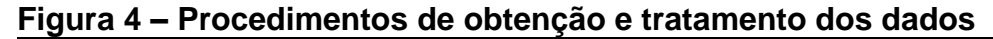

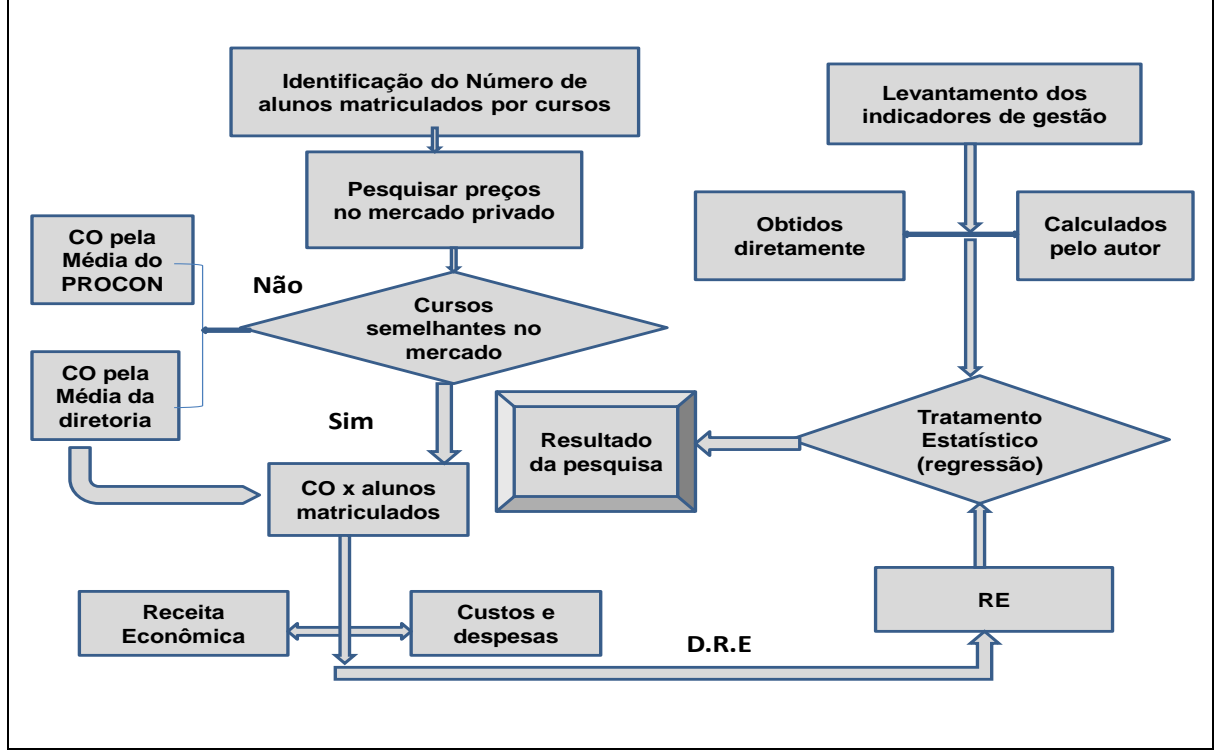

**Fonte:** Adaptado de Santos (2011).

### 3.4 TRATAMENTO DOS DADOS

A análise dos dados está relacionada ao trabalho com o material obtido, por meio de levantamento, durante o processo em que transcorreu a investigação. Tudo que foi levantado, no decorrer desse processo investigatório, deve ser analisado sempre buscando a resposta para a pergunta problema.

Após se obterem todos os dados necessários para a solução do problema pesquisado, foi dado início à outra fase da pesquisa, que consiste em tratar, analisar e interpretar esses dados.

A população analisada neste estudo foi representada pelos *campi* do IFRN que estavam em atividades nos anos de 2011 e 2012. A amostra correspondeu ao total da população, que representou 16 *campi*. Dentre esses *campi*, o *campus* Natal Central foi excluído da amostra, por se tratar de um *outlier,* uma vez que o gráfico *Box-plot* evidencia uma disparidade muito alta entre os valores das variáveis do *campus* Natal Central em relação aos demais *campi*. Essa observação pode ser reforçada com a informação que o *campus* Natal Central representou todo o IFRN por um certo período de tempo, até a criação do *campus* Mossoró, em 29 de dezembro de 1994.

Até o ano de 2011, a reitoria do IFRN estava instalada no *campus* Natal Central. Por toda sua magnitude, o *campus* Natal Central se destoa muito em relação às outras unidades do IFRN. Essas outras unidades, criadas pelo processo de expansão do IFRN, dispõem praticamente da mesma estrutura entre si, tanto física quanto financeira. A diferença de porte entre o *campus* Natal Central e os outros *campi* pode ser observada nos valores constantes nas planilhas de custos, na planilha de quantidade de alunos matriculados, nos valores referentes aos móveis e imóveis para cálculo da depreciação e no relatório de gestão do IFRN. Sendo assim, verifica-se que esse *campus* tem porte muito maior que todos os outros *campi*.

A retirada do *campus* Natal Central foi necessária, pois sua presença estava gerando heterocedasticidade no modelo estatístico e dificultando a normalidade dos resíduos, provocando colinearidade dos pontos. Logo após a retirada do *campus* Central do modelo, todos esses pressupostos anteriormente citados atenderam às exigências da regressão.

A pesquisa utilizou os indicadores de gestão dos anos de 2011 e 2012, onde 10 desses indicadores de 15 *campi* foram relacionados aos resultados econômicos dos *campi*, por meio de procedimentos estatísticos, objetivando verificar quais desses respectivos indicadores influenciam o resultado econômico dos *campi* de forma significativa. Dessa forma, a pesquisa contou com 30 observações, onde os indicadores de gestão corresponderam às variáveis preditoras ou independentes e os resultados econômicos dos *campi* foram classificados como a variável dependente.

#### **4 ANÁLISE DOS DADOS**

Após a coleta, os dados foram, inicialmente, organizados em planilha *Excel*, para, logo depois, receberem o tratamento estatístico necessário. Nesta pesquisa utilizou-se a técnica econométrica de regressão múltipla com dados em painel, onde foi aplicado o método dos Mínimos Quadrados Ordinários por meio do *software Gretl.*

Para Corrar, Paulo e Dias Filho (2012), a análise multivariada compreende vários métodos estatísticos que possibilitam a análise simultânea de medidas múltiplas para cada indivíduo, objeto ou fenômeno observado.

> A análise multivariada é um vasto campo do conhecimento que envolve uma grande multiplicidade de conceitos estatísticos e matemáticos, que dificilmente pode ser perfeitamente dominada por pesquisadores de outros campos de conhecimento, já que isso os afastaria de seu mister principal. Como tampouco pode o pesquisador utilizar uma estratégia metodológica desconhecendo seus princípios sob pena de má utilização, uma situação intermediária deve ser buscada, na qual possa o pesquisador ter algum conhecimento essencial que o habilite ao uso produtivo da tecnologia disponível por meio de pacotes estatísticos para computadores (PEREIRA, 2004, p. 102).

Como já citado anteriormente, este estudo utilizou a técnica multivariada regressão múltipla, que consiste na análise da relação entre uma única variável dependente e duas ou mais variáveis independentes. Hair (2005) explica que a regressão múltipla consiste no método de análise apropriado para o momento em que o problema de pesquisa envolve uma única variável dependente métrica relacionada a duas ou mais variáveis independentes métricas. Diante do que foi exposto, pode-se entender que a ideia-chave da regressão múltipla é a dependência estatística de uma variável relacionada a um conjunto de variáveis preditivas (GUJARATI, 2006). Segundo Gujarati (2006), os objetivos da análise de regressão múltipla são:

- a) Descrever e compreender a relação entre uma variável dependente e duas ou mais variáveis independentes.
- b) Projetar ou estimar uma variável em função de duas ou mais variáveis independentes.

c) Analisar a possibilidade de definir um modelo que represente a relação entre as duas variáveis ou amostras.

Para Gujarati (2006), dados em painel, também chamados de dados combinados, misturam séries temporais e cortes transversais em um único estudo, isto é, a mesma unidade de corte transversal é acompanhada ao longo do tempo. Ainda de acordo com o mesmo autor, o principal benefício da utilização dessa técnica é a obtenção de dados mais informativos, com mais variabilidade, menos colinearidade, mais graus de liberdade e mais eficiência. A fórmula representativa da regressão múltipla consiste na Equação 2:

$$
Y = \beta_0 + \beta_1 x_1 + \beta_2 x_2 + \dots + \beta_n x_n + \varepsilon
$$

Onde: (2)

*Y* é a variável dependente;

*X1, X<sup>2</sup> ... X<sup>n</sup>* são as variáveis independentes;

*β0, β1, β<sup>2</sup> ... β<sup>n</sup>* são os parâmetros da regressão;

*ε* é o resíduo ou erro padrão.

Abaixo segue o Quadro 10, com a relação das variáveis independentes e a variável dependente.

| Variável      | <b>Descrição</b>                            | <b>Fonte</b> |
|---------------|---------------------------------------------|--------------|
| <b>RE</b>     | Resultado Econômico                         | <b>IFRN</b>  |
| <b>RC/V</b>   | Relação Candidato/Vaga                      | <b>IFRN</b>  |
| RI/A          | Relação Ingressos/Aluno                     | <b>IFRN</b>  |
| <b>RC/A</b>   | Relação Concluintes/Alunos                  | <b>IFRN</b>  |
| <b>IRFE</b>   | Índice de Retenção do Fluxo Escolar         | <b>IFRN</b>  |
| <b>RA/DTI</b> | Relação de Alunos/Docente em Tempo Integral | <b>IFRN</b>  |
| <b>GCA</b>    | Gastos Correntes por Alunos                 | <b>IFRN</b>  |
| <b>PGP</b>    | Percentual de Gastos com Pessoal            | <b>IFRN</b>  |
| <b>PGOC</b>   | Percentual de Gastos com Outros Custeios    | <b>IFRN</b>  |
| <b>PGI</b>    | Percentual de Gastos com Investimentos      | <b>IFRN</b>  |
| <b>ITCD</b>   | Indice de Titulação do Corpo Docente        | <b>IFRN</b>  |

**Quadro 10 – Descrição das variáveis**

**Fonte:** Elaboração própria.

Como pode ser observado no Quadro 10, apenas 10 dos 12 indicadores do relatório de gestão do IFRN foram utilizados na pesquisa. A exclusão dos indicadores Índice de Eficiência **(IEA)** e Número de Alunos Matriculados por Renda *per Capita* **(A/RP)** se deu pela dificuldade de se obterem os dados desses indicadores, o que inviabilizou a utilização dos mesmos.

#### 4.1 ANÁLISE DESCRITIVA DOS DADOS

Neste tópico foi realizada uma análise descritiva dos dados com o objetivo de evidenciar algumas medidas de dispersão e tendência central, como: Média, Mediana, Desvio-padrão, Máximo, Mínimo e Coeficiente de Variação, conforme Tabela 1.

| <b>MEDIDA</b> | <b>PERIODO</b> | RE              | <b>RC/V</b> | RI/A        | <b>RC/A</b> | <b>IRFE</b> | <b>RA/DTI</b> |
|---------------|----------------|-----------------|-------------|-------------|-------------|-------------|---------------|
| Média         | 2011           | $-1.578.276,58$ | 5,02        | 62,96       | 18,62       | 14,67       | 23,51         |
| Mediana       | 2011           | $-1.854.711,78$ | 2,90        | 66,76       | 20,63       | 15,73       | 18,55         |
| Desvio-padrão | 2011           | 1.936.390,05    | 7,49        | 32,34       | 18,29       | 12,25       | 36,37         |
| Máximo        | 2011           | 1.964.152,03    | 28,21       | 100,00      | 46,02       | 35,65       | 133,90        |
| Mínimo        | 2011           | $-4.560.281,18$ | 0,00        | 0,25        | 0,00        | 0,00        | 0,41          |
| Coef Variação | 2011           | -1,226901599    | 1,49073     | 0,5136      | 0,9823      | 0,835       | 1,547238      |
| <b>MEDIDA</b> | <b>PERÍODO</b> | <b>GCA</b>      | <b>PGP</b>  | <b>PGOC</b> |             | PGI         | <b>ITCD</b>   |
| Média         | 2011           | 6.427,53        | 42,59       | 19,34       |             | 23,91       | 2,90          |
| Mediana       | 2011           | 5.799,53        | 47,73       | 22,35       |             | 22,55       | 3,37          |
| Desvio-padrão | 2011           | 4.212,96        | 20,78       | 11,65       |             | 14,48       | 1,31          |
| Máximo        | 2011           | 13.243,67       | 66,05       | 40,57       |             | 46,49       | 4,00          |
| Mínimo        | 2011           | 0,49            | 0,21        | 0,30        |             | 0,51        | 0,06          |
| Coef Variação | 2011           | 0,655456        | 0,4879      | 0,6023      |             | 0,6056      | 0,451         |
|               |                |                 |             |             |             |             |               |
| <b>MEDIDA</b> | <b>PERÍODO</b> | <b>RE</b>       | <b>RC/V</b> | <b>RI/A</b> | <b>RC/A</b> | <b>IRFE</b> | <b>RA/DTI</b> |
| Média         | 2012           | $-715.256,55$   | 7,67        | 43,40       | 17,82       | 12,56       | 36,49         |
| Mediana       | 2012           | $-1,23$         | 2,90        | 32,34       | 18,29       | 12,25       | 20,49         |
| Desvio-padrão | 2012           | 2.500.782,91    | 10,45       | 37,94       | 17,17       | 13,11       | 49,82         |
| Máximo        | 2012           | 1.964.152,03    | 28,21       | 100,00      | 46,02       | 35,65       | 133,90        |
| Mínimo        | 2012           | -4.560.281,18   | 0,00        | 0,25        | 0,00        | 0,00        | 0,41          |
| Coef Variação | 2012           | -3,496343937    | 1,3623      | 0,874342    | 0,9638      | 1,0435      | 1,36517       |
| <b>MEDIDA</b> | <b>PERÍODO</b> | <b>GCA</b>      | <b>PGP</b>  | <b>PGOC</b> |             | <b>PGI</b>  | <b>ITCD</b>   |
| Média         | 2012           | 4.799,23        | 30,74       | 15,83       |             | 18,09       | 2,08          |
| Mediana       | 2012           | 4.212,96        | 32,18       | 11,65       |             | 14,48       | 2,90          |
| Desvio-padrão | 2012           | 4.839,40        | 25,72       | 14,93       |             | 16,46       | 1,65          |
| Máximo        | 2012           | 13.243,67       | 66,05       | 40,57       |             | 46,49       | 4,00          |
| Mínimo        | 2012           | 0,49            | 0,21        | 0,30        |             | 0,51        | 0,06          |

**Tabela 1 – Medidas de dispersão e tendência central**

**Fonte:** Dados da pesquisa.

Observando a análise descritiva das variáveis utilizadas na pesquisa, pode-se verificar, na Tabela 1, que os valores médios dos indicadores demonstram um alto grau de heterogeneidade dos dados, pois, quando se verifica o desvio padrão de cada um deles, percebe-se que são muito altos, indicando um distanciamento significativo entre a média e os valores que a compõe. A exceção, nesse caso, fica

por conta dos indicadores RI/A 2011 e PGP, PGOC e ITCD 2011 e 2012, que apresentam desvio padrão em torno de 25%, indicando que os valores que compõem a sua média não estão tão distantes dela.

Analisando a mediana dos valores das variáveis, pode-se perceber que, com exceção do indicador ITCD, todos os outros apresentam uma medida muito distante dos valores mínimos e máximos, o que confirma a dispersão dos dados das variáveis.

O coeficiente de variação, que é calculado dividindo-se o desvio padrão pela média, indica a distância entre os valores e a média de cada variável e, como já foi evidenciado, com as exceções já mencionadas, a maioria dos valores estão muito distante das suas médias.

De modo geral, as medidas apresentadas indicam que as variáveis da pesquisa possuem dados bastante dispersos entre si.

## 4.2 PRESSUPOSTOS NA ANÁLISE DE REGRESSÃO

Os pressupostos são verificados por meio de testes que têm por objetivo averiguar se a regressão atende às exigências do modelo utilizado. Tecnicamente, a violação de cada pressuposto está associada a um determinado problema. Os principais pressupostos para a regressão múltipla são: normalidade, homoscedasticidade e linearidade, segundo Corrar, Paulo e Dias Filho (2012).

A pesquisa aqui descrita apresenta o resultado dos pressupostos da regressão constante na Tabela 5, juntamente com os conceitos e análise dos pressupostos da regressão constante na mesma tabela.

#### **4.2.1 Normalidade dos resíduos**

Para Corrar, Paulo e Dias Filho (2012), de acordo com esse pressuposto, os resíduos, que são parte da variável dependente não explicada pelo modelo de regressão utilizado, devem apresentar distribuição normal, sinalizando, dessa forma, que os casos amostrados se dispõem normalmente em toda extensão da população. Ainda segundo esses autores, a normalidade dos resíduos é necessária para a definição dos intervalos de confiança e testes de significância.

Algumas possíveis causas para o não atendimento desse pressuposto pode ocorrer quando se omitem variáveis explicativas importantes e pela presença de *outliers* (CORRAR; PAULO; DIAS FILHO, 2012). A transformação dos dados e a retirada dos *outliers* podem solucionar esses problemas. Foi exatamente o que ocorreu com esta pesquisa, quando foi necessário retirar o *campus* Natal Central, por representar um *outlier* que estava causando distorções com os valores dos outros *campi*.

De acordo com o teste Qui-quadrado, o p-valor está acima de 0,05, sinalizando que a hipótese nula não pode ser rejeitada.

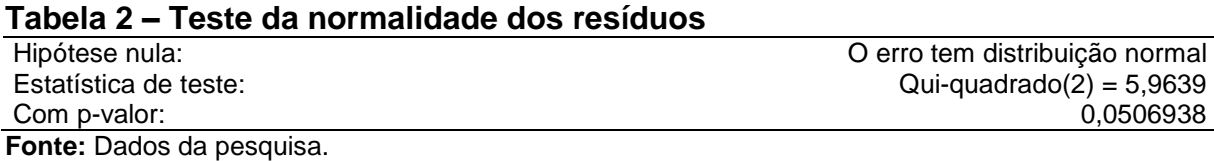

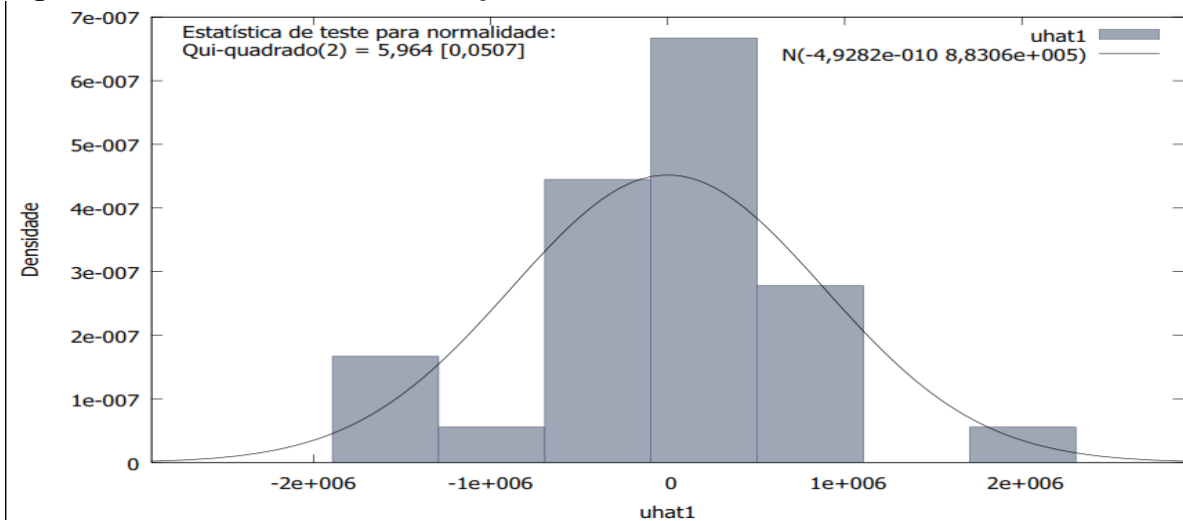

#### **Figura 5 – Estatística de testes para normalidade**

**Fonte:** Dados da pesquisa.

#### **4.2.2 Linearidade**

Segundo Corrar, Paulo e Dias Filho (2012), a linearidade é usada com o objetivo de expressar o conceito de que um determinado modelo possui as propriedades de aditividade e homogeneidade, entendendo que os modelos lineares preveem valores que recaem em uma linha reta e estão de acordo com os Fatores de Inflacionamento da Variância (FIV), que exigem um valor menor que 10 e, nesse caso, a hipótese nula não pode ser rejeitada.

| Tabela 3 – Fatores de Inflacionamento da Variância (VIF)  |       |  |  |
|-----------------------------------------------------------|-------|--|--|
| Valor mínimo possível = $1,0$                             |       |  |  |
| Valores > 10,0 podem indicar um problema de colinearidade |       |  |  |
| RC A                                                      | 3.469 |  |  |
| RA DTI                                                    | 5,289 |  |  |
| <b>PGP</b>                                                | 1.411 |  |  |
| <b>PGOC</b>                                               | 3.254 |  |  |
| <b>ITCD</b>                                               | 3,074 |  |  |
|                                                           |       |  |  |

**Tabela 3 – Fatores de Inflacionamento da Variância (VIF)**

**Fonte:** Dados da pesquisa.

### **4.2.3 Homoscedasticidade**

Segundo Hair (2005), a homoscedasticidade é uma suposição que está relacionada, antes de tudo, à relação de dependência entre as variáveis. Pode-se entender que a homoscedasticidade se refere à suposição de que as variáveis dependentes exibem níveis de variância iguais ao longo do domínio das variáveis explicativas e, nesse caso, a variância dos resíduos deve ser constante. Por meio do teste de *White*, foi encontrado um p-valor de 0,265176, acima do valor mínimo exigido de 0,05, nesse caso, a hipótese nula não pode ser rejeitada.

**Tabela 4 – Teste de** *White* **para a heteroscedasticidade**

| Hipótese nula:                                          | Sem heteroscedasticidade |
|---------------------------------------------------------|--------------------------|
| Estatística de teste:                                   | $LM = 21.2871$           |
| Com p-valor = P (Qui-quadrado(18) > 21,2871) = 0,265176 |                          |
| <b>Fonte:</b> Dados da pesquisa.                        |                          |

Os procedimentos de processamento dos dados foram realizados aplicandose a seguinte metodologia: foi rodado um modelo de regressão múltipla com dados em painel, contendo as 10 variáveis independentes e a variável dependente **(RE),** dos 15 (quinze) *campi* do IFRN, referentes ao período de 2011 a 2012. O resultado desse procedimento pode ser observado na Tabela 5, onde se verifica que as variáveis: Relação de Concluintes por Alunos Matriculados **(RC/A)**, Relação de Alunos por Docente em tempo Integral **(RA/DTI)**, Percentual de Gastos com Pessoal **(PGP)**, Percentual de Gastos com Outros Custeio **(PGOC)** e Índice de Titulação do Corpo Docente **(ITCD)** apresentaram significância em relação ao resultado econômico.

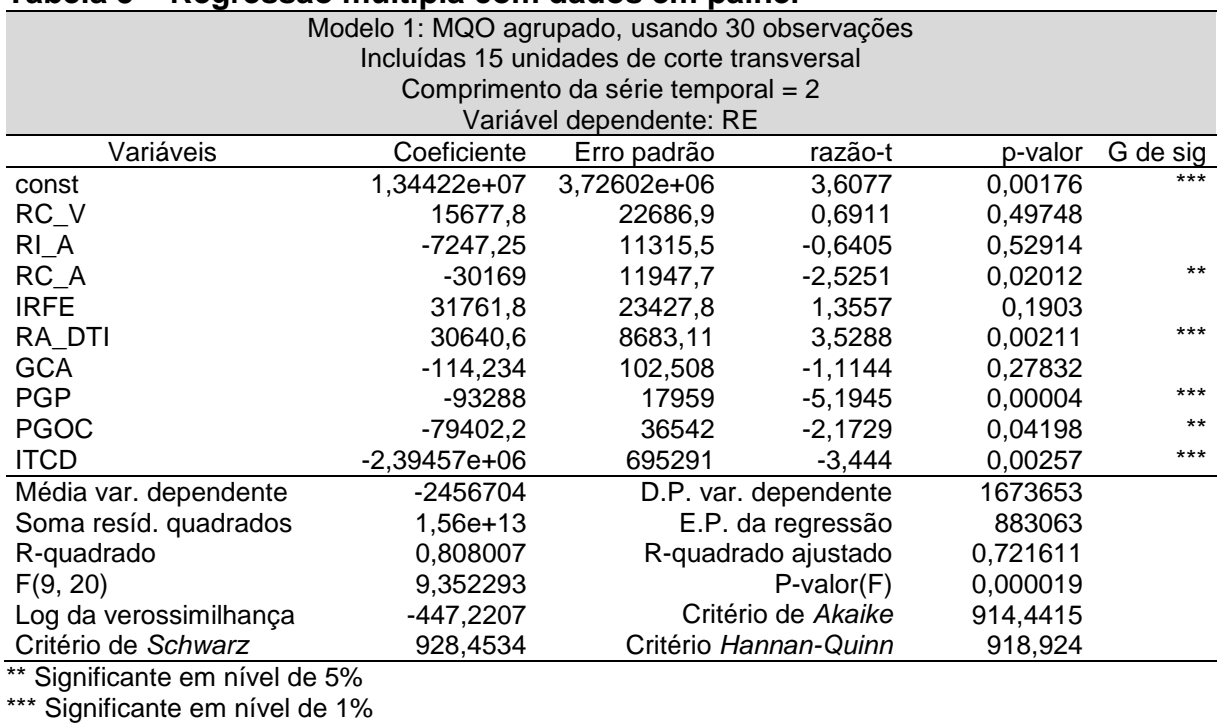

#### **Tabela 5 – Regressão múltipla com dados em painel**

**Fonte:** Dados da pesquisa.

## 4.3 INTERPRETAÇÃO DOS DADOS

Após a realização dos procedimentos estatísticos, obteve-se o modelo de regressão constante na Tabela 5.

Analisando o modelo de regressão encontrado para explicar a questãoproblema, percebe-se que existe uma relação inversa entre a variável explicativa, Relação de Concluintes por Alunos Matriculados (**RC/A**), e a variável dependente, Resultado Econômico **(RE)**. E**,** ainda que permanecendo constantes as demais variáveis do modelo, a cada variação para mais no indicador **RC/A**, estima-se que ocorra uma redução no resultado econômico da instituição. Essa variação acontece, provavelmente, em função de o número de concluintes representar um grupo de alunos que deixarão a instituição, causando uma diminuição da receita econômica e, consequentemente, do resultado. Esse indicador pode ser analisado em conjunto com outros indicadores, principalmente com a Relação de Alunos Ingressantes por Alunos Matriculados **(RI/A)**, pois, se a instituição mantiver um nível alto de novos alunos, os efeitos das saídas dos concluintes não causarão tantos problemas para o resultado econômico, já que a reposição poderá ocorrer de forma imediata, podendo inclusive, superar as saídas, situação que normalmente ocorre quando a instituição está em processo de expansão de vagas.

Ao se proceder a análise do indicador Relação de Alunos por Docente em Tempo Integral **(RA/DTI)**, verifica-se que existe uma relação direta entre ele e a variável dependente, onde se observa que, permanecendo constantes as demais variáveis do modelo, a cada variação para mais no indicador estima-se que ocorra um aumento na variável dependente.

Essa observação corrobora com a função do indicador, que mede a proporção de alunos para cada docente em tempo integral. Lembrando que o número que vai para o denominador da fórmula representa o total de docentes em tempo integral, inclusive transformando dois docentes de 20 horas em um de 40 horas, que, para efeito de cálculo, é classificado como tempo integral, logo, para fins de cálculo desse indicador, todos os docentes estão no regime de 40 horas. Nesse caso, quanto maior for esse indicador melhor será o reflexo no Resultado Econômico **(RE)** da instituição, já que a quantidade de alunos por docente estará aumentando. Em termos econômicos, a receita aumentará enquanto o custo com a mão de obra docente permanecerá inalterado ou aumentará em uma proporção menor que a receita, ao ponto de a margem de contribuição dessa relação não diminuir.

Por causar esse tipo de relação e impacto sobre o resultado, esse indicador pode ser utilizado para medir a eficiência dos gastos com o corpo docente, entendendo que, quanto maior for esse indicador, melhor será o resultado econômico. No entanto, ao realizar esse tipo de análise, deve-se tomar cuidado para não se desprezar os critérios de qualidade no ensino, já que índices muito altos de alunos por docentes podem levar à queda na qualidade do aprendizado e, mesmo que no curto prazo essa situação eleve o resultado, pode, no futuro, causar uma evasão por insatisfação dos alunos e, consequentemente, refletir numa baixa da receita e do **RE**. O correto, nesse caso, é manter o equilíbrio com uma quantidade ideal de alunos por docente, que contribua tanto para a boa qualidade do ensino como para agregar valor à sociedade, gerando eficiência nos gastos públicos.

O Percentual de Gastos com Pessoal **(PGP)** também se relaciona com o **RE** de forma inversa, pois, ao permanecer constantes as demais variáveis do modelo, estima-se que ocorra uma redução no **RE** a cada variação para mais no **PGP.**

Os motivos para essa variação podem ser explicados pela relevância da despesa com pessoal no IFRN, cerca de 65%, em média, do total de gastos, e em torno de 77% das despesas correntes, além do mais, os custos e despesas com pessoal são despesas correntes, que refletem diretamente e negativamente no resultado da instituição, logo, quanto maior for a proporção de gastos com pessoal, maior será o impacto negativo no resultado econômico da instituição.

O **PGP** indica o percentual de despesas com pessoal em relação aos custos e despesas totais, tanto corrente como de capital. Levando em conta que, dentre os itens que compõem os gastos totais, estão os investimentos (despesas de capital), que não são considerados despesas pelo sistema contábil. Pode-se inferir que esse indicador não influenciará negativamente no resultado quando houver aumento dos gastos totais e esse aumento for provocado pelos investimentos. Nesse caso, o impacto no resultado ocorrerá de forma indireta e não imediata, em parcelas e a longo prazo, por meio da depreciação. Uma forma de melhorar o resultado, por meio desse indicador, é reduzir a proporção das despesas com pessoal e manter o restante dos custos e despesas correntes inalterados ou diminuir seu valor.

O percentual de gastos com pessoal é sensível às alterações do **RA/DTI** e do Índice de Titulação do Corpo Docente **(ITCD),** devido a esses indicadores se alterarem em função das variações nas despesas com pessoal docente. Percebe-se, na relação entre o **PGP** e esses dois indicadores, que, caso o **ITCD** aumente, esse fato causará uma elevação nas despesas com pessoal, o que também ocasionará uma alteração para mais no **PGP**. Caso ocorra uma diminuição no **RA/DTI** por contratação de professores, esse fato impactará no aumento do **PGP**, já que a folha de pagamento sofrerá um acréscimo em seu valor.

O efeito negativo causado pela variação para mais do **PGP** no resultado econômico pode ser amenizado pela variação da Relação Aluno por Docente em Tempo Integral **(RA/DTI)**, pois a variação positiva desse indicador tanto pode estar relacionada ao aumento da receita econômica, como à diminuição do custo com pessoal, e ambas as situações tornarão o impacto do custo com pessoal menos ofensivo ao **RE**.

Outro indicador que se apresentou com influência significativa em relação ao resultado econômico foi o Percentual de Gastos com Outros Custeios **(PGOC)**. A relação desse indicador com o **RE** também é inversa. Dessa forma, ao permanecerem constantes as demais variáveis do modelo, estima-se que ocorra uma diminuição no **RE** a cada variação para mais no **PGOC**.

Os Gastos com Outros Custeios **(GOC)**, que incluem todas as despesas e custos correntes exceto os gastos com pessoal, está relacionado aos gastos com a manutenção das atividades do IFRN. São despesas, muitas vezes, difíceis de controlar, pela variedade de itens e alta frequência com que ocorrem. Por se tratar de despesas correntes, impactam direta e negativamente no resultado econômico.

O Índice de Titulação do Corpo Docente **(ITCD)** influencia o **RE** também de forma inversa, pois, ao permanecerem constantes as demais variáveis do modelo, estima-se que ocorra uma diminuição no **RE** a cada variação para mais no **ITCD**. De acordo com esse indicador, quanto mais o corpo docente da escola se capacita, em nível de especialização, mestrado e doutorado, maior será o impacto negativo no **RE**  da instituição. Apesar de o impacto da evolução desse indicador não ser bom para o **RE**, essa evolução é sinônimo de melhoria na qualidade da educação, podendo contribuir para o aperfeiçoamento de indicadores que avaliem a qualidade no ensino. Alternativas para conciliar qualidade e custos não são fáceis de encontrar, mas devem ser perseguidas, pois são atributos indispensáveis e inevitáveis no serviço público.

De uma forma geral, pode-se perceber que os indicadores estão, de algum modo, relacionados entre si, o que sugere que sempre que se for realizar uma análise da forma como eles influenciam o resultado, ela deve ser realizada levando em consideração as variações de cada um deles individualmente e sua relação com os demais.

#### **5 CONSIDERAÇÕES FINAIS**

Este trabalho teve como propósito principal responder à questão sobre quais indicadores de gestão do Instituto Federal de Educação do Rio Grande do Norte (IFRN) exercem influência significativa sobre o seu resultado econômico. Para se chegar à solução do problema, a pesquisa realizou um levantamento das informações necessárias para se atingir esse objetivo nos dezesseis *campi* do IFRN, referentes aos anos de 2011 e 2012. Desse levantamento, foram obtidos os indicadores de gestão utilizados pela administração do IFRN para avaliação de sua eficiência, eficácia e efetividade, indicadores esses resultantes do Acórdão TCU nº 2.267/2005 (BRASIL, 2006).

Outro produto do levantamento realizado foram os resultados econômicos de todos os *campi* do IFRN, que, juntamente com os indicadores de gestão, fizeram parte do conjunto de dados processados por meio da técnica estatística de regressão múltipla, resultando em uma equação que indicou a existência de significância de 5 (cinco) indicadores de gestão em relação à variável dependente **(RE)**.

As variáveis independentes: Relação de Concluintes por Alunos Matriculados (RC/A), Relação de Alunos por Docentes em Tempo Integral (RA/DTI), Percentual de Gastos com Pessoal (PGP), Percentual de Gastos com Outros Custeios (PGOC) e Índice de Titulação do Corpo Docente (ITCD), foram as únicas que demonstraram, estatisticamente, influenciar no resultado econômico da instituição de forma significativa. A análise da influência das variáveis sobre o resultado econômico mostra o quanto cada uma delas, em média, é capaz de alterar esse resultado, para mais ou para menos, sempre que todas as outras se mantiverem inalteradas.

O resultado econômico é uma medida de eficiência que indica se uma determinada instituição pública está criando ou destruindo valor para a sociedade. A análise desses indicadores serve de base não apenas para se entender a forma e os motivos das variações no **RE**, mas, também, a que variáveis o resultado econômico é mais ou menos sensível.

Os gestores públicos, assim como os administradores de empresas privadas, têm necessidade de informações estratégicas que os auxiliem nas soluções dos problemas encontrados no processo de gestão. A administração pública, que normalmente sofre ainda mais com os efeitos da escassez dos recursos

econômicos, precisa empregar tais recursos sempre levando em conta a eficiência e a economicidade, para, com isso, poder atender, da melhor forma possível, os anseios da sociedade, que sempre espera das administrações as soluções dos problemas sociais e econômicos, como: saúde, educação, segurança, emprego, dentre outros.

Ao saber que as variações nos indicadores de gestão, que são causadas pelas decisões tomadas e por fatores externos, influenciam no resultado econômico, o gestor público pode utilizar esses indicadores para entender como ocorrem as variações do resultado econômico e, ao mesmo tempo, verificar quais decisões, relacionadas aos indicadores, podem contribuir positivamente na geração de valor para a sociedade. Apoiado por esse tipo de informação, o gestor público tem a possibilidade de economizar tempo e recursos públicos, já que, devido à responsabilidade do cargo que ocupa, precisa sempre ser mais eficiente na utilização dos recursos.

Os indicadores podem servir de guia para se chegar à solução de um problema de forma mais célere. Devido à sua relação significativa com o resultado econômico, o gestor pode analisar qual indicador deve ser melhorado para que essa ação reflita de forma mais relevante no resultado. O gestor pode racionalizar tempo e recursos públicos no processo de gestão, pois tem a possibilidade de agir de maneira mais direta na causa do problema.

A pesquisa também gerou informações sobre o desempenho econômico dos dezesseis *campi* do IFRN. Com exceção do *campus* EaD, todos os outros tiveram resultados econômicos negativos, indicando, de acordo com a literatura estudada, que esses *campi* destruíram valor em vez de gerar resultado para a sociedade.

Apesar de a interpretação do resultado gerado pela grande maioria dos *campi* indicarem ineficiência e, baseado nesse diagnóstico, autores como Slomski (2009), Mauss e Souza (2008), dentre outros, aconselharem que seria mais viável o governo pagar para os alunos estudarem em escolas privadas, pois a receita econômica calculada por meio do custo de oportunidade não conseguiu cobrir todos os custos gerados para ofertar os serviços de educação nos *campi* do IFRN, é preciso levar em conta a principal limitação da pesquisa, que está relacionada à dificuldade de encontrar instituições de ensino no setor privado que ofereçam cursos semelhantes aos cursos técnicos integrados oferecidos pelo IFRN. Esse fato dificultou o uso de um valor para compor a receita econômica dos cursos integrados, e forçou à

utilização de uma planilha, elaborada pelo PROCON, contendo os preços das mensalidades escolares das principais escolas que oferecem o ensino médio no estado do Rio Grande do Norte.

Outro ponto que deve ser levado em consideração para entender os resultados econômicos negativos na maioria dos *campi*, é o momento de expansão pelo qual o IFRN vem passando atualmente. Essa situação assemelha-se à de uma empresa privada em início de atividade, onde os custos e despesas, principalmente os custos estruturais ou fixos, são bastante altos, enquanto que a receita está apenas no seu início e a empresa ainda precisa atingir, pelo menos, seu ponto de equilíbrio.

A maioria dos *campi* está em fase de expansão e, por esse motivo, ainda não atingiu toda a sua capacidade, produzindo inevitavelmente uma ociosidade em sua capacidade produtiva. A partir do momento em que todos os *campi* estiverem funcionando com sua capacidade máxima de alunos, e se puder obter uma mensalidade, no mercado, que reflita a qualidade e as características dos cursos oferecidos pelo IFRN, o resultado econômico gerado pelos *campi* poderá ser melhor avaliado.

Além desses motivos expostos anteriormente, é preciso entender que existem finalidades diferentes na aplicação dos recursos públicos em relação aos privados. Enquanto a principal finalidade das organizações privadas está centrada na maximização da riqueza, as instituições públicas buscam atender demandas sociais, sempre voltadas para o bem estar da população. Comparar o desempenho econômico de escolas públicas com as escolas privadas pode não ser justo, pelo fato de os setores objetivarem resultados distintos, mas o setor público pode utilizarse desses parâmetros para buscar a excelência na administração pública, sempre objetivando os melhores resultados possíveis.

As informações produzidas pela pesquisa podem ser utilizadas para que a gestão do IFRN entenda a importância e a utilidade das informações que já estão disponíveis, como é o caso dos indicadores de gestão, e outras que dependem da implantação de um sistema de informação de custos, para que possa administrar a instituição de forma mais eficiente, agregando valor à sociedade.

A pesquisa também serve de base para que outros trabalhos possam utilizar suas informações e realizar inferências que venham contribuir para a gestão pública, que tanto carece de ferramentas auxiliadoras para atingir seus objetivos.

Pesquisas posteriores podem se utilizar das informações levantadas nesta investigação para verificar qual a forma de se manter o resultado positivo frente à evasão escolar. Qual medida seria mais eficiente? Outra forma de utilizar esta pesquisa como base seria verificar qual a quantidade de alunos por docente que atenda aos preceitos de qualidade no ensino e contribua para gerar valor para a sociedade, ou seja, a partir de que número de alunos por docente essa relação se torna boa ou ruim para a instituição, levando em conta os fatores: resultado econômico e qualidade no ensino. Outra forma de aprofundamento do tema estudado seria verificar qual a melhor relação entre o ITCD e a qualidade do ensino, levando em conta a eficiência nos gastos públicos.

## **REFERÊNCIAS**

ALVES FILHO, E. M. **Desenvolvimento e implantação de um sistema de custos hospitalares**: um estudo de caso no setor público. Dissertação (Mestrado em Ciências Contábeis) – Fundação Visconde de Cairu. Salvador: FVC, 2003.

BARCELOS, C. L. K.; SOBRAL, Y. D.; LUSTOSA, P. R. B. Orçamento público gerencial e mensuração do valor agregado: uma abordagem da teoria da gestão econômica. In: CONGRESSO USP DE CONTABILIDADE E CONTROLADORIA, 5., 2005, São Paulo. **Anais...** São Paulo: USP, 2005.

BEZERRA FILHO, J. E. **Contabilidade Pública**: teoria, técnicas de elaboração de balanços e questões. 3 ed. Rio de Janeiro: Elsevier, 2008.

BIO, S. R. **Sistemas de Informação**: um enfoque gerencial. 2. Ed. São Paulo: Atlas, 2008.

BITTENCOURT, F. M. R. Indicadores de desempenho como instrumentos de gestão, auditoria e análise econômica. **Revista de Conjuntura**, Brasília: Conselho Regional de Economia do Distrito Federal, ano VI, n. 23, jul./set. 2006.

BONACIM, C. A. G.; ARAUJO, A. M. P. Valor econômico agregado por hospitais universitários públicos. **RAE – Revista de Administração de Empresas**, v. 49, n. 4, p. 419-433, out./dez. 2009.

BRASIL. Constituição (1988). **Constituição da República Federativa do Brasil.**  Brasília, DF, 5 out. 1988. Disponível em: <http://www.planalto.gov.br/ccivil\_03/ constituicao/constituicao.htm>. Acesso em: 20 set. 2012.

\_\_\_\_\_\_. Decreto nº 5.378 de 23 de fevereiro de 2005. Institui o Programa Nacional de Gestão Pública e Desburocratização – GESPÚBLICA e o Comitê Gestor do Programa Nacional de Gestão Pública e Desburocratização, e dá outras providências. **Diário Oficial da República Federativa do Brasil,** Brasília, DF, 24 fev. 2005.

\_\_\_\_\_\_. Lei nº 4.320, de 17 de março de 1964. Institui Normas Gerais de Direito Financeiro para elaboração dos orçamentos e balanços da União, dos Estados, dos Municípios e do Distrito Federal. **Diário Oficial da República Federativa do Brasil,** Brasília, DF, 23 mar. 1964.

\_\_\_\_\_\_. Lei nº 9.870, de 23 de novembro de 1999. Dispõe sobre o valor total das anuidades escolares e dá outras providências. **Diário Oficial da República Federativa do Brasil,** Brasília, DF, 24 nov. 1999.

\_\_\_\_\_\_. Lei nº 11.892, de 29 de dezembro de 2008. Institui a Rede Federal de Educação Profissional, Científica e Tecnológica, cria os Institutos Federais de

Educação, Ciência e Tecnologia, e dá outras providências. **Diário Oficial da República Federativa do Brasil,** Brasília, DF, 30 dez. 2008.

\_\_\_\_\_\_. Ministério da Educação. Secretaria de Educação Profissional e Tecnológica. **Manual para produção e análise de indicadores da rede federal de EPCT**. Brasília, DF: MEC, 2012. Disponível em: [<http://sitesistec.mec.gov.br/index.php?](http://sitesistec.mec.gov.br/index.php?option=com_content&view=article&id=262&Itemid=200) [option=com\\_content&view=article&id=262&Itemid=200>](http://sitesistec.mec.gov.br/index.php?option=com_content&view=article&id=262&Itemid=200). Acesso em: 11 nov. 2013.

\_\_\_\_\_\_. Ministério da Fazenda. Secretaria de Controle Interno. **Instrução Normativa SFC nº 01/2001**. Define diretrizes, princípios, conceitos e aprova normas técnicas para a atuação do Sistema de Controle Interno do Poder Executivo Federal. Brasília, DF: MF, 2001. Disponível em: <http://www.cgu.gov.br/legislacao/arquivos/ instrucoesnormativas/in01\_06abr2001.pdf>. Acesso em: 11 nov. 2013.

\_\_\_\_\_\_. Ministério da Fazenda. Secretaria do Tesouro Nacional. **Manual de Contabilidade Aplicada ao Setor Público:** aplicado à União, aos Estados, ao Distrito Federal e aos Municípios. 4. ed. Brasília, DF: MF, 2011a. Parte I (Procedimentos Contábeis Orçamentários). Disponível em: <http://www3.tesouro. gov.br/legislacao/download/contabilidade/ParteI\_PCO2011.pdf>. Acesso em: 20 out. 2013.

\_\_\_\_\_\_. Ministério do Planejamento, Orçamento e Gestão. Secretaria de Gestão. **Guia Referencial para Medição de Desempenho e Manual para Construção de Indicadores**. Brasília, DF: MP, 2009. Disponível em: <http://www.gespublica.gov.br/ biblioteca/pasta.2010-12-08.2954571235/Guia%20-%20Indicadores%20(versao%20 preliminar%20Dez%2009).pdf/view> Acesso em: 21 set. 2012.

\_\_\_\_\_\_. Ministério do Planejamento, Orçamento e Gestão. Secretaria de Planejamento e Investimentos Estratégicos. **Indicadores de programas:** guia metodológico. Brasília: MP, 2010.

\_\_\_\_\_\_. Tribunal de Contas da União. Auditoria interna e controle governamental. 2. ed. Brasília: TCU, 2011b. Disponível em: <http://portal2.tcu.gov.br/portal/pls/portal/ docs/2125919.PDF>. Acesso em: 27 mar. 2014.

\_\_\_\_\_\_. Tribunal de Contas da União. **Acórdão TCU nº 2.267/2005 - Plenário**. Aprova medidas junto as Instituições Federais de Educação Tecnológica (IFs) para sanar as discrepâncias encontradas nos dados do Relatório de Análise dos Indicadores de Gestão. **Diário Oficial da República Federativa do Brasil**, Brasília, DF, 3 jan. 2006.

BROTTI, M. G.; LAPA, J. S. Modelo de avaliação do desempenho da administração da escola sob os critérios de eficiência, eficácia e relevância. **Avaliação**, Campinas, Sorocaba, SP. v. 12, n. 4. p. 625-661, dez. 2007.

CATELLI, A. O que é Gecon. In: CATELLI, A. (Coord.). **Controladoria:** uma abordagem da gestão econômica – GECON. 2. ed. São Paulo: Atlas, 2001.

\_\_\_\_\_\_; SANTOS, E. S. Gestão econômica de empresas da nova economia. **Contabilidade Vista & Revista** – UFMG, São Paulo, v. 12, p. 1-20, 2001.

CHIAVENATO, I. **Administração Geral e Pública**. Rio de Janeiro: Elsevier, 2008.

CFC – CONSELHO FEDERAL DE CONTABILIDADE. Resolução CFC nº 1.128, de 21 de novembro de 2008: aprova a NBC T 16.1: conceituação, objeto e campo de aplicação. **Diário Oficial da República Federativa do Brasil**, Brasília, DF, 25 nov. 2008a.

\_\_\_\_\_\_. Resolução nº 1.129, de 21 de novembro de 2008. Aprova a NBC T 16.2: patrimônio e sistemas contábeis. **Diário Oficial da República Federativa do Brasil**, Brasília, DF, 25 nov. 2008b.

\_\_\_\_\_\_. Resolução nº 1.133, de 21 de novembro de 2008. Aprova a NBC T 16.6: demonstrações contábeis. **Diário Oficial da República Federativa do Brasil**, Brasília, DF, 25 nov. 2008c.

\_\_\_\_\_\_. Resolução nº 1.366, de 25 de novembro de 2011. Aprova a NBC T 16.11: sistema de informação de custos do setor público. **Diário Oficial da República Federativa do Brasil**, Brasília, DF, 2 dez. 2011.

CORRAR, L. J; PAULO, E.; DIAS FILHO. J. M. **Análise multivariada**: para os cursos de Administração, Ciências Contábeis e Economia. FIPECAF. 1. ed. São Paulo: Atlas, 2012.

CORRÊA, D. C. G.; CORRÊA, A. C.; LEITE, A. S.; MONTEIRO, Y. R. S. Valor econômico gerado por instituições públicas: avaliação do IFPA Campus Abaetetuba. **Revista Contabilidade Vista & Revista,** Universidade Federal de Minas Gerais, Belo Horizonte, v. 23, n. 4, p. 45- 71, out./dez. 2012.

COSTA, D. F. **Medição de desempenho em universidades federais:** análise da relação entre os indicadores do Tribunal de Contas da União e o índice geral de cursos. Dissertação (Mestrado em Administração) – Universidade Potiguar. Natal: UnP, 2012.

CURY, A. **Organizações e métodos**: uma visão holística. 8. ed. São Paulo: Atlas, 2005.

D`AMORÉ, T. M. **Relações entre mecanismos de coordenação e controle com desempenho organizacional**: um estudo multi-caso nas instituições públicas de ensino médio de Natal. 2006. 93f. Dissertação (Mestrado em Administração) – Universidade Federal do Rio Grande do Norte, Natal, 2006.

DINIZ, J. A.; DIENG, M.; MORAES, E. F.. A utilização de sistemas de custos na administração pública municipal: um estudo sob o enfoque comportamental. In:
ENCONTRO DA ANPAD, 32., 2008, Rio de Janeiro. **Anais**... Rio de Janeiro: ANPAD, 2008.

DUTRA, R. G. **Custos**: uma abordagem prática. 7. ed. São Paulo: Atlas 2010.

FERNANDES, Júlio César de Campus. **O Uso da informação de custos na busca pela excelência da Gestão Pública**. IV Congresso CONSAD de Gestão Pública. Brasília, 2011.

FERREIRA, A. **Secretaria do Tesouro Nacional, 20 anos:** um marco institucional na história econômica do Brasil. Brasília: STN, 2006.

GIL, A. C. **Como elaborar projetos de pesquisa**. 4. ed. São Paulo: Atlas, 2010.

GITMAN, L. J. **Princípios de Administração Financeira**. Trad. Jorge Ritter. 12. ed. Porto Alegre: Bookman, 2010.

GNISCI, E. F. S. **A implementação do Sistema de Informação de Custos no setor público**: o caso do governo federal. 2010. Dissertação (Mestrado em Administração Pública), FGV, Rio de Janeiro, 2010.

GOMES, E. G. M. **Gestão por Resultados e eficiência na Administração Pública:** uma análise à luz da experiência de Minas Gerais. 2009. Tese apresentada ao Curso de Doutorado em Administração Pública e Governo da FGV/EAESP. São Paulo, 2009.

GUJARATI, D. N. **Econometria básica**. Tradução da 4. ed. São Paulo: Campus Books, 2006.

HAIR, J. F.; BLACK, W. C; BABIN, B. J.; ANDERSON, R. E.; TATHAM, R. L. **Análise multivariada de dados**. 6. ed. Porto Alegre: Bookman, 2005.

HANSEN, D. R. MOWEN, M. M. **Cost management**: accounting and control. 6 ed. São Paulo: Pioneira Thomson Learning, 2009.

HOLANDA, V. B.; MACHADO, N. Diretrizes e modelo conceitual de custos para o setor público a partir da experiência do governo federal do Brasil. **Revista de Administração Pública**. Rio de Janeiro, v. 44, n. 4, 2010.

HONDA, A. B. B. Influência do sistema de custos na qualidade do gasto público. **Cad. Fin. Públicas**, Brasília, n. 11, p. 187-208, dez. 2011.

HORNGREN, C. T.; FOSTER, G.; DATAR, S. M. **Contabilidade de Custos**: uma abordagem gerencial. Tradução: Robert Brian Taylon. 11. ed. São Paulo: Prentice Hall, 2004.

\_\_\_\_\_\_; SUNDEM, G. L.; STRATTON, W. O. **Contabilidade gerencial:** uma abordagem gerencial. 12. ed.Trad. Elias Pereira. São Paulo: Prentice Hall, 2004.

IFRN – INSTITUTO FEDERAL DE EDUCAÇÃO, CIÊNCIA E TECNOLOGIA DO RIO GRANDE DO NORTE. **Resolução CONSUP nº 31, de 20 de março de 2012.** Aprova o Relatório de Gestão e o Processo de Contas do Exercício 2011 do Instituto Federal de Educação, Ciência e Tecnologia do Rio Grande do Norte. Natal: IFRN, 2012. Disponível em: <http://portal.ifrn.edu.br/acessoainformacao/auditorias/ relatorios-de-gestao/relatorio-de-gestao-2011/at\_download/file>. Acesso em: 30 jan. 2014.

LEONE, G. S. G. **Curso de Contabilidade de Custos**. 3. ed. São Paulo: Atlas, 2009.

MACHADO, N. **Sistema de Informação de Custos:** diretrizes para integração ao orçamento público e à contabilidade governamental. 2002. Tese (Doutorado em Controladoria e Contabilidade) – Faculdade de Economia, administração e Contabilidade, Universidade de São Paulo, São Paulo, 2002.

MARTINS, E. **Contabilidade de Custos**. 10. ed. São Paulo: Atlas, 2010.

MAUSS, C. V.; SOUZA, M. A. **Gestão de custos aplicada ao setor público**: modelo para mensuração e análise da eficiência e eficácia governamental. São Paulo: Atlas, 2008.

MORAES, E. D. S. **O princípio constitucional da eficiência na administração pública:** indicadores possíveis. 2007. Dissertação (Mestrado em Direito) – Universidade de Caxias do Sul, Caxias do Sul, 2007.

NATAL. Instituto Municipal de Proteção e Defesa do Consumidor – PROCON. **Pesquisas de preço:** ensino: mensalidades escolares 2011 e 2012. Disponível em: <http://www.natal.rn.gov.br/procon/paginas/ctd-1031.html>. Acesso em: 30 nov. 2013.

PALOMO, A. **Análise comparativa do resultado econômico nas escolas dos setores público e privado do ensino fundamental e médio da região de Ribeirão Preto no ano de 2010:** uma avaliação de fatores educacionais. Monografia (Graduação em Matemática Aplicada a Negócios) – Faculdade de Filosofia, Ciências e Letras de Ribeirão Preto/Faculdade de Economia, Administração e Contabilidade de Ribeirão Preto, Universidade de São Paulo. Ribeirão Preto: USP, 2011.

PEREIRA, J. C. R. **Análise de dados quantitativos:** estratégias metodológicas para as ciências da saúde, humanas e sociais. 3. ed. São Paulo: USP, 2004.

RIBEIRO FILHO, J. F.; LOPES, J. E. G.; PADERNEIRAS, M. M. M.; FERREIRA, J. O. L. Controle interno, controle externo e controle social: análise comparativa da percepção dos profissionais de controle interno de entidades das três esferas da

administração pública. **Revista Universo Contábil**, Blumenal, v. 4, n. 3, p. 48-63, 2008.

SANTOS, J. J. **Contabilidade e análise de custos**: modelo contábil, métodos de depreciação ABC – Custeio Baseado em Atividades, análise atualizada de encargos sociais sobre salários. 6. ed. São Paulo: Atlas, 2011.

SILVA, C. A. G.; CROZATTI, J. A Demonstração do Resultado Econômico na gestão de políticas públicas: avaliação da aplicabilidade pelos auditores da Secretaria Municipal de Finanças da Prefeitura de São Paulo. **RC&C. Revista de Contabilidade e Controladoria,** v. 5, p. 1-15, 2013.

\_\_\_\_\_\_; CARMO, L. P. F. Custeio baseado em atividades (ABC) aplicado ao setor público: estudo de caso no Colégio Militar do Rio de Janeiro (CMRJ). **Revista Uniabeu**, Rio de Janeiro, n. 6, jan./abr. 2011.

SILVA, V. L. **A nova contabilidade aplicada ao setor público**: uma abordagem prática. São Paulo: Atlas, 2012.

SLOMSKI, V. **Controladoria e governança na gestão pública**. São Paulo: Atlas, 2009.

\_\_\_\_\_\_; CAMARGO, B. C.; AMARAL FILHO, A. C. C.; SLOMSKI, V. G. A demonstração do resultado econômico e sistemas de custeamento como instrumentos de evidenciação do cumprimento do princípio constitucional da eficiência, produção de governança e *Accountability* no setor público: uma aplicação na Procuradoria-geral do município de São Paulo. **RAP**, Rio o de Janeiro, v. 44, n. 4, p. 933-957, jul./ago. 2010.

SOUZA, E. X.; SANTOS, M. L.; LIMA, A. B.; SILVA, D. B. S.; VICTOR, R. N. Implantação de um sistema de custos no setor público: Um estudo de caso em um hospital de ensino no Nordeste brasileiro. In: SIMPÓSIO DE EXCELÊNCIA EM GESTÃO E TECNOLOGIA. 8., 2011. Resende, RJ. **Anais...** Resende: SEGeT, 2011.

SOUZA, W. J. **Responsabilidade social corporativa e terceiro setor**. Brasília: Universidade Aberta do Brasil, 2008.

# **APÊNDICE**

## **APÊNDICE A – Demonstração do Resultado Econômico dos** *campi* **do IFRN**

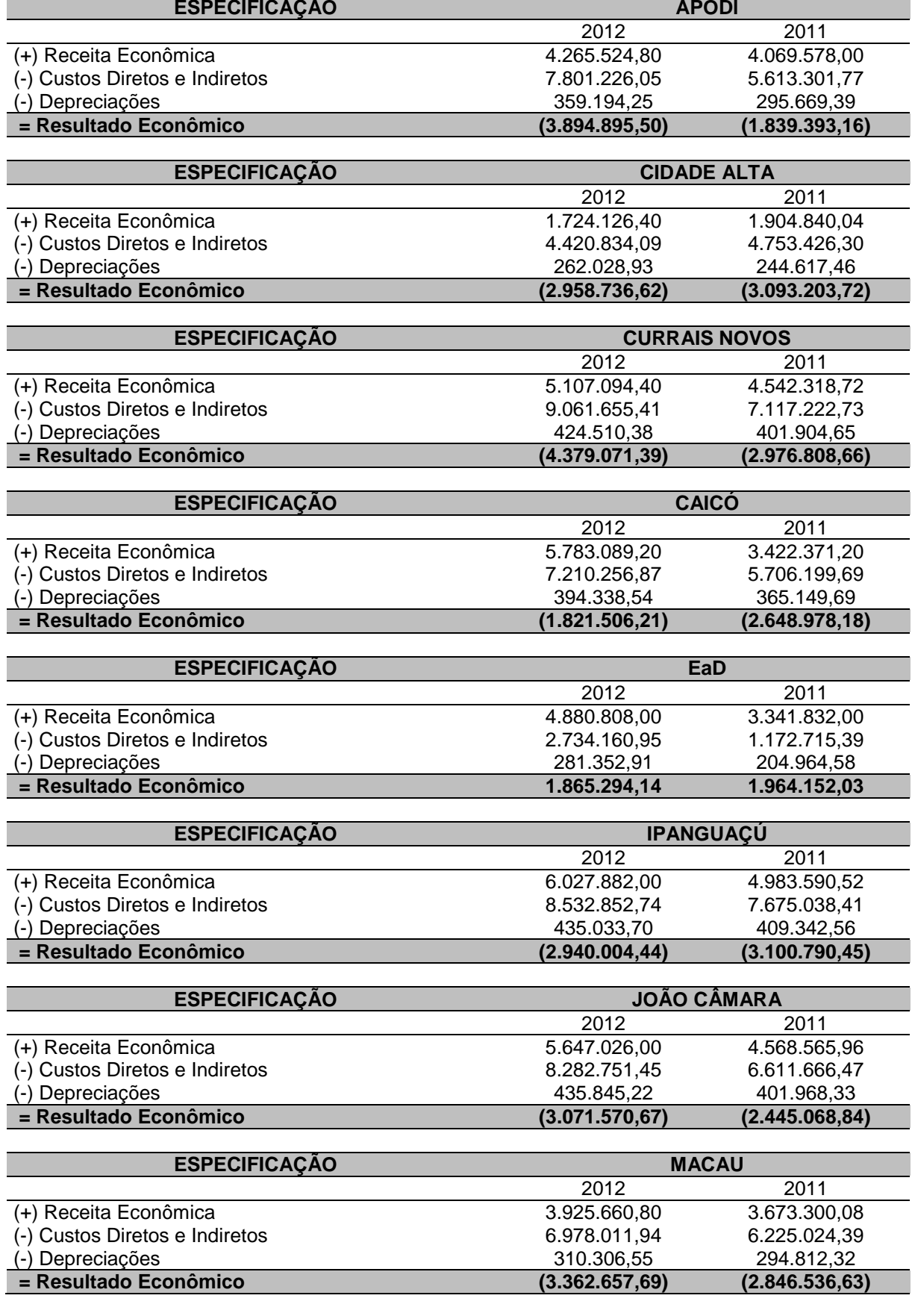

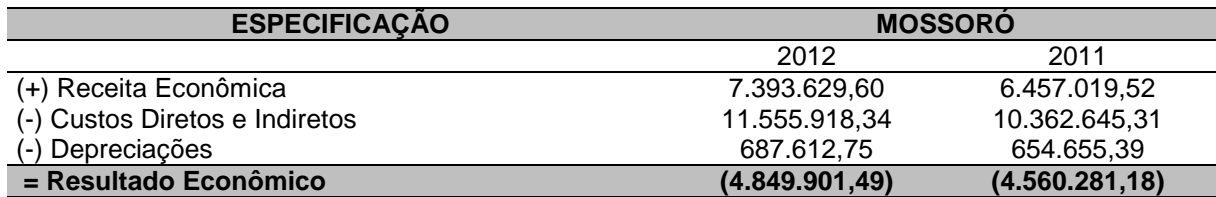

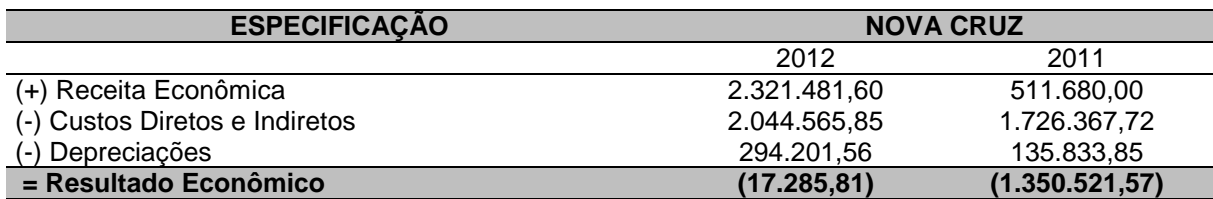

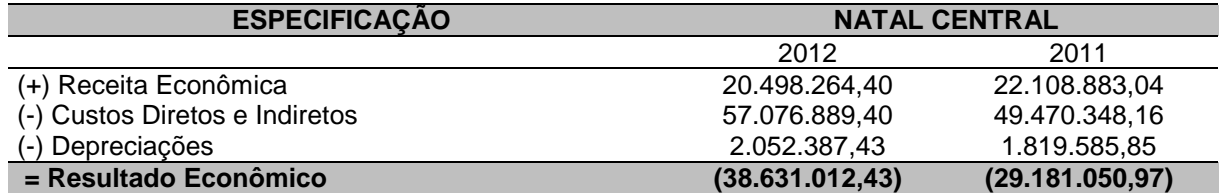

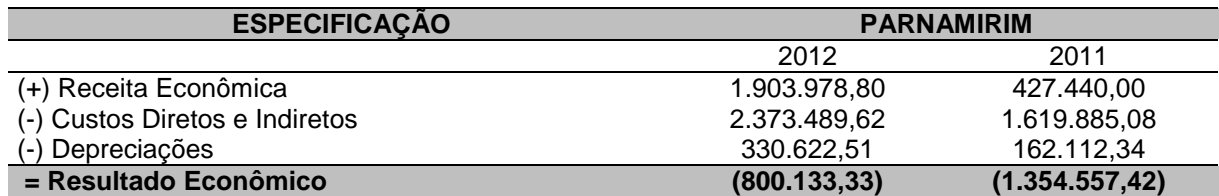

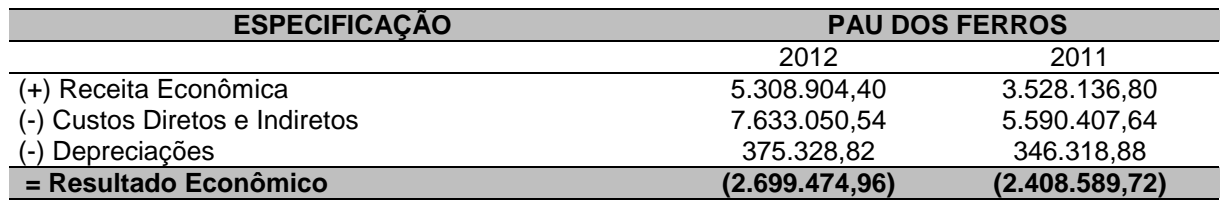

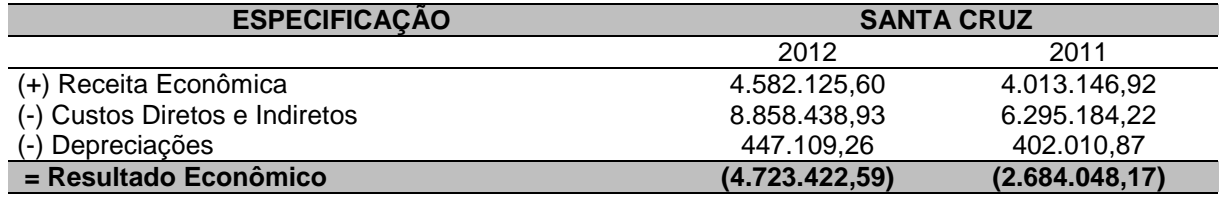

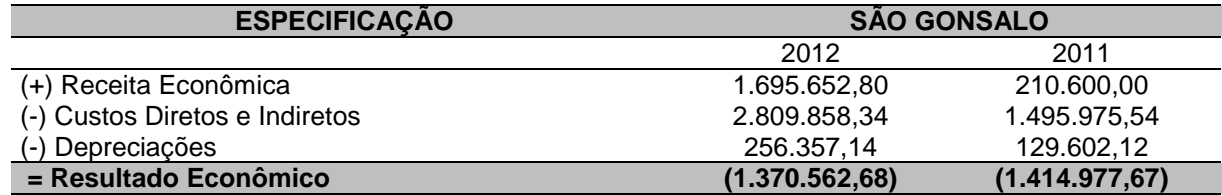

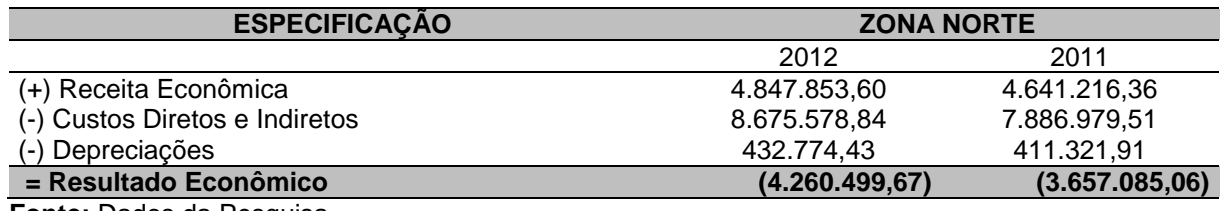

**Fonte:** Dados da Pesquisa.

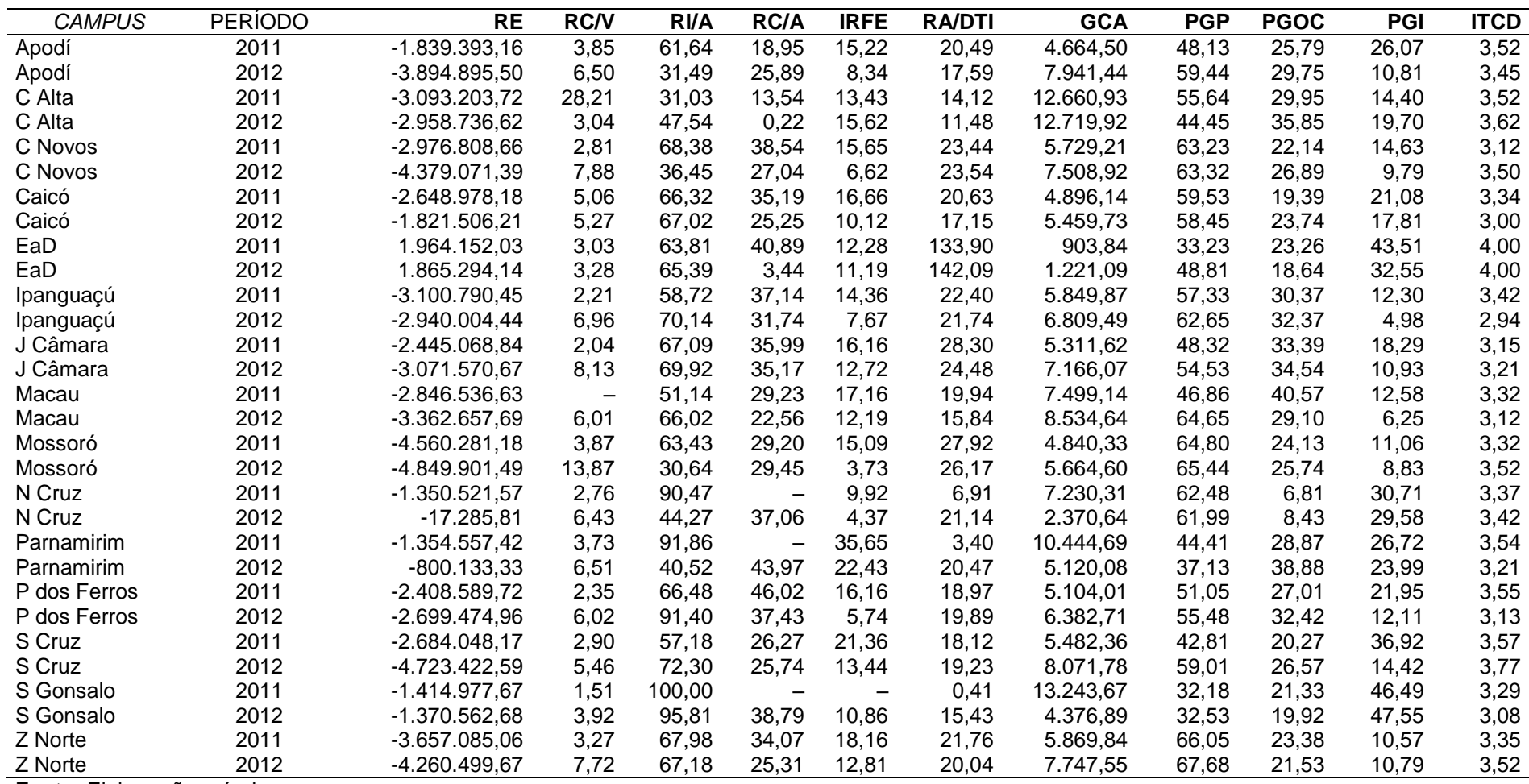

## **APÊNDICE B – Indicadores de gestão e resultado econômico dos** *campi* **do IFRN**

## **APÊNDICE C – Depreciação dos bens móveis**

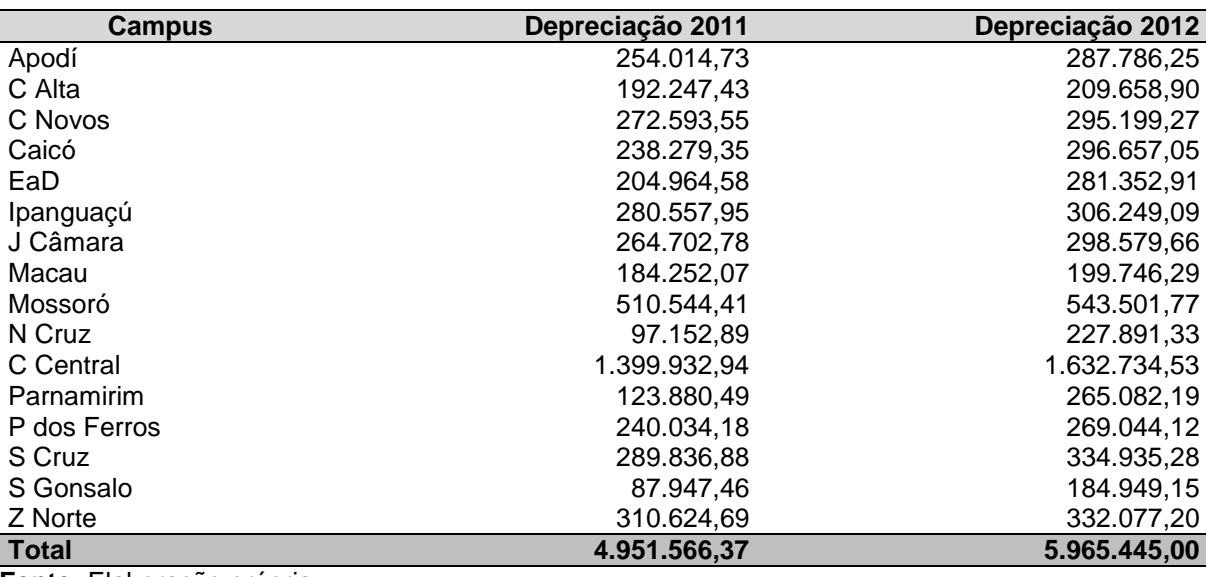

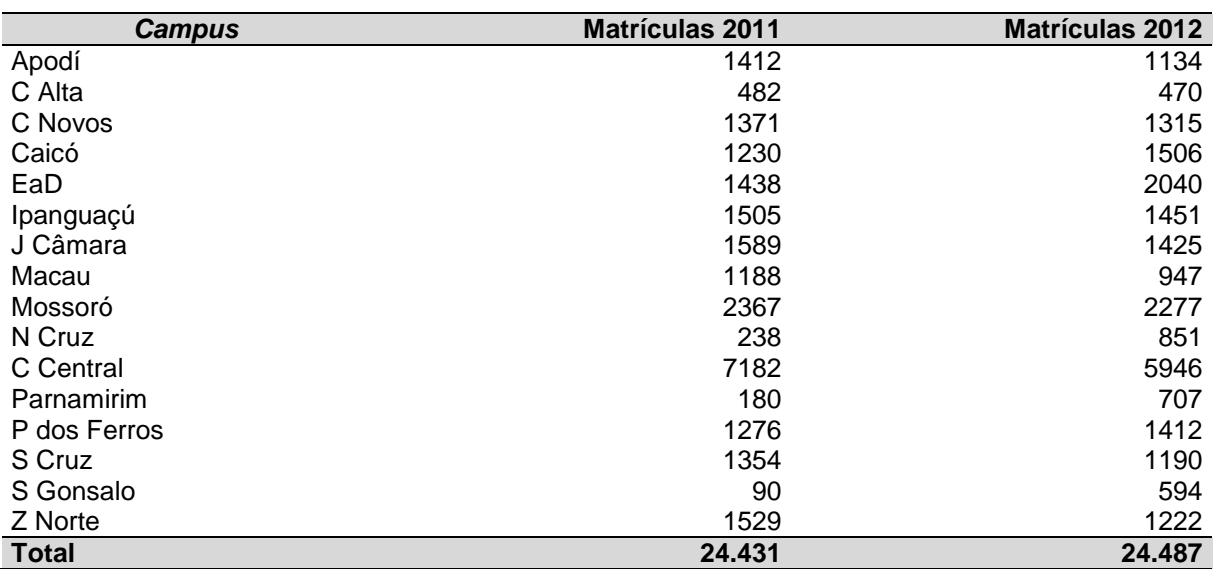

### **APÊNDICE D – Alunos matriculados**

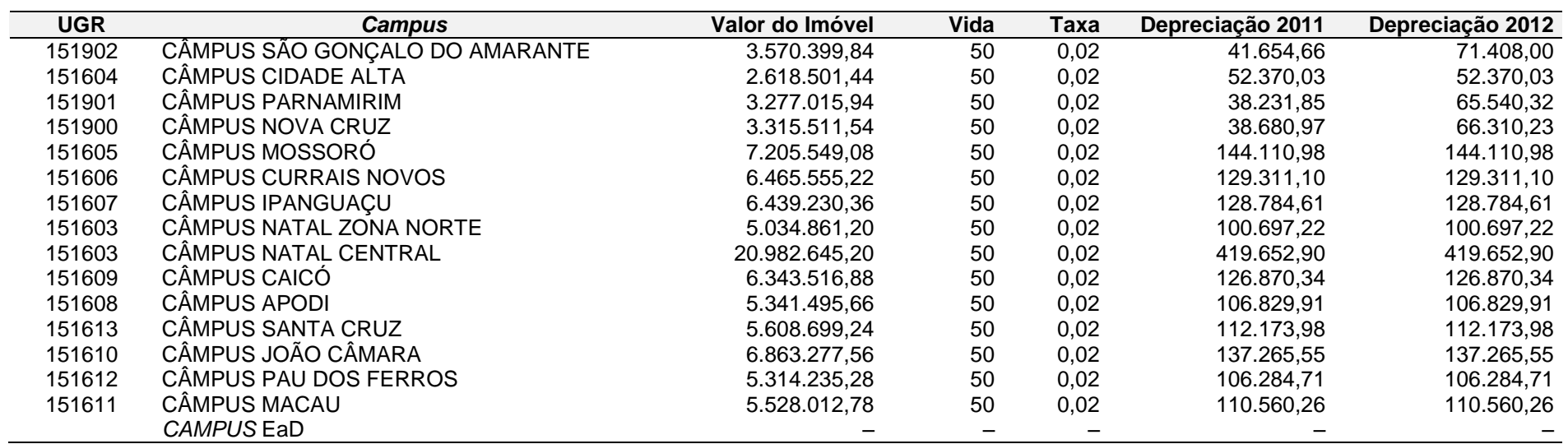

## **APÊNDICE E – Cálculo da depreciação dos imóveis**

## **ANEXO**

#### **ANEXO A – Taxa de vida útil dos bens móveis**

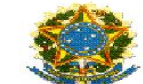

#### MINISTÉRIO PÚBLICO DA UNIÃO **AUDITORIA INTERNA** SECRETARIA DE ORIENTAÇÃO E AVALIAÇÃO

#### ORIENTAÇÃO CONTÁBIL nº 50/2010

Referência Assunto

: Resolução CFC nº 1.136/08.<br>: Critérios e procedimentos para o registro contábil da depreciação.

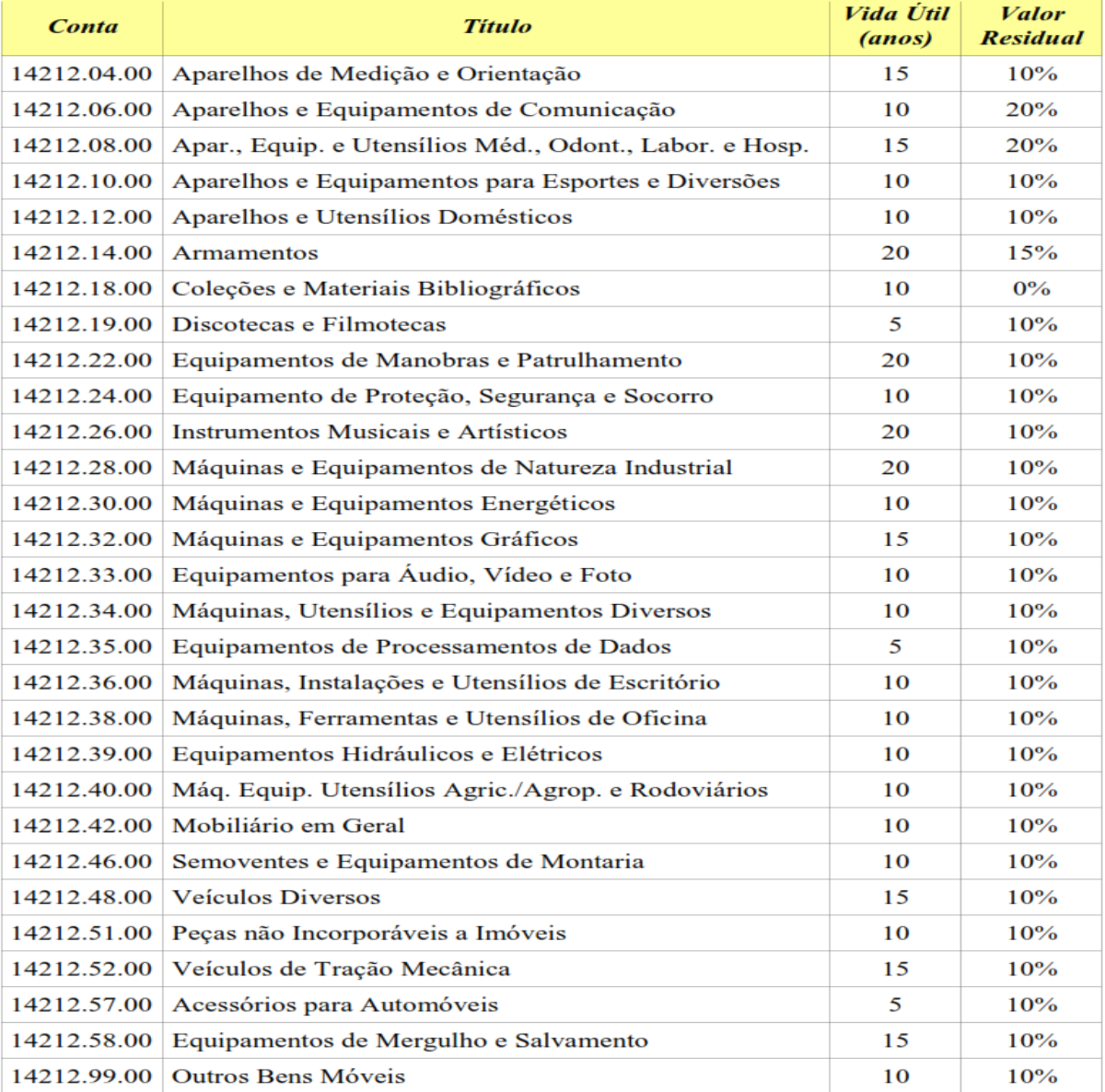

## **ANEXO B – Pesquisa de preços das mensalidades escolares para 2011**

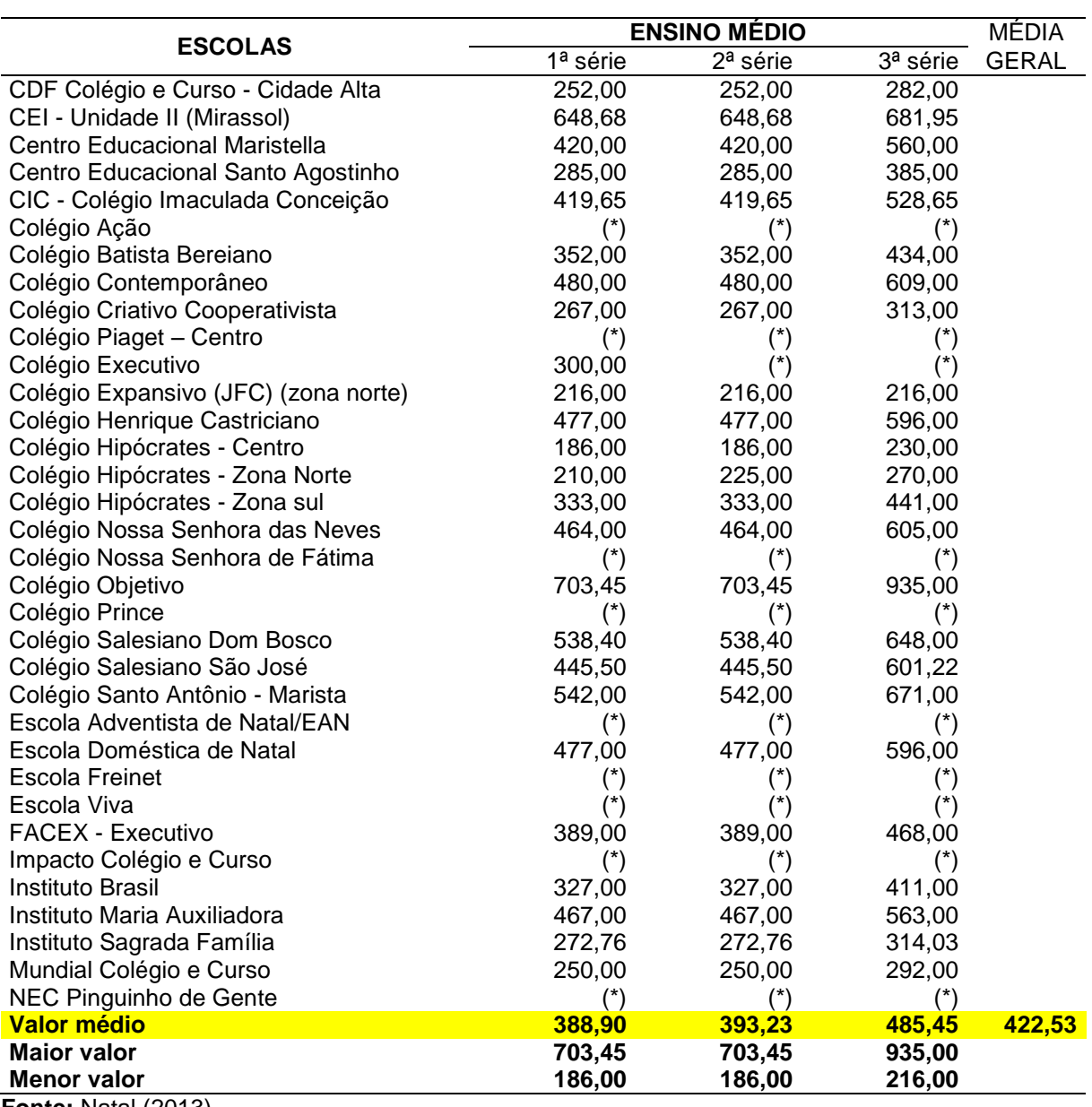

**Fonte:** Natal (2013).

## **ANEXO C – Pesquisa de preços das mensalidades escolares para 2012**

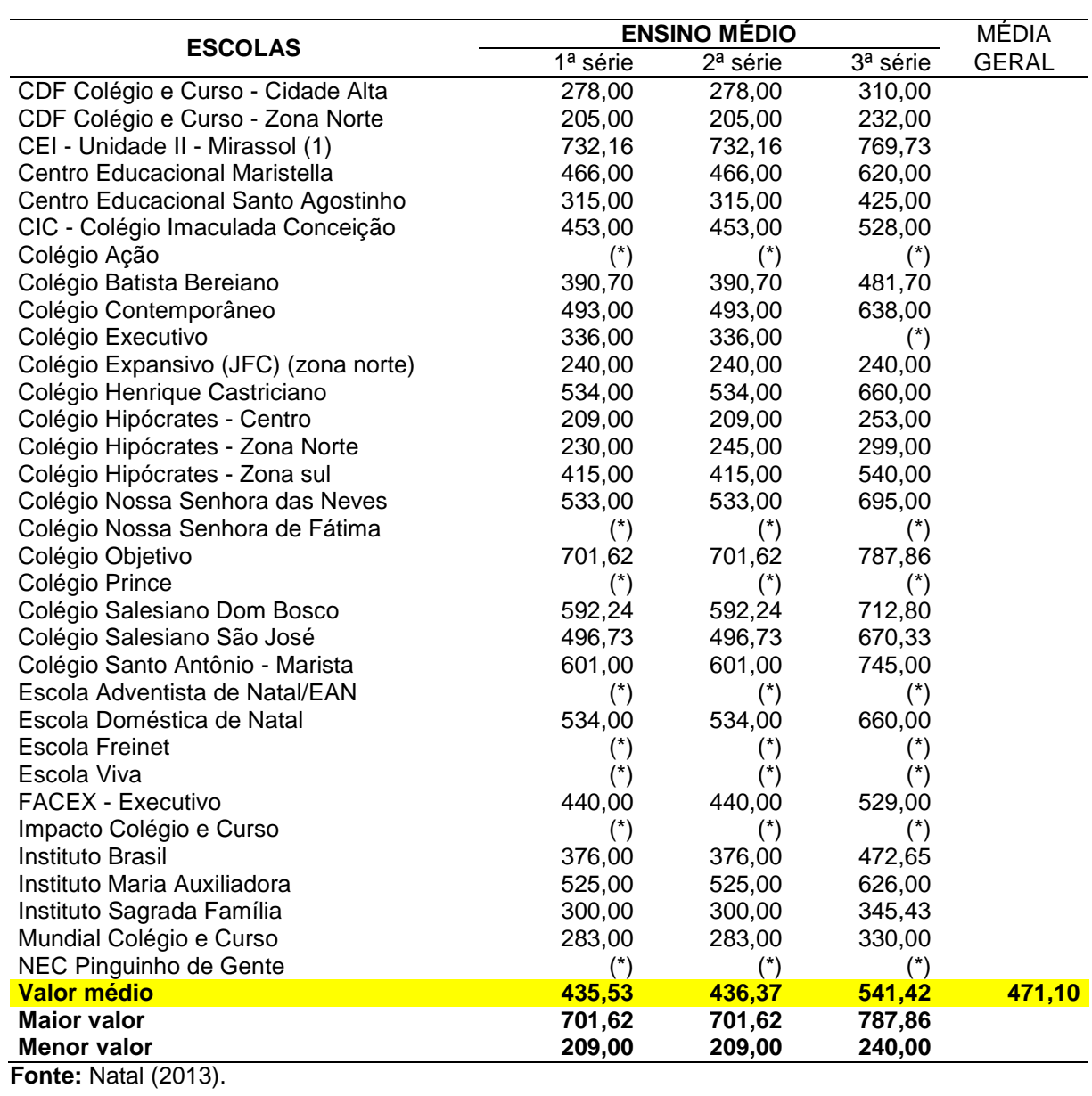

84

## **ANEXO D – Receita econômica por** *campus* **em 2011**

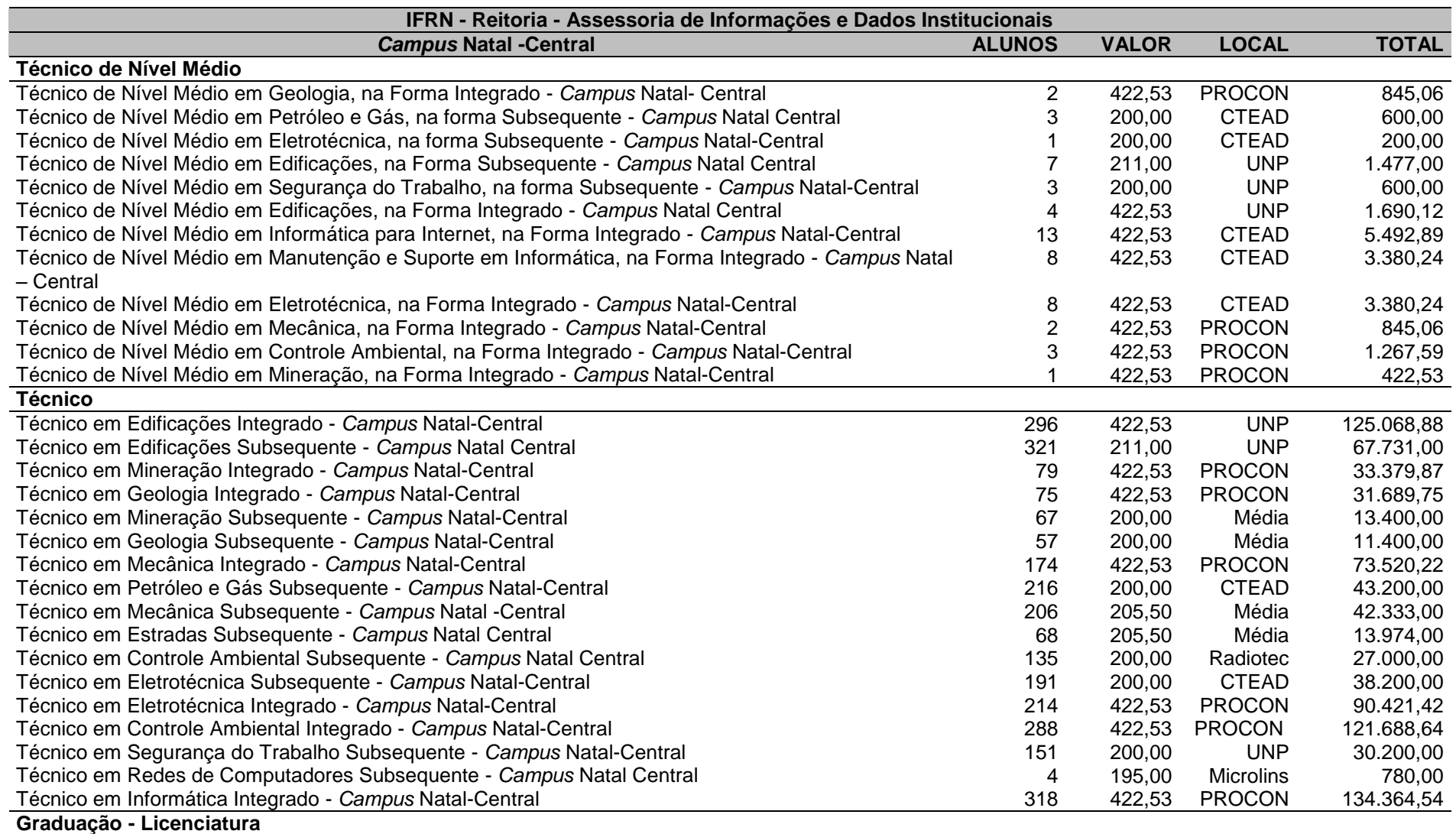

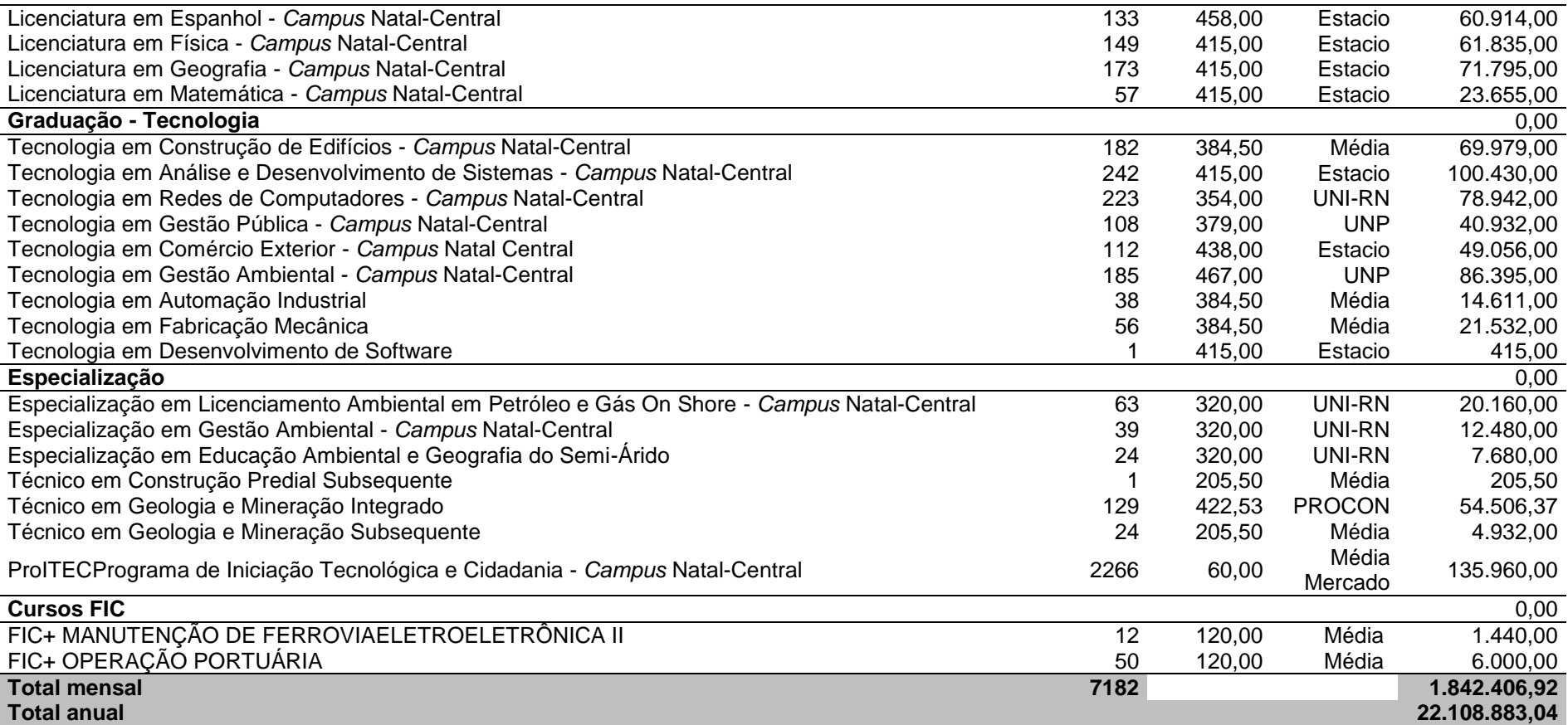

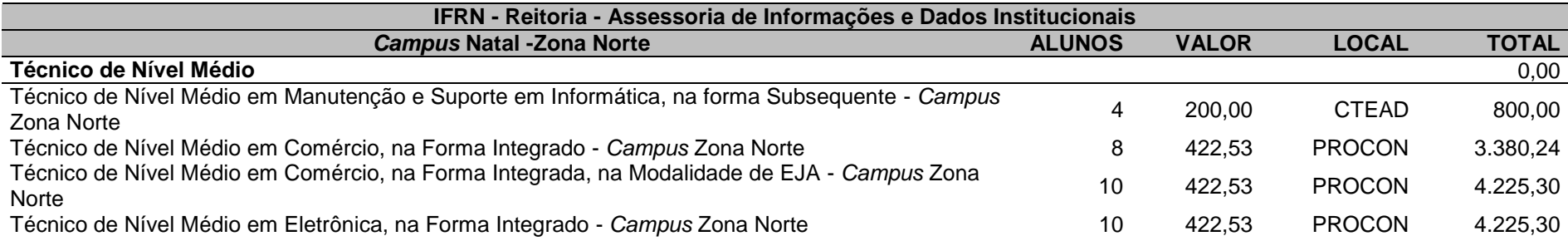

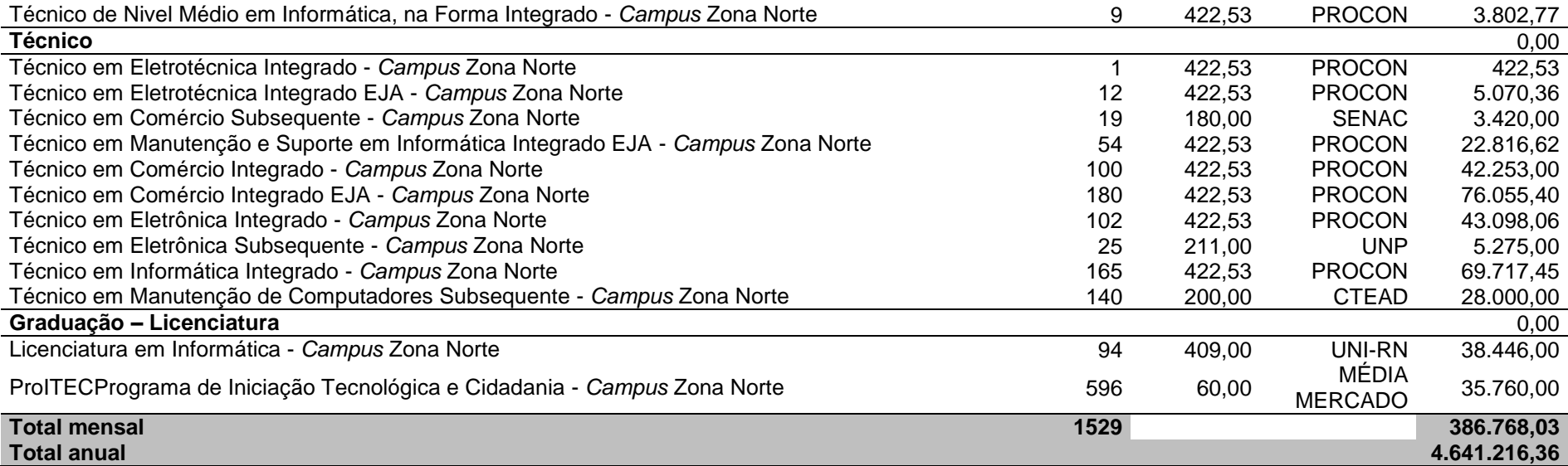

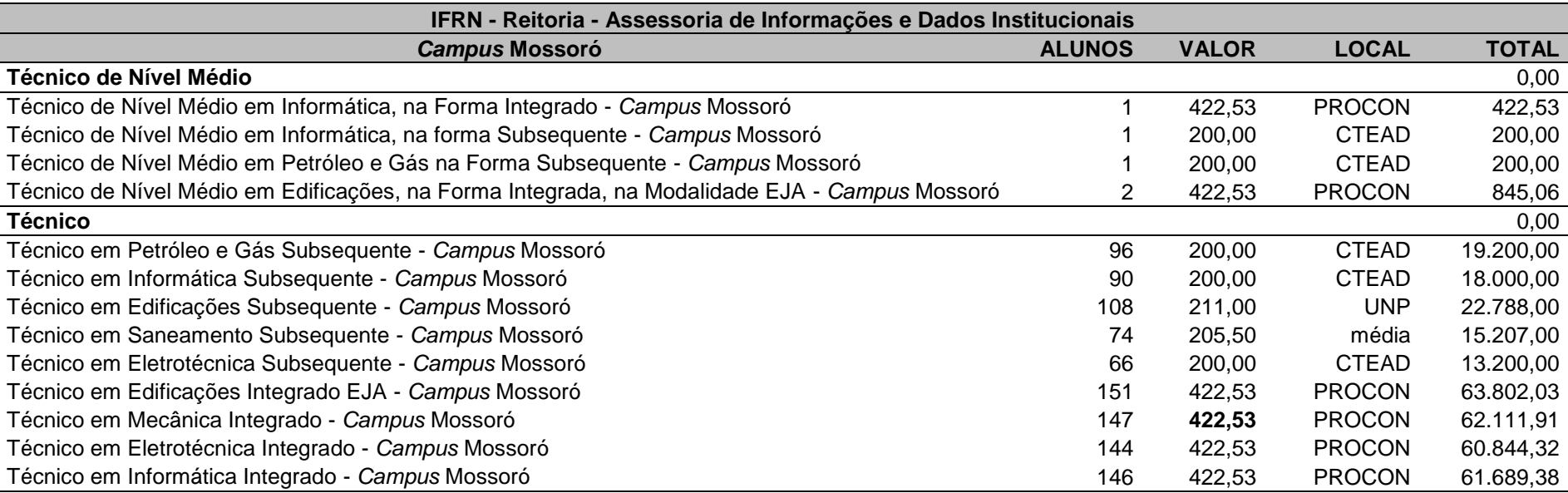

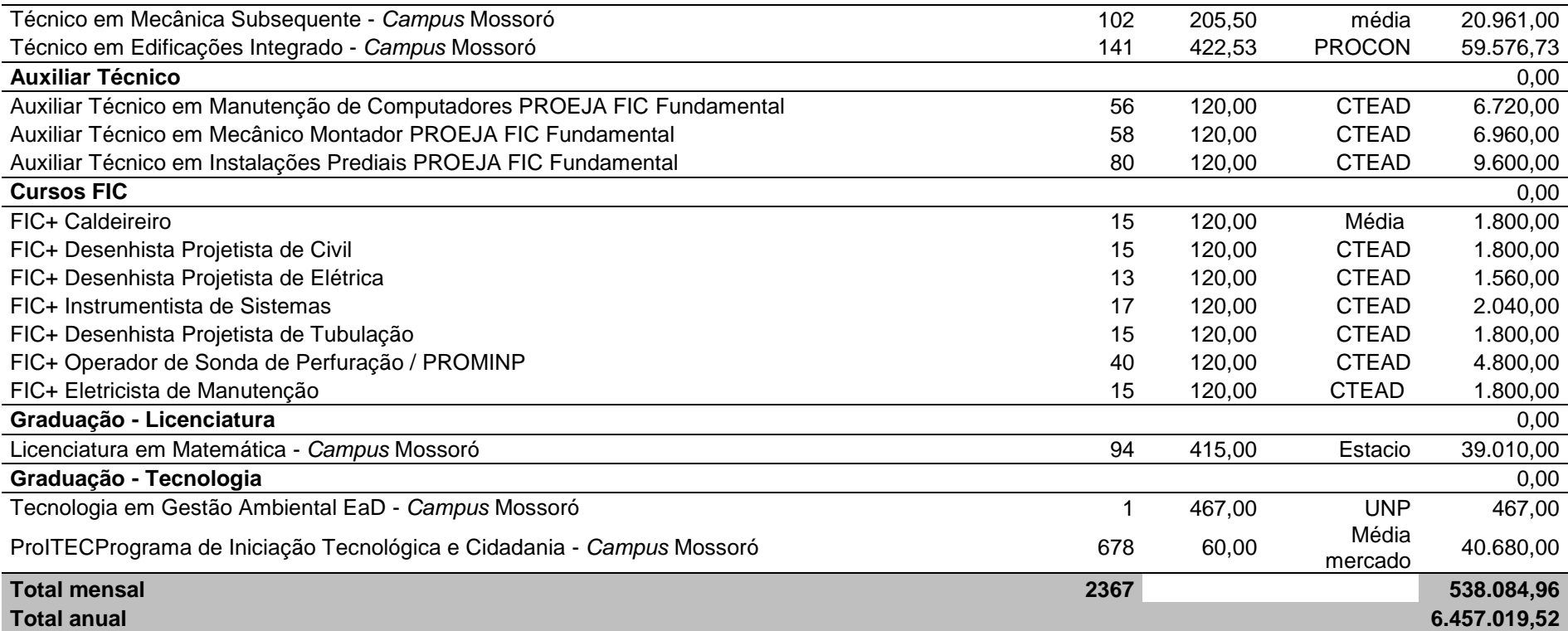

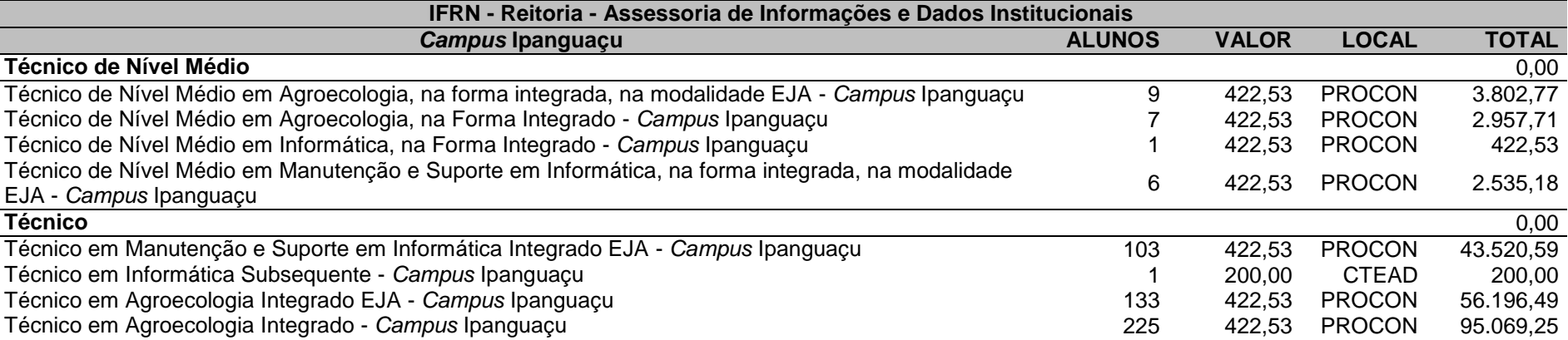

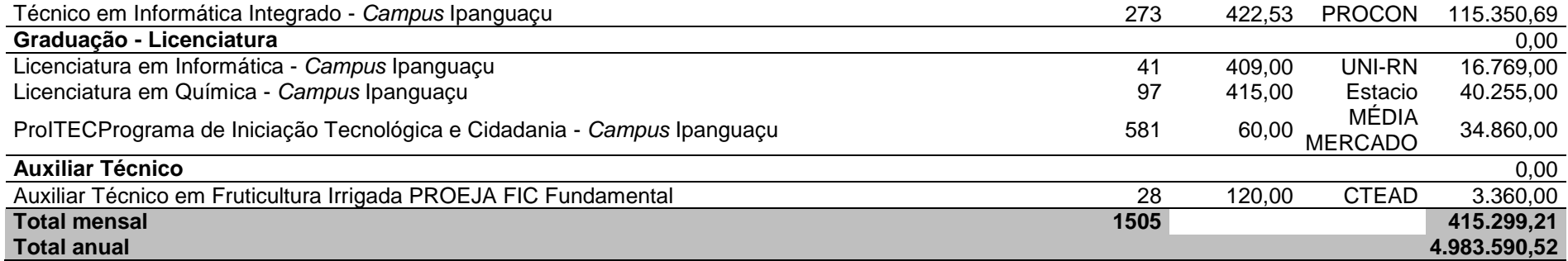

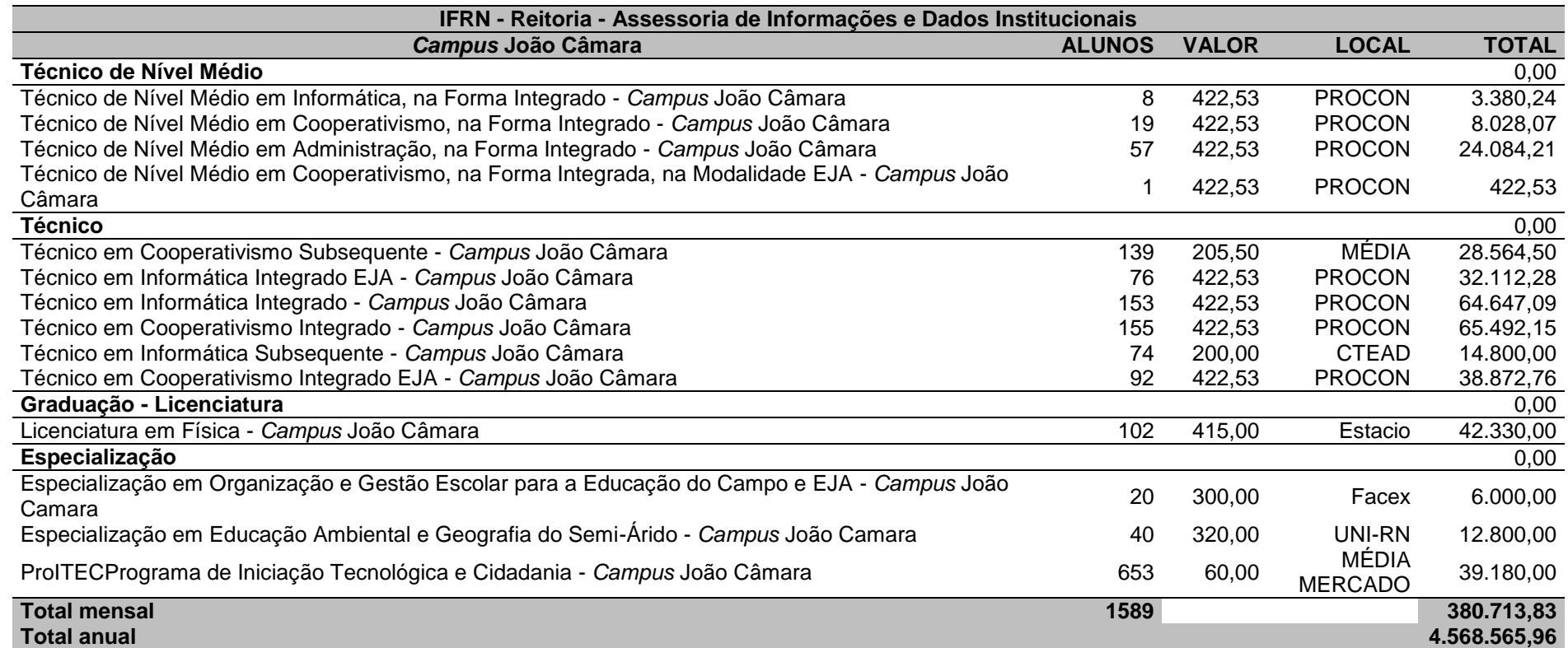

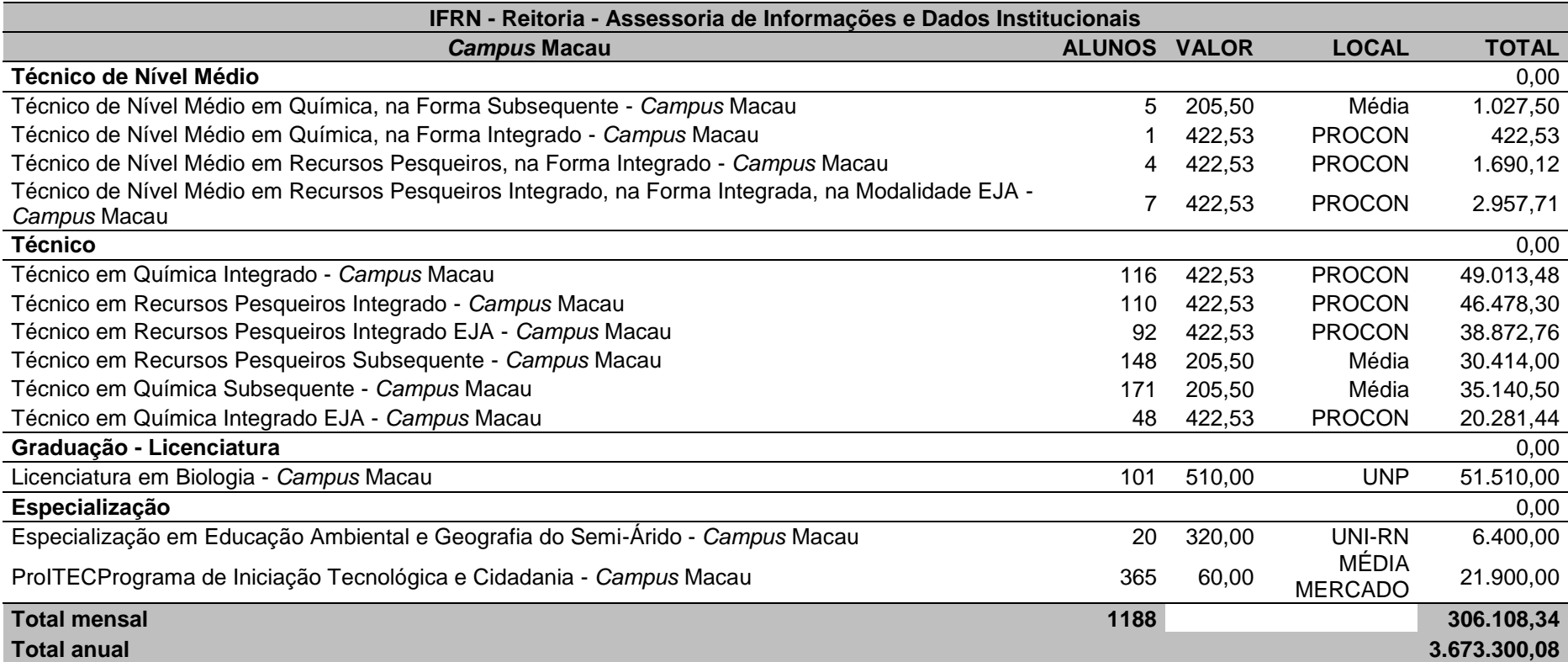

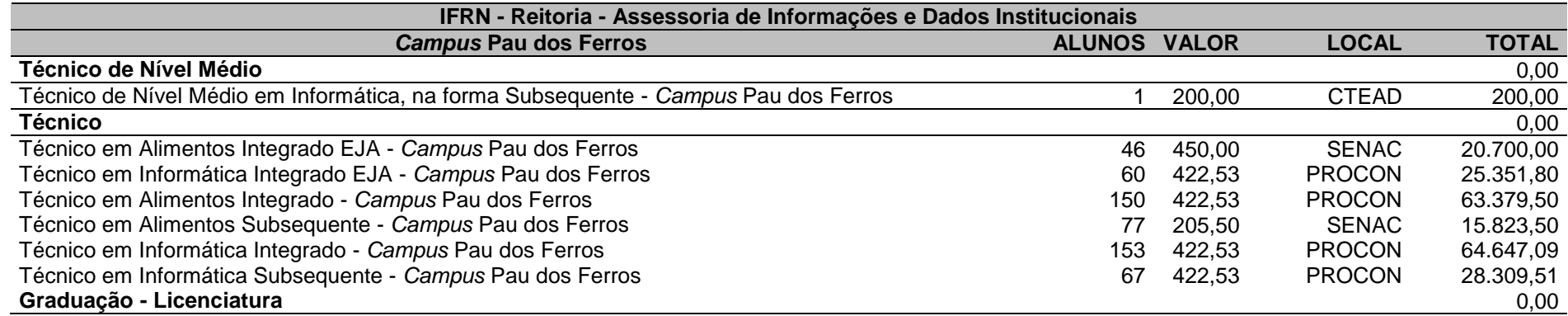

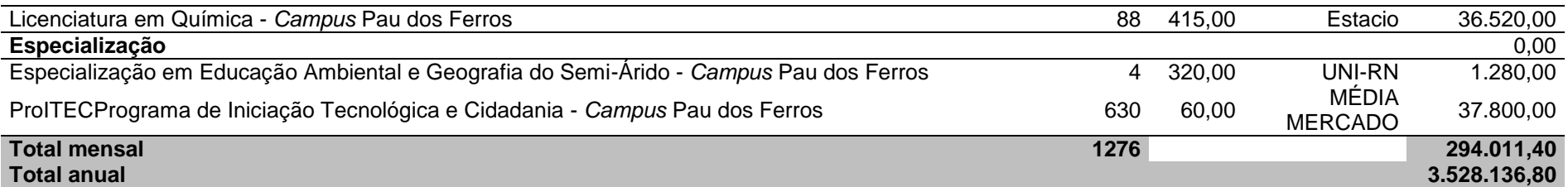

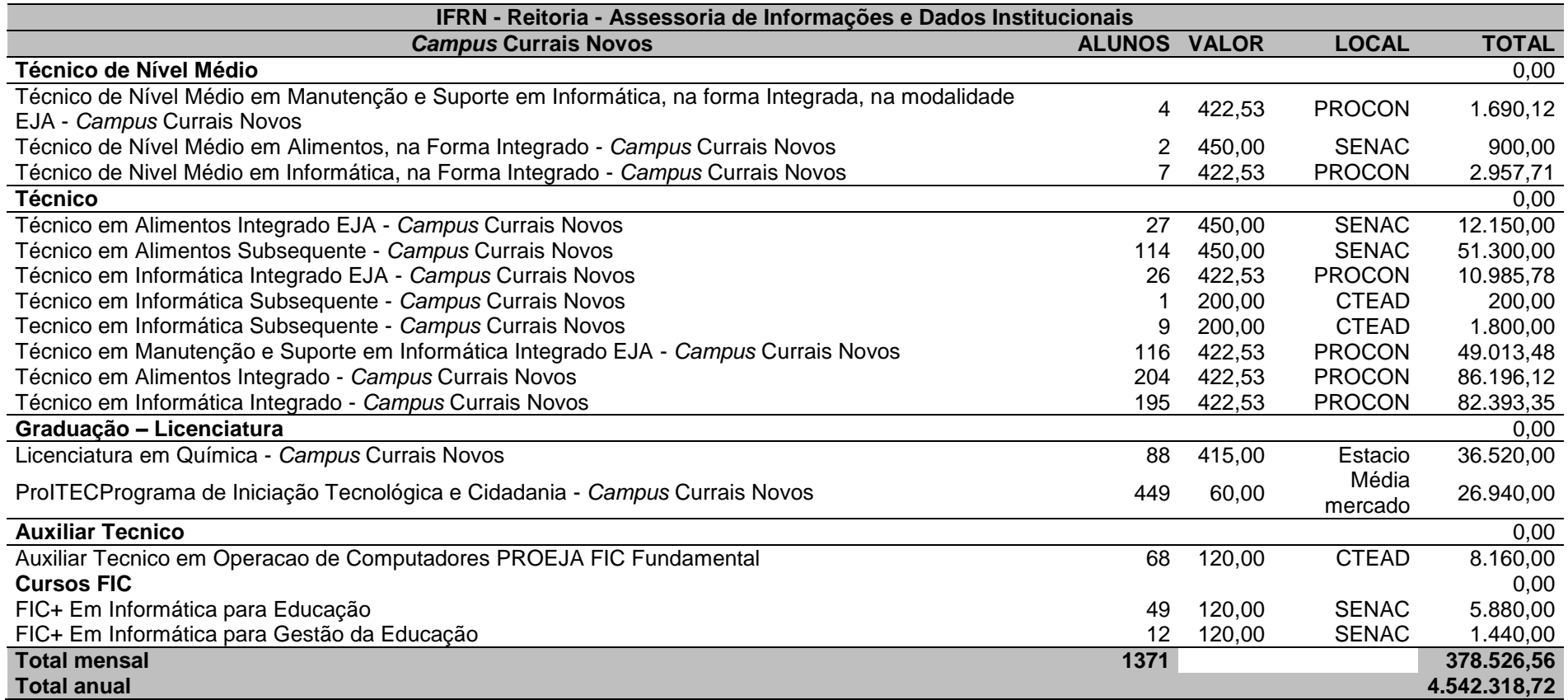

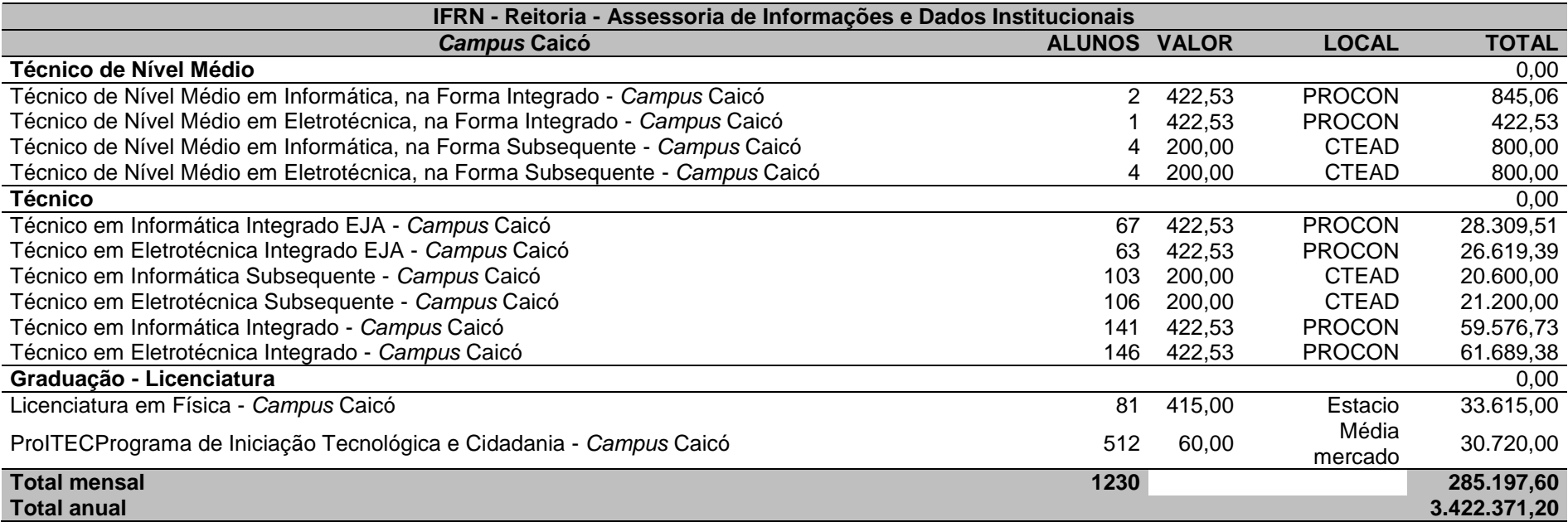

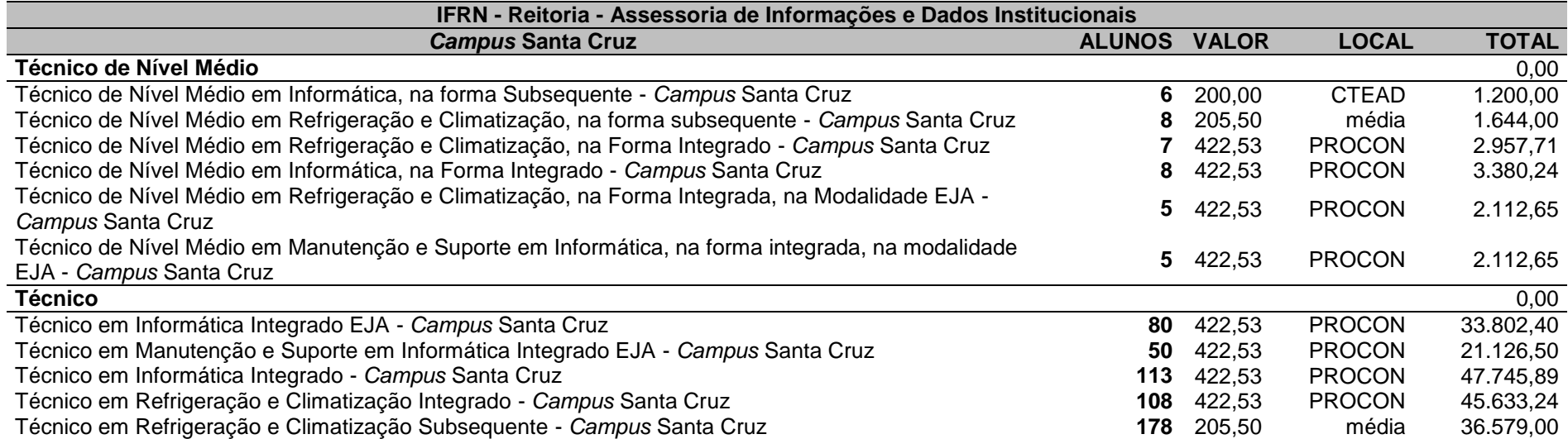

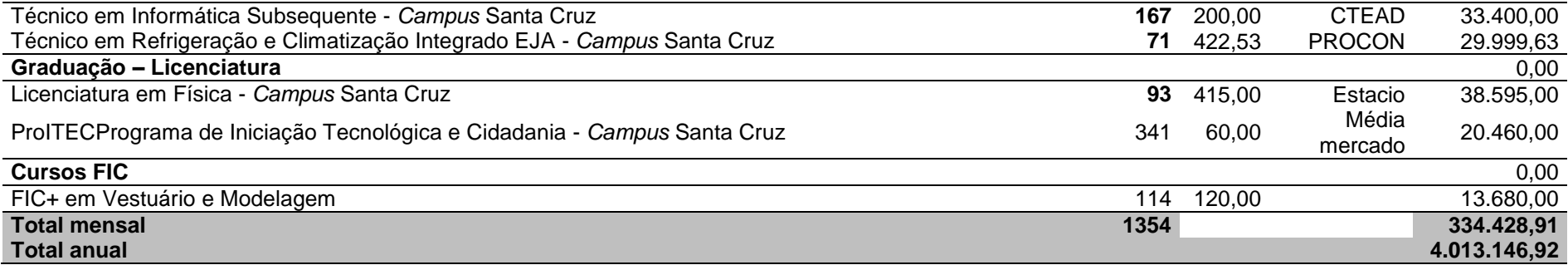

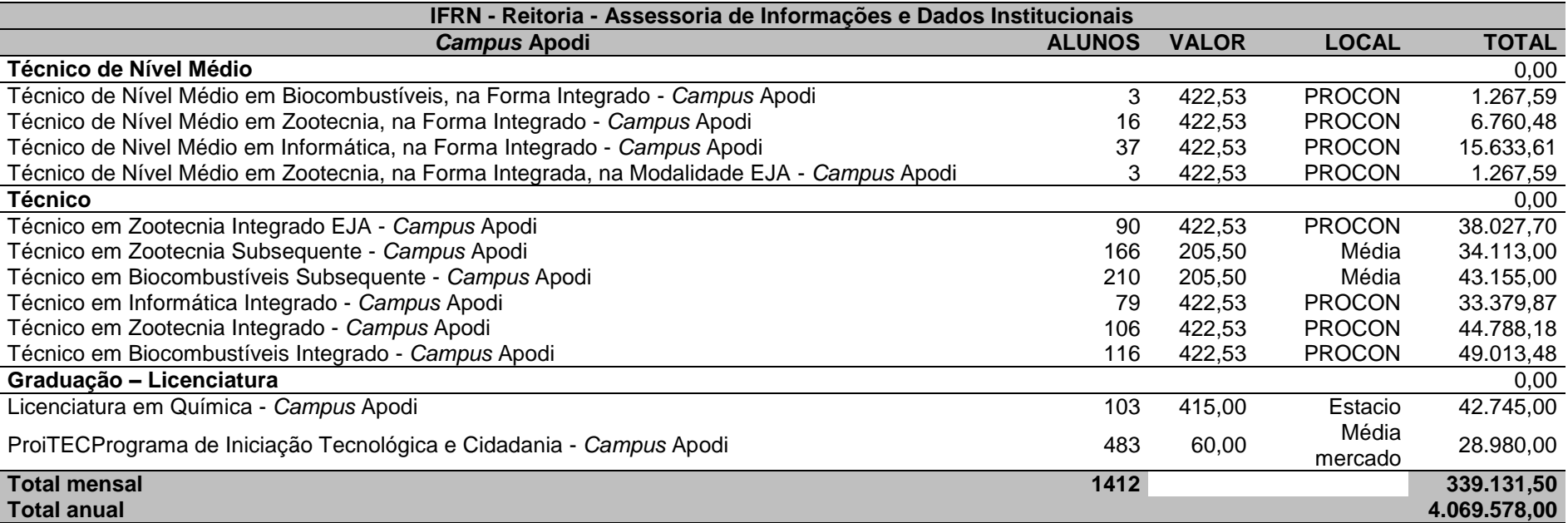

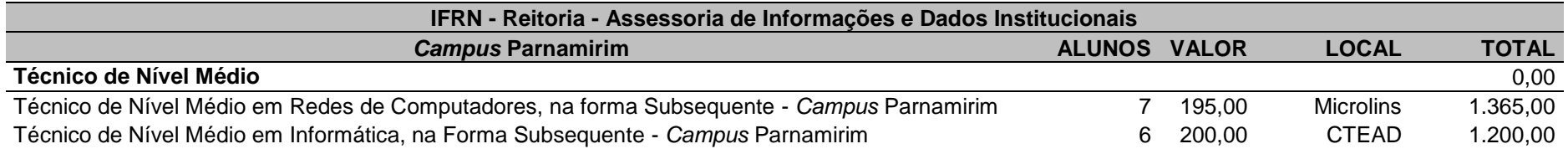

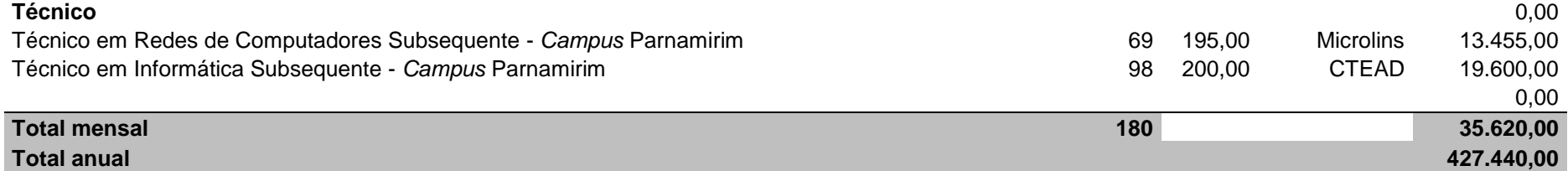

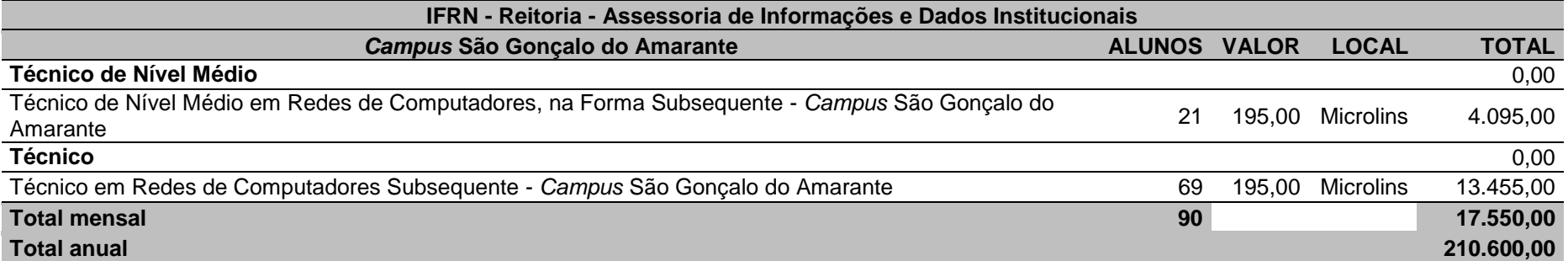

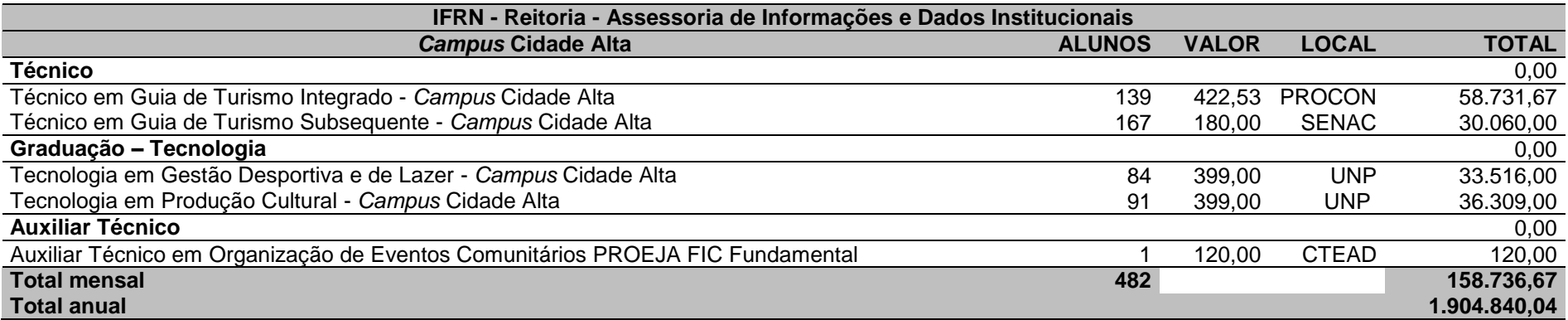

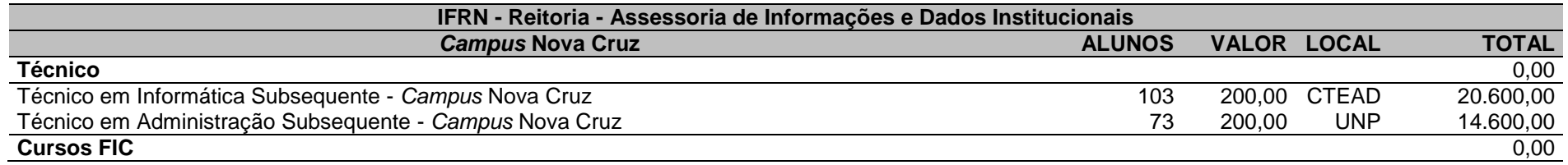

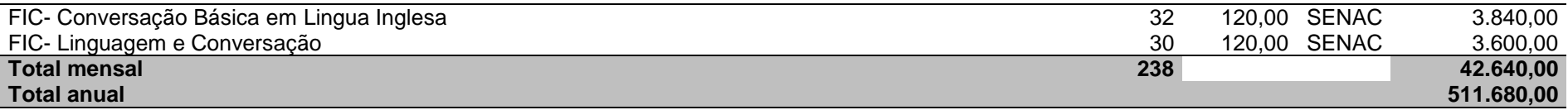

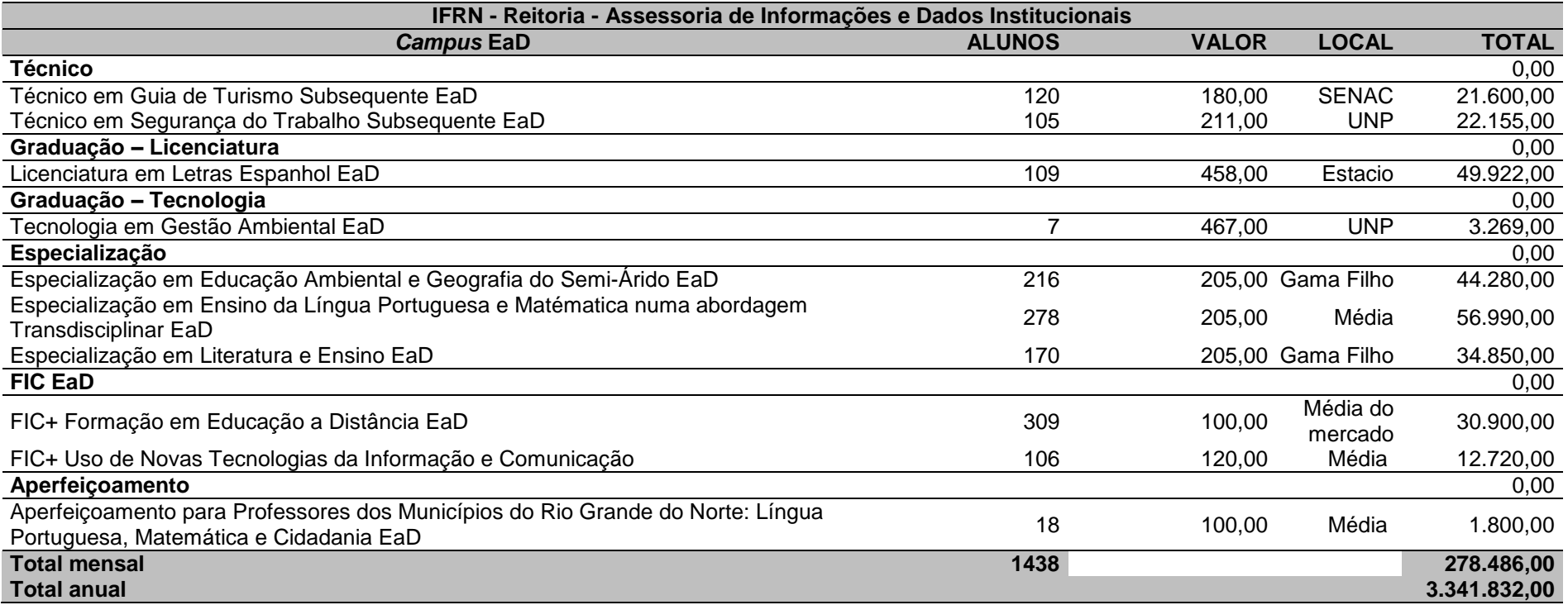

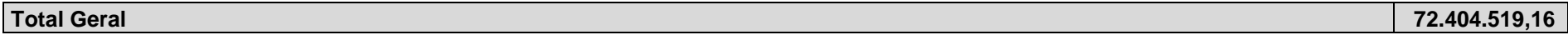

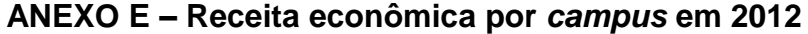

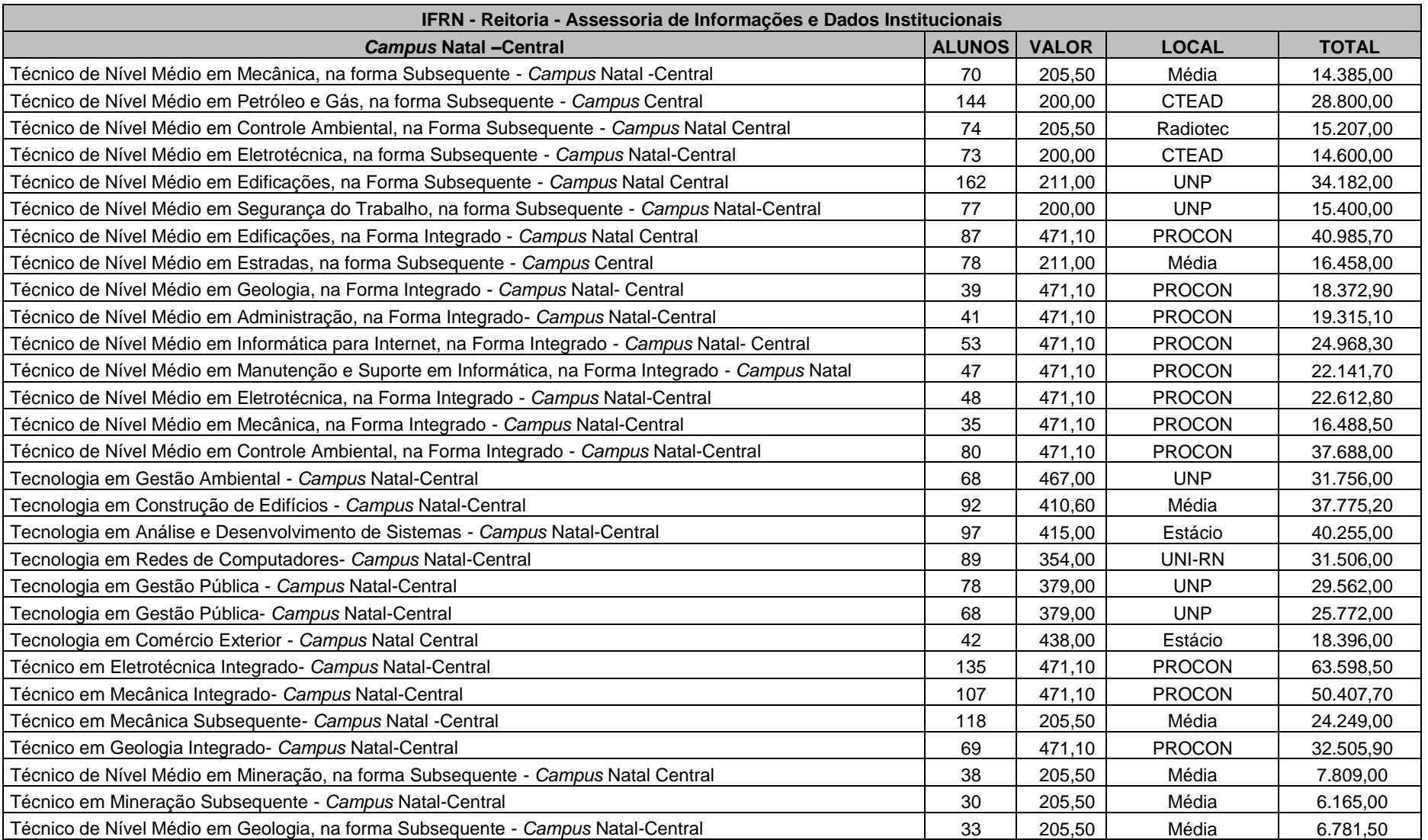

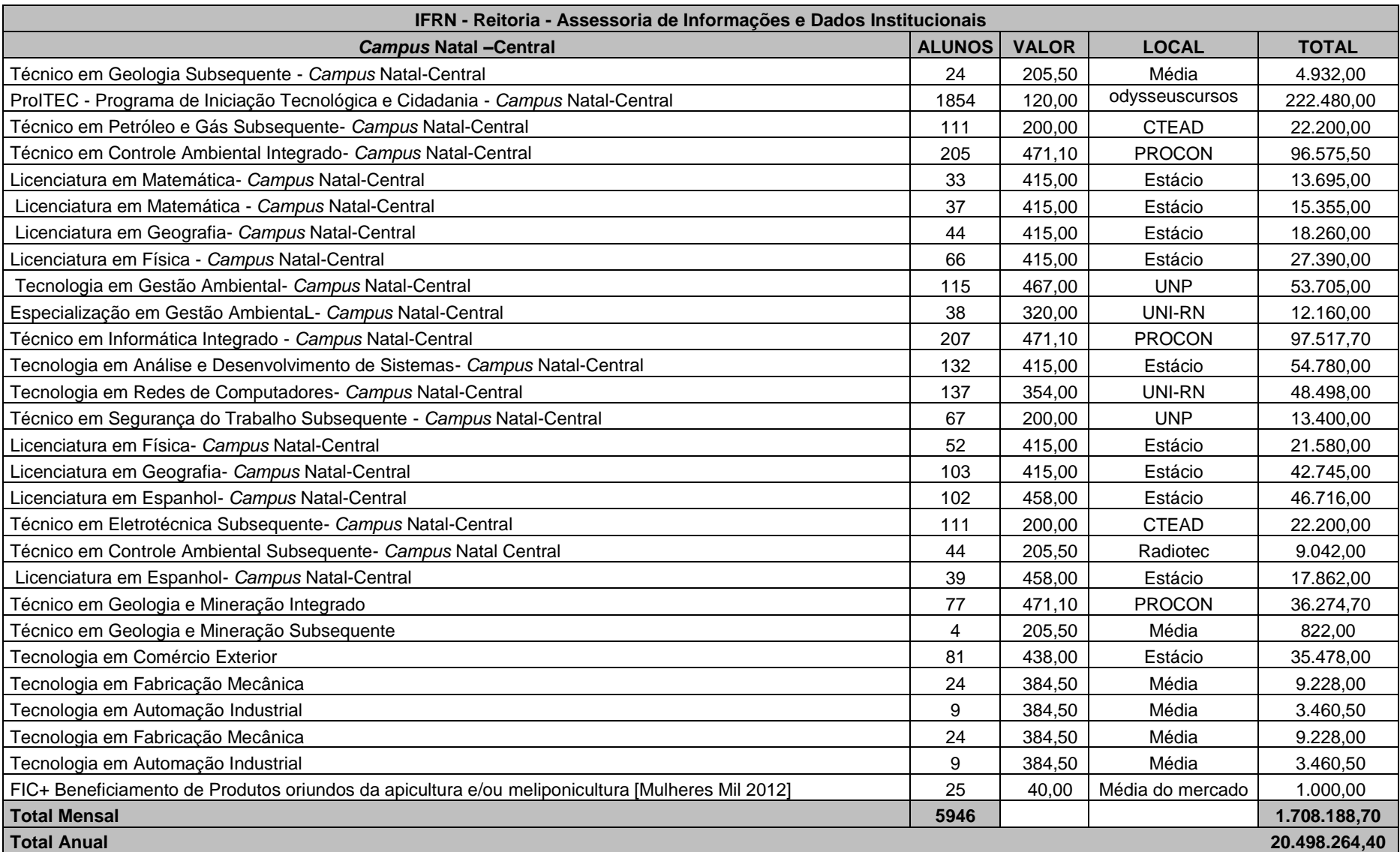

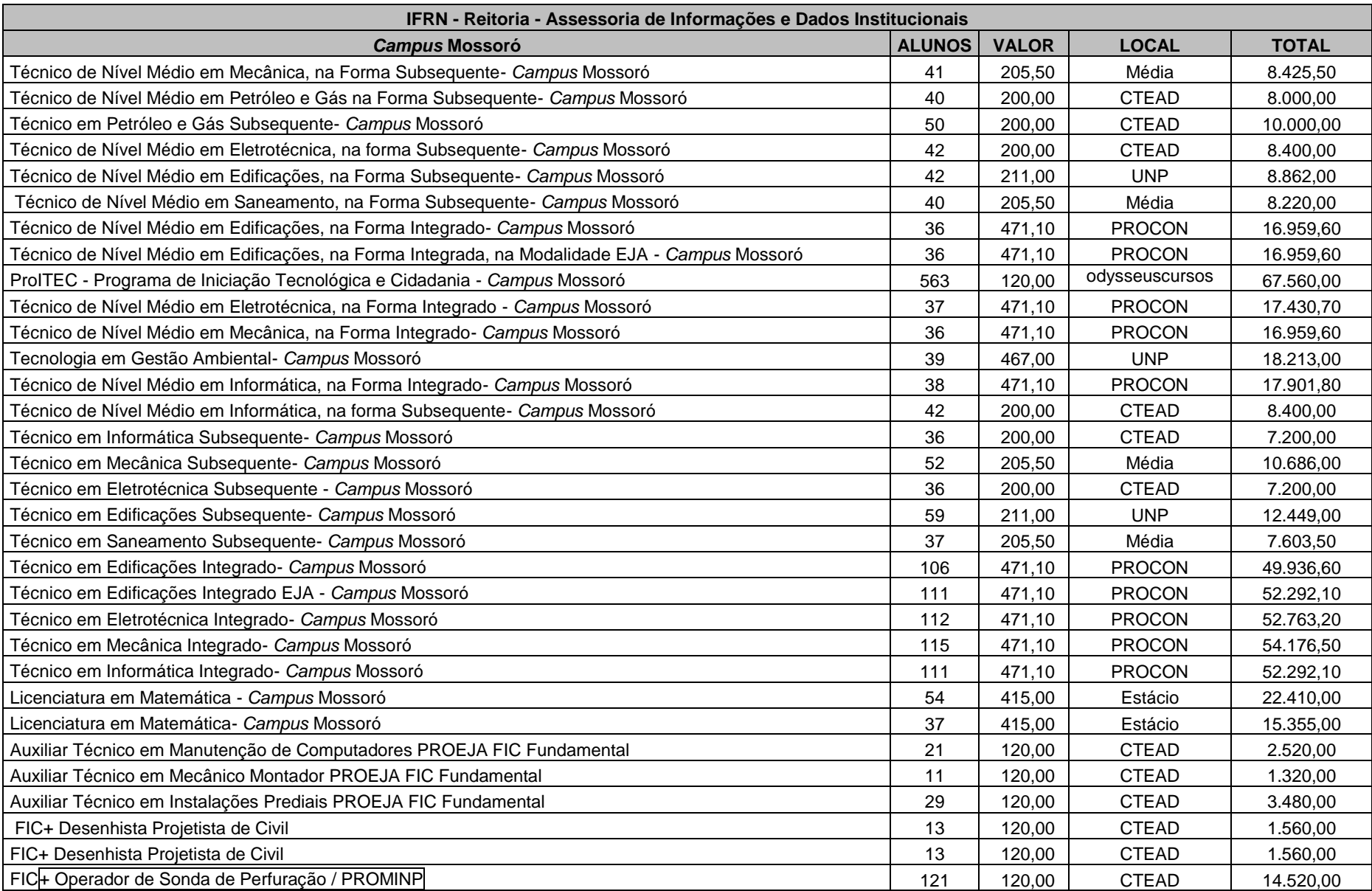

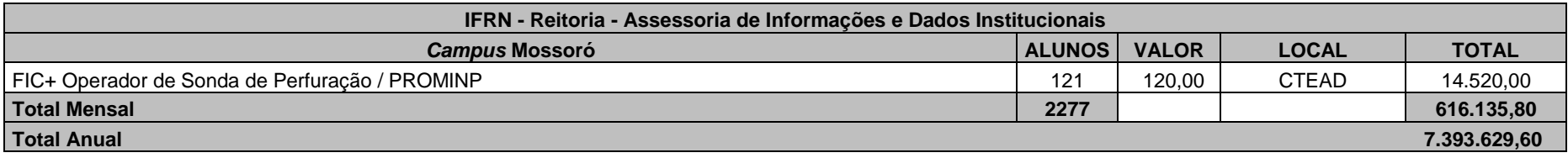

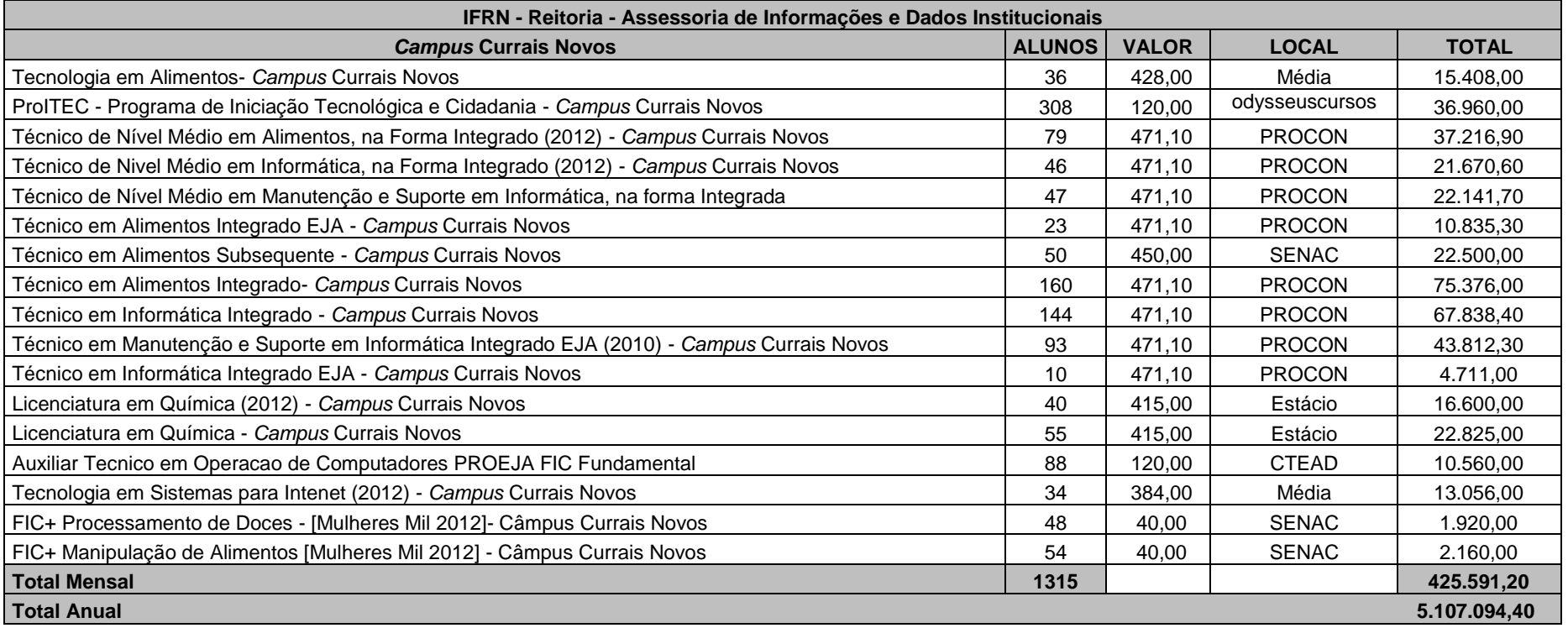

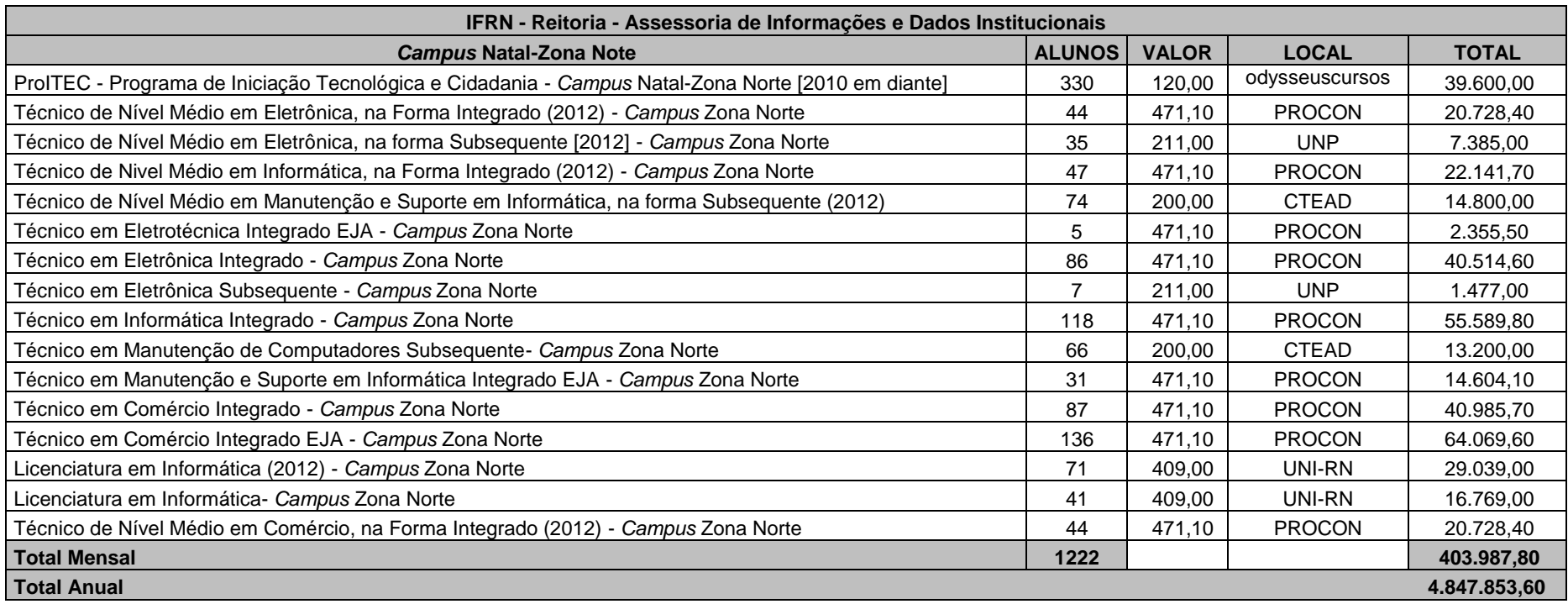

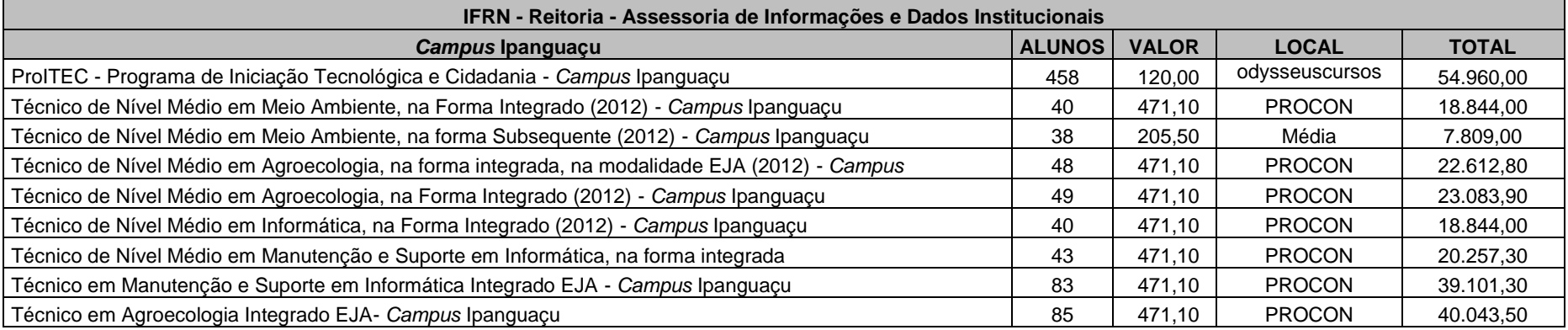

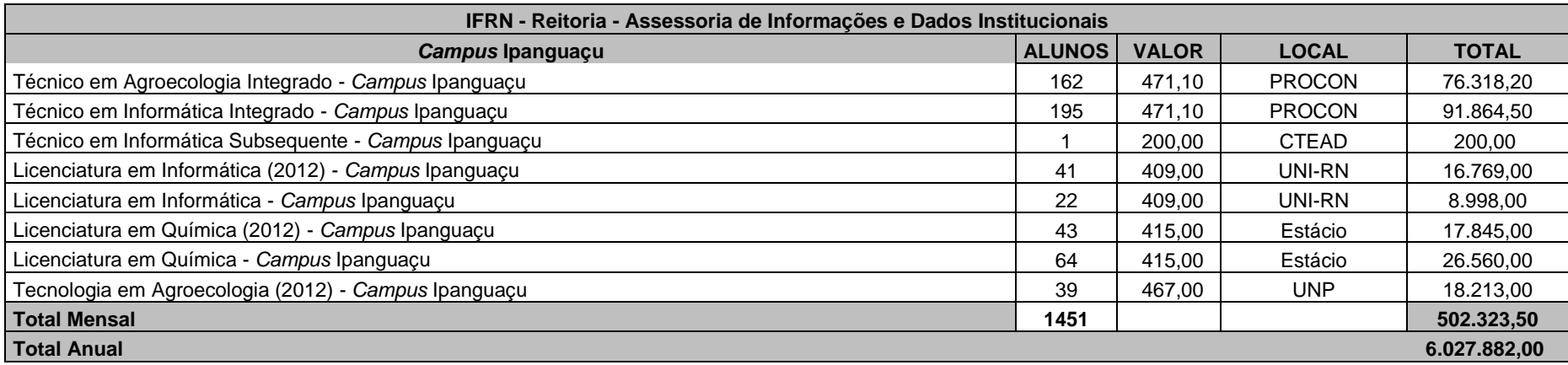

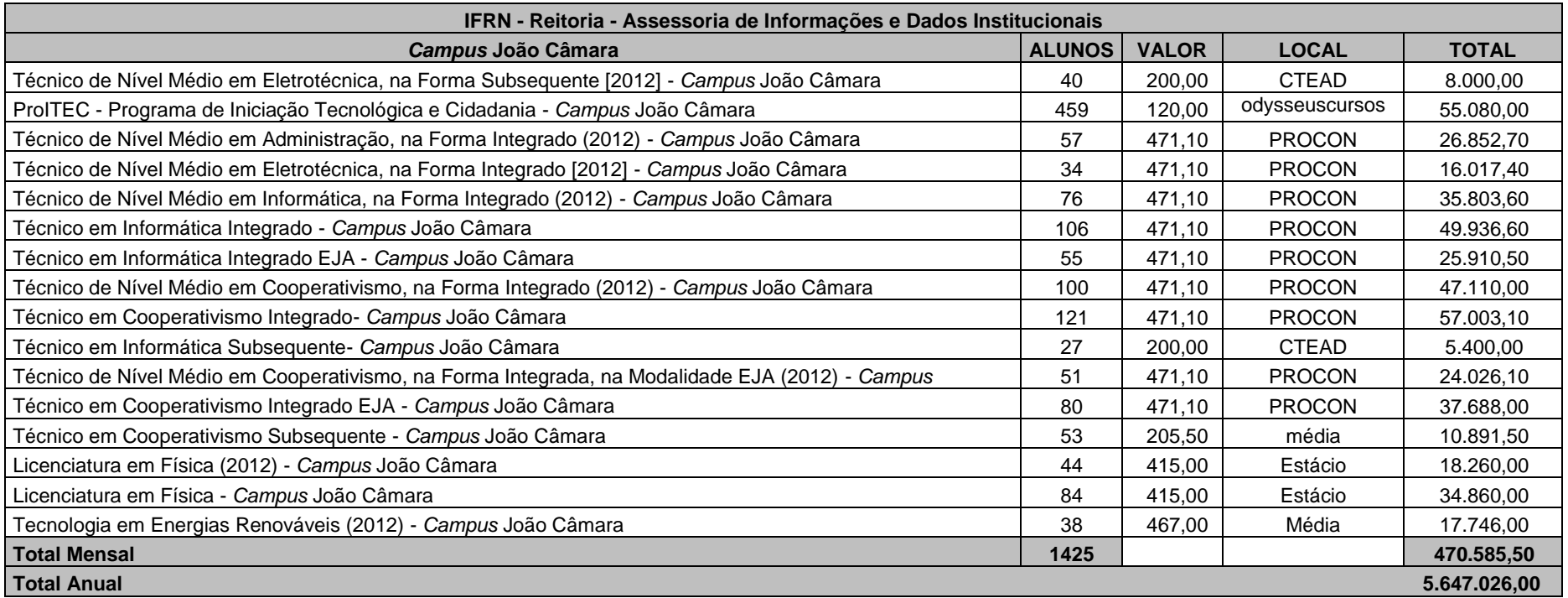

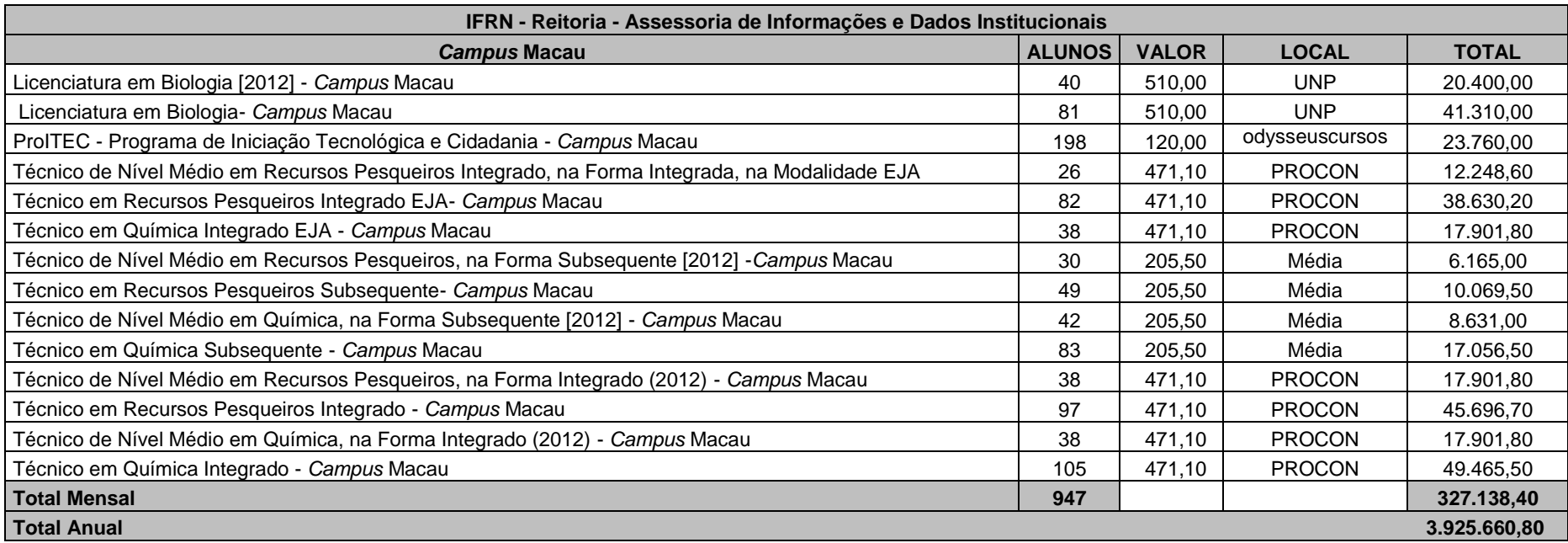

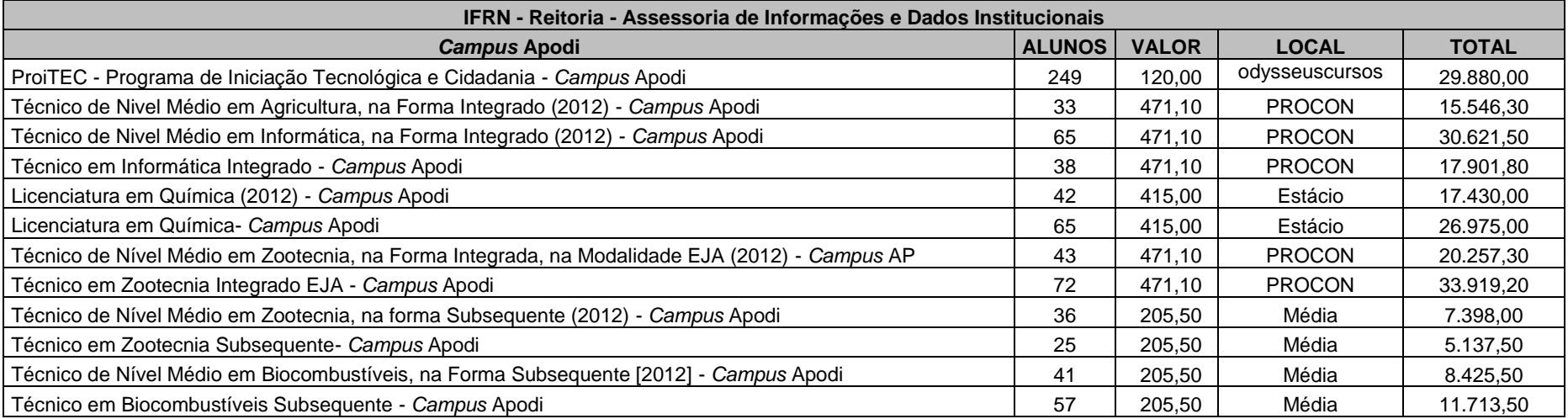

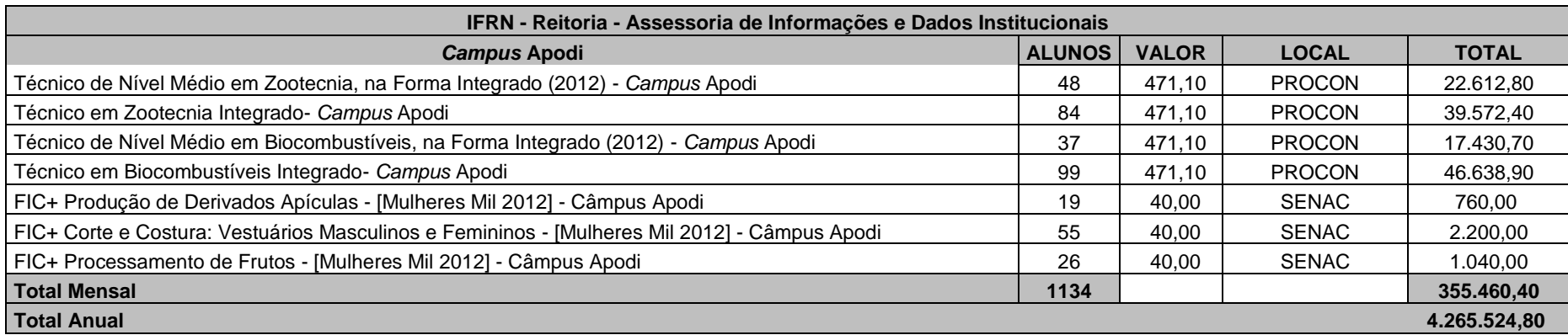

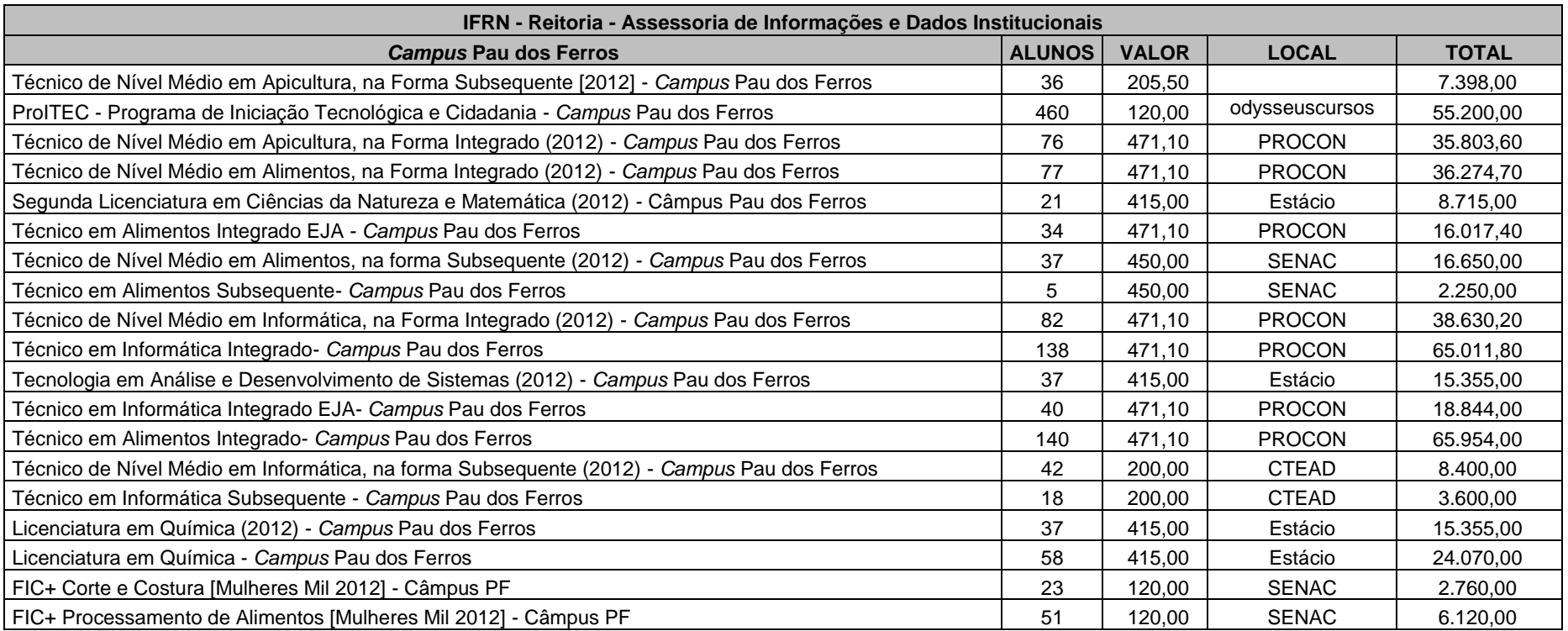

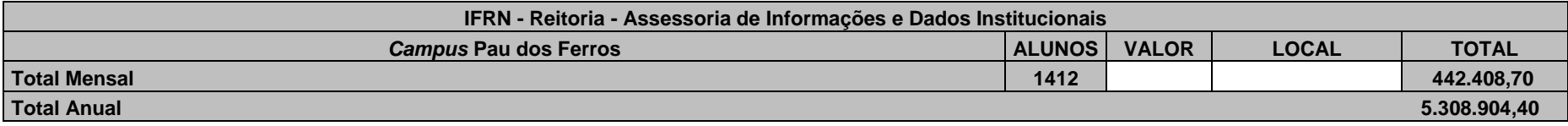

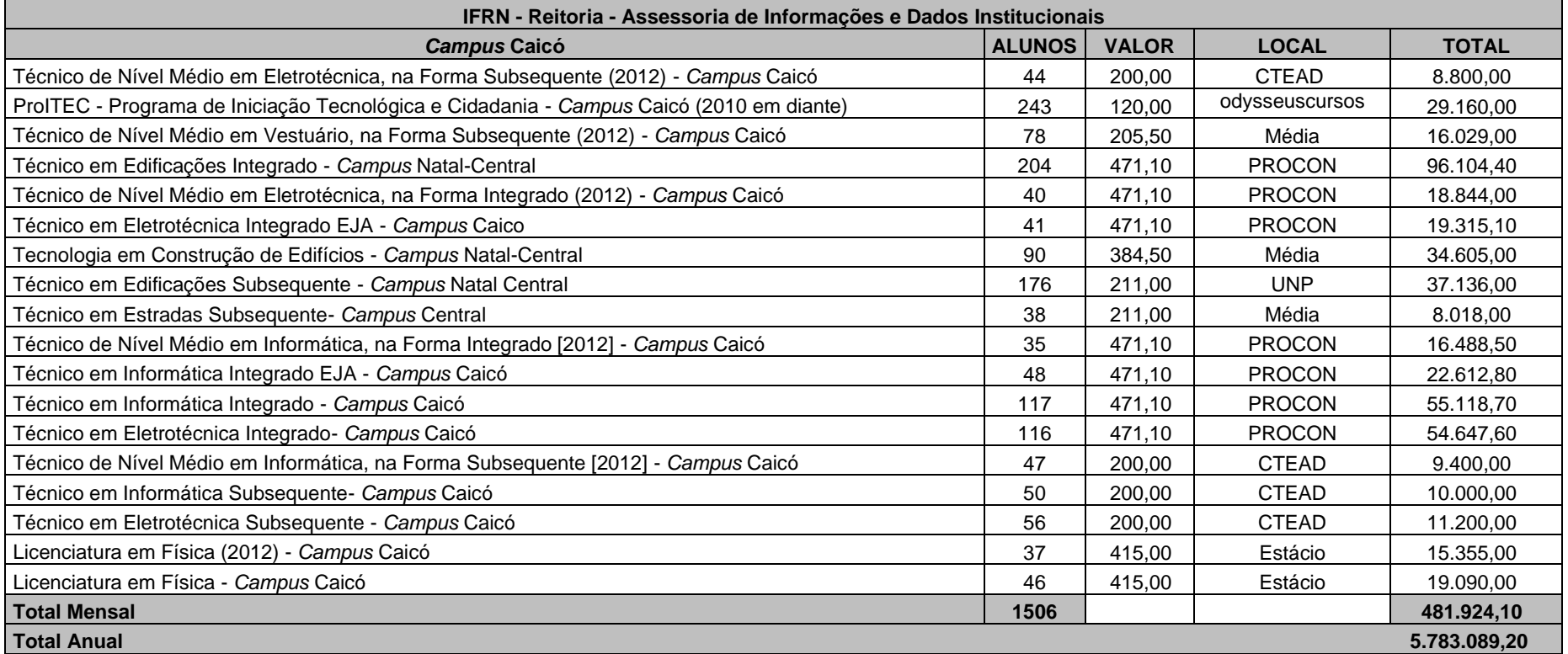

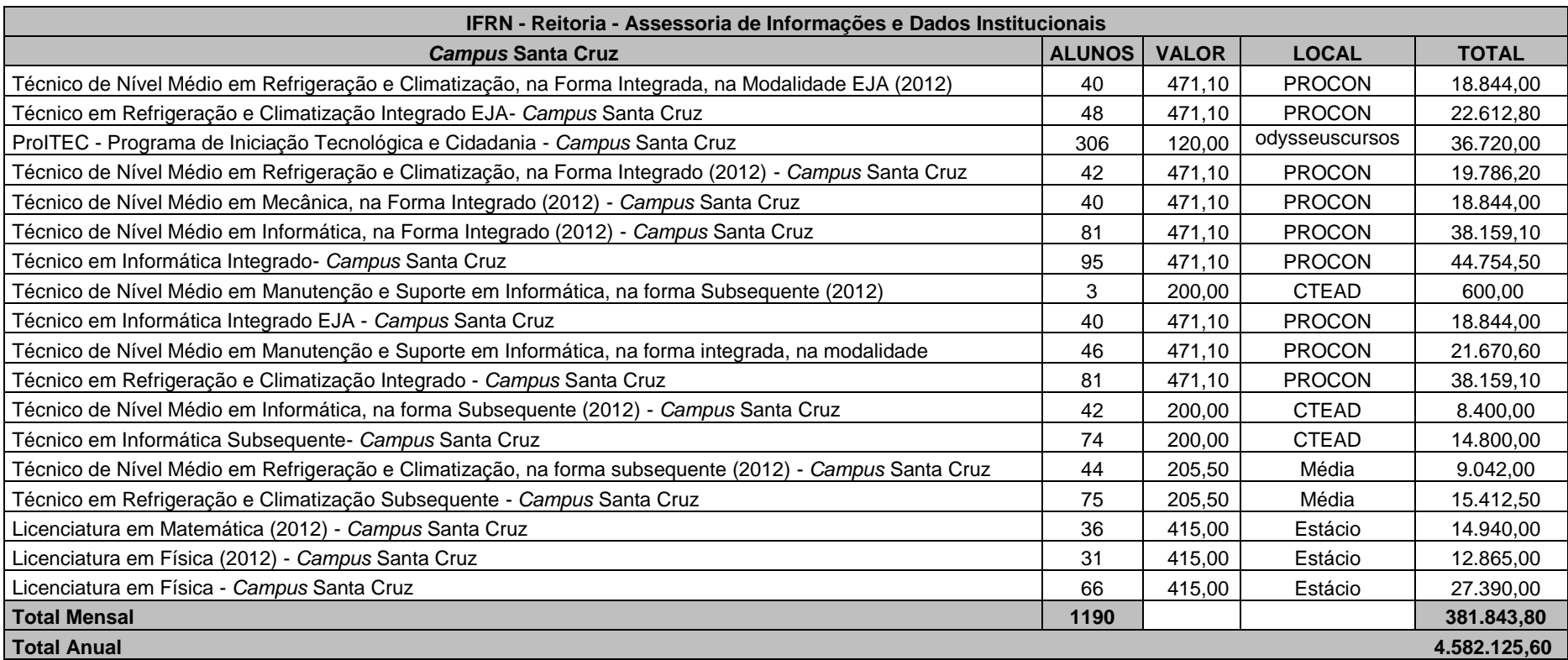

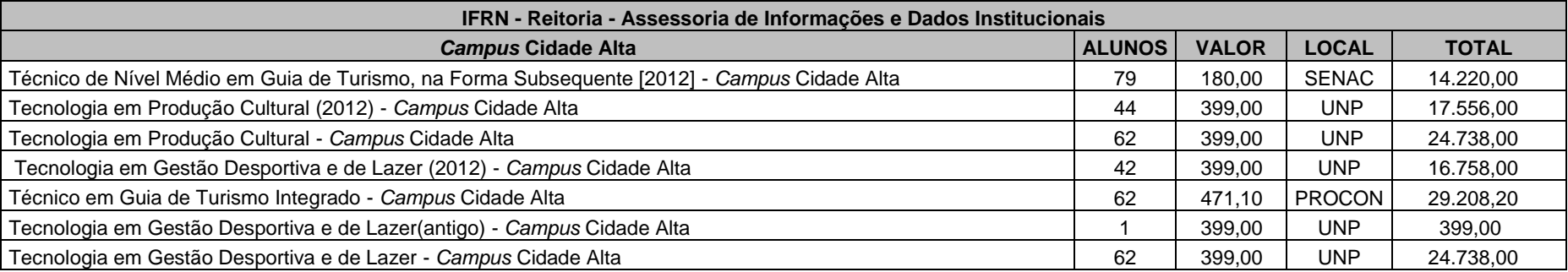

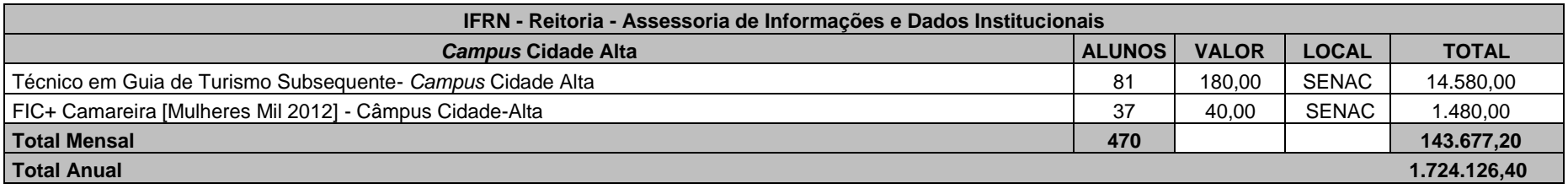

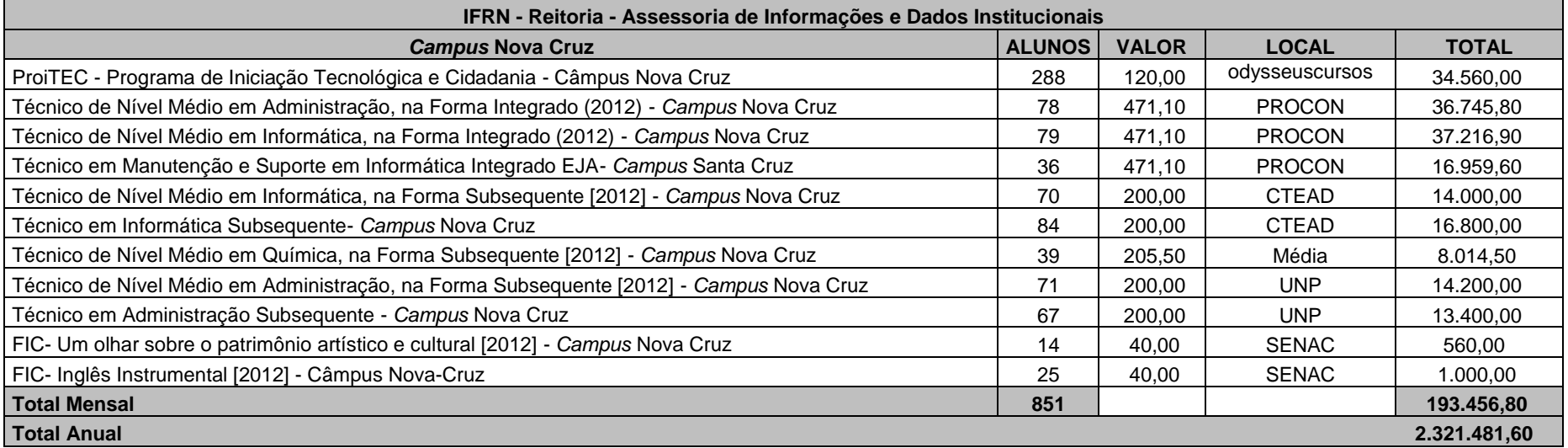

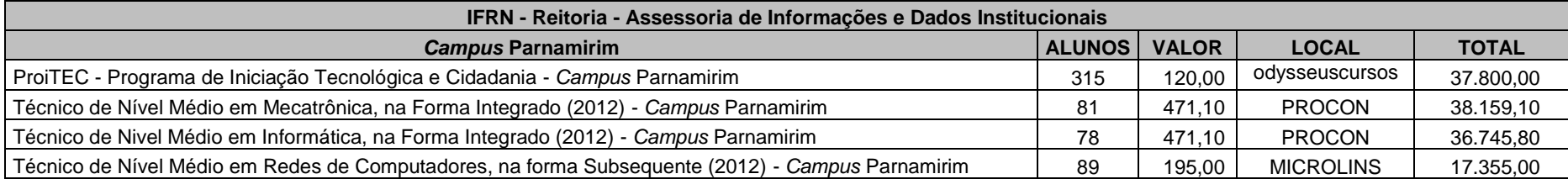
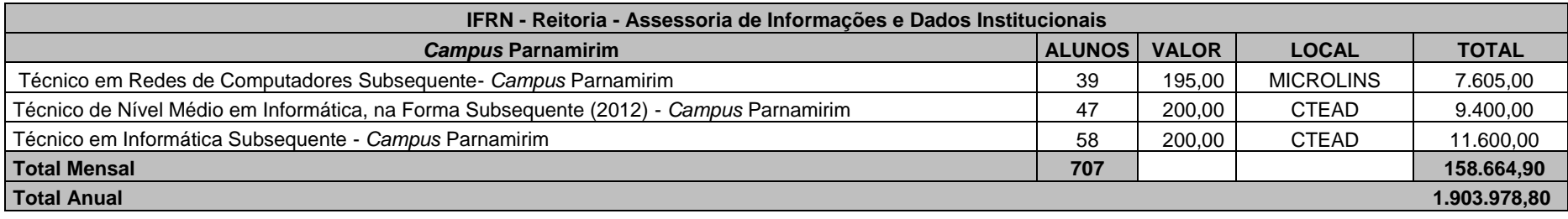

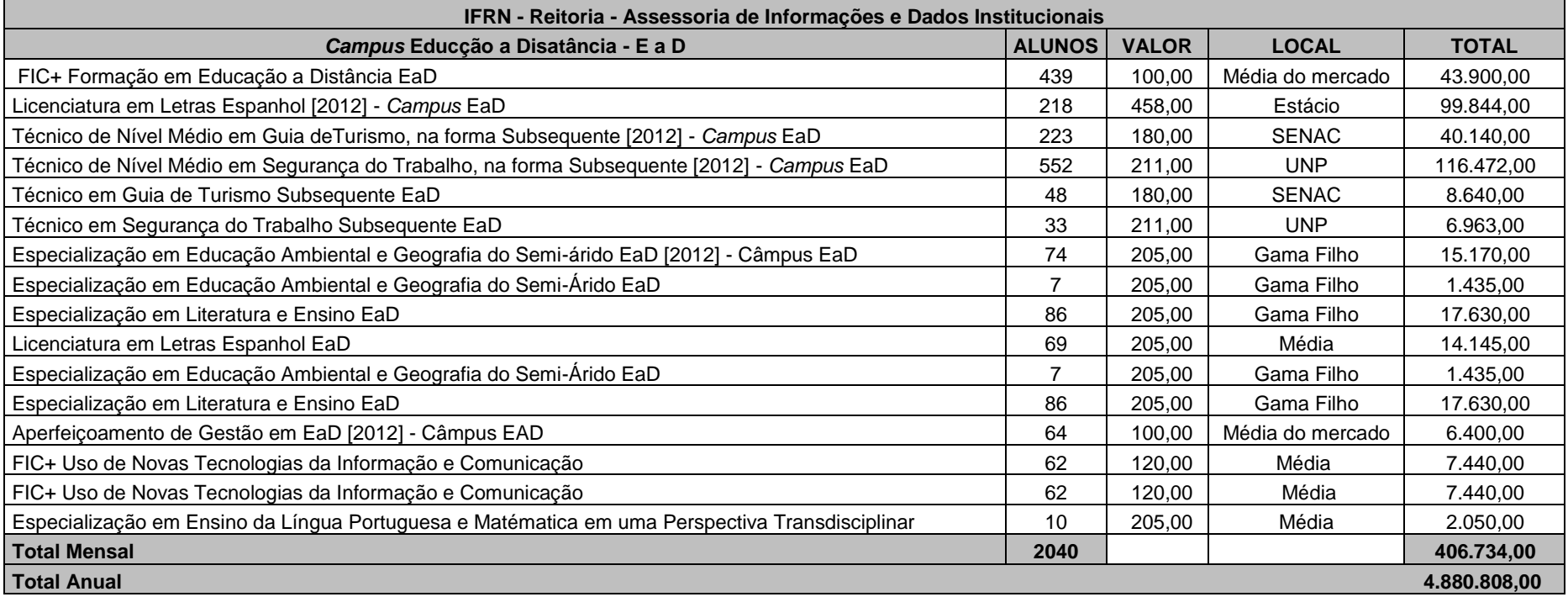

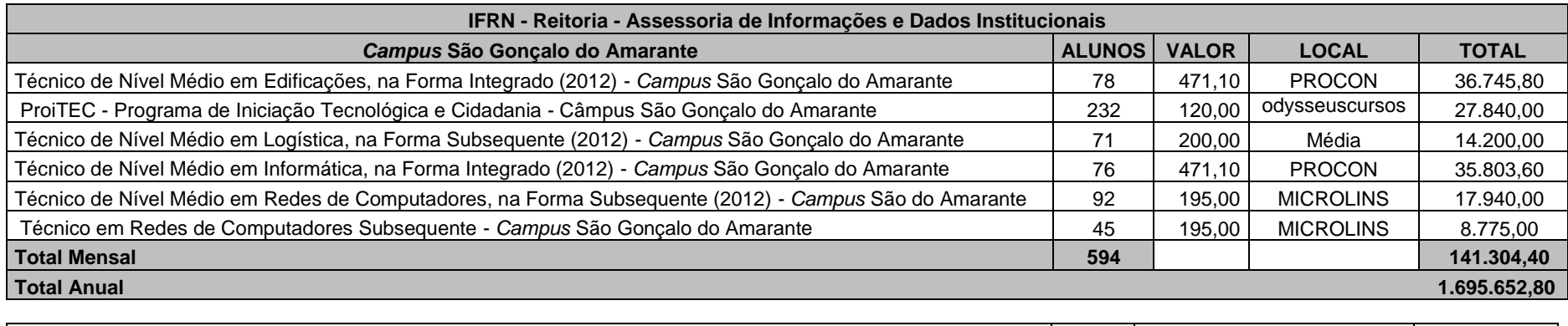

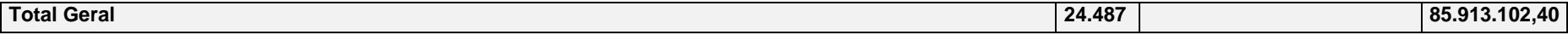